# **ОПЕРАЦИОННЫЕ СИСТЕМЫ v2015**

- 1. Климентьев Константин Евгеньевич
- 2. 16 лекций, 4 лабораторных работы (512 ауд. 14 корп.), экзамен
- 3. Литература
- 3.1. По принципам организации операционных систем
- Таненбаум «Современные операционные системы»
- Гордеев, Молчанов «Системное программное обеспечение»
- Олифер, Олифер «Сетевые операционные системы»
- 3.2. По программированию на языке ассемблера
- Юров «Assembler.Учебный курс» и «Assembler.Практикум»
- Аблязов «Программирование на ассемблере на платформе x86-64»
- Магда «Ассембрер для процессорров Intel Pentium»
- Калашников «Ассемблер это просто»
- 3.3. По системному программированию в Windows
- Харт «Системное программирование в среде Win32»
- Рихтер «Windows для профессионалов»
- Щупак «Win32 API. Эффективная разработка приложений»
- 3.4. По системному программированию в UNIX
- Робачевский «Операционная система UNIX»
- Митчелл «Программирование для Linux. Профессиональный подход»

### **«Классическая» ЭВМ со внешними устройствами**

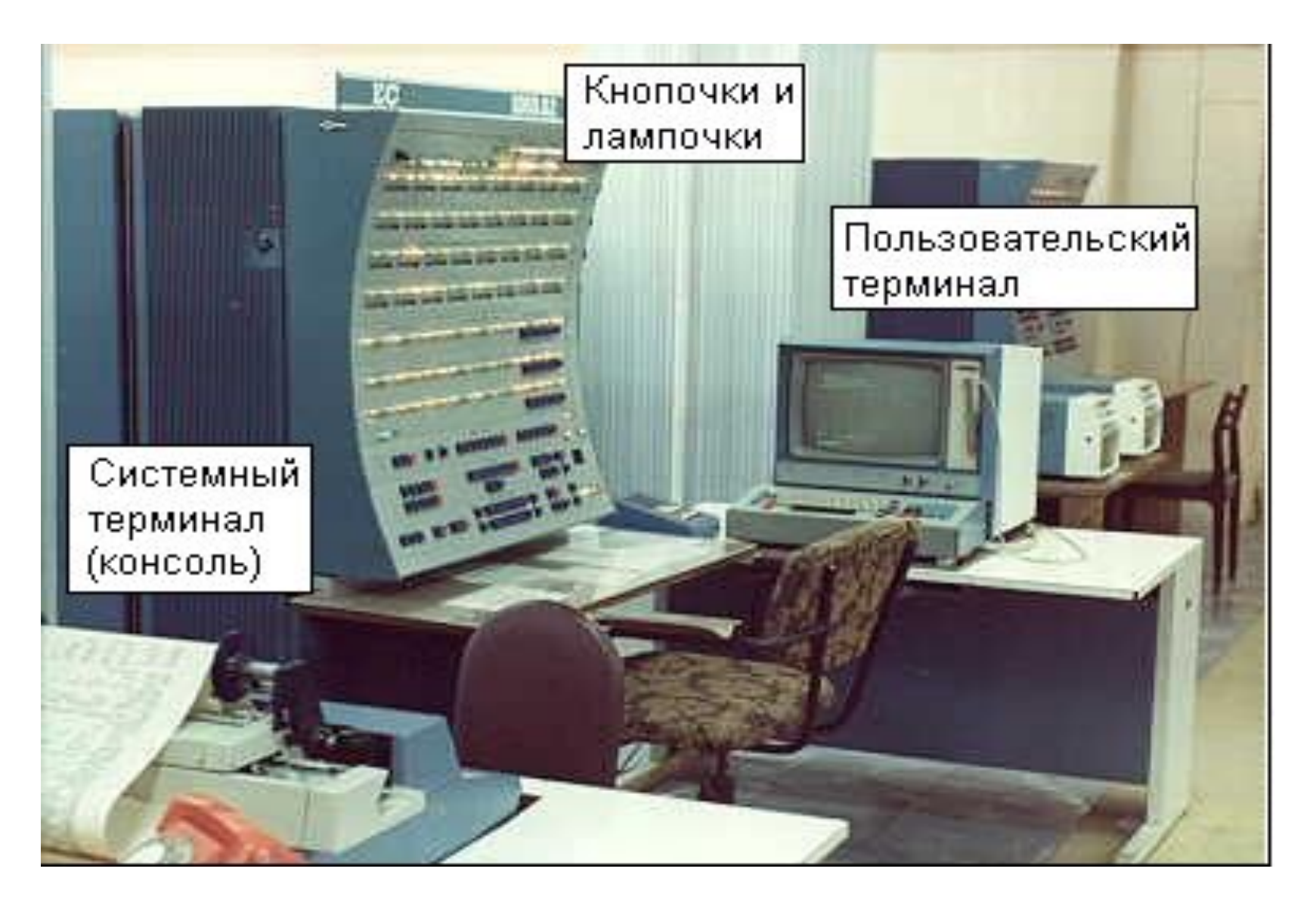

### **Предпосылки и история операционных систем**

1. Упрощенная функциональная схема ЭВМ

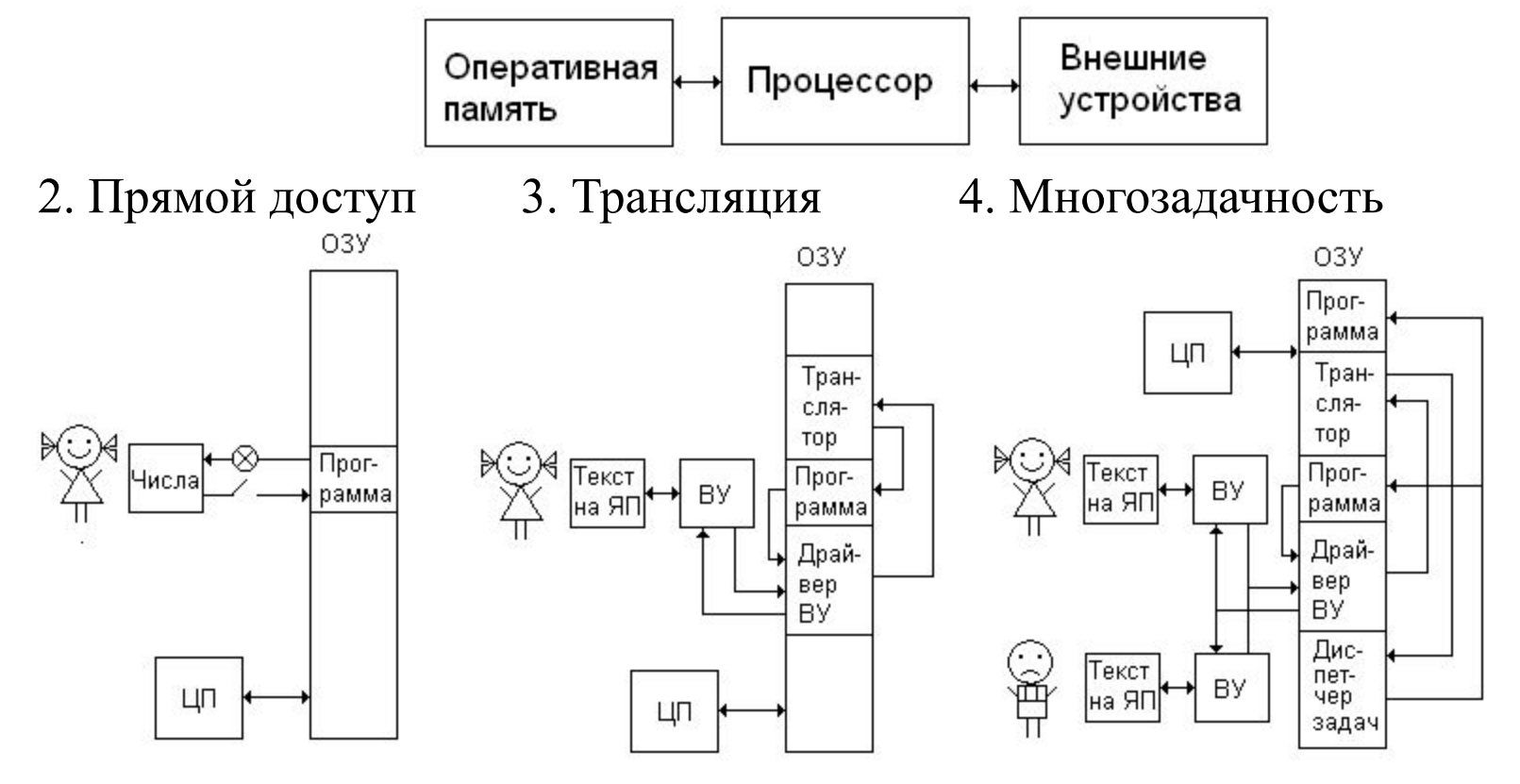

**ОПЕРАЦИОННАЯ СИСТЕМА** – комплекс управляющих и обрабатывающих программ, который решает 3 класса задач:

- 1) Обслуживание взаимодействия приложений и оборудования;
- 2) Обслуживание взаимодействия пользователя и приложений;
- 3) Рациональное распределение вычислительных ресурсов (памяти, процессорного времени, доступа ко внешним устройствам, etc.).

### **Классификация операционных систем по назначению**

- 1. Офисные ОС (MS Windows, клоны UNIX, OS-2, ReactOS и пр.).
- 2. ОС реального времени (QNX, OS-9/9000, VxWorks и пр.).
- 3. Специализированные ОС.
- 3.1. Для мобильных устройств (Android, Apple iOS, Symbian и пр.).
- 3.2. Для сетевых устройств (Cisco IOS).
- 3.3. Для мэйнфреймов (IBM System/360, IBM System/370, z/OS).
- 3.4. Для мини-ЭВМ (RSX-11, RT-11, VMS и OpenVMS).

Сертифицированные отечественные ОС: MCBC (офисная) и OC2000 «Багет» (реального времени).

### **Распространенность ОС**

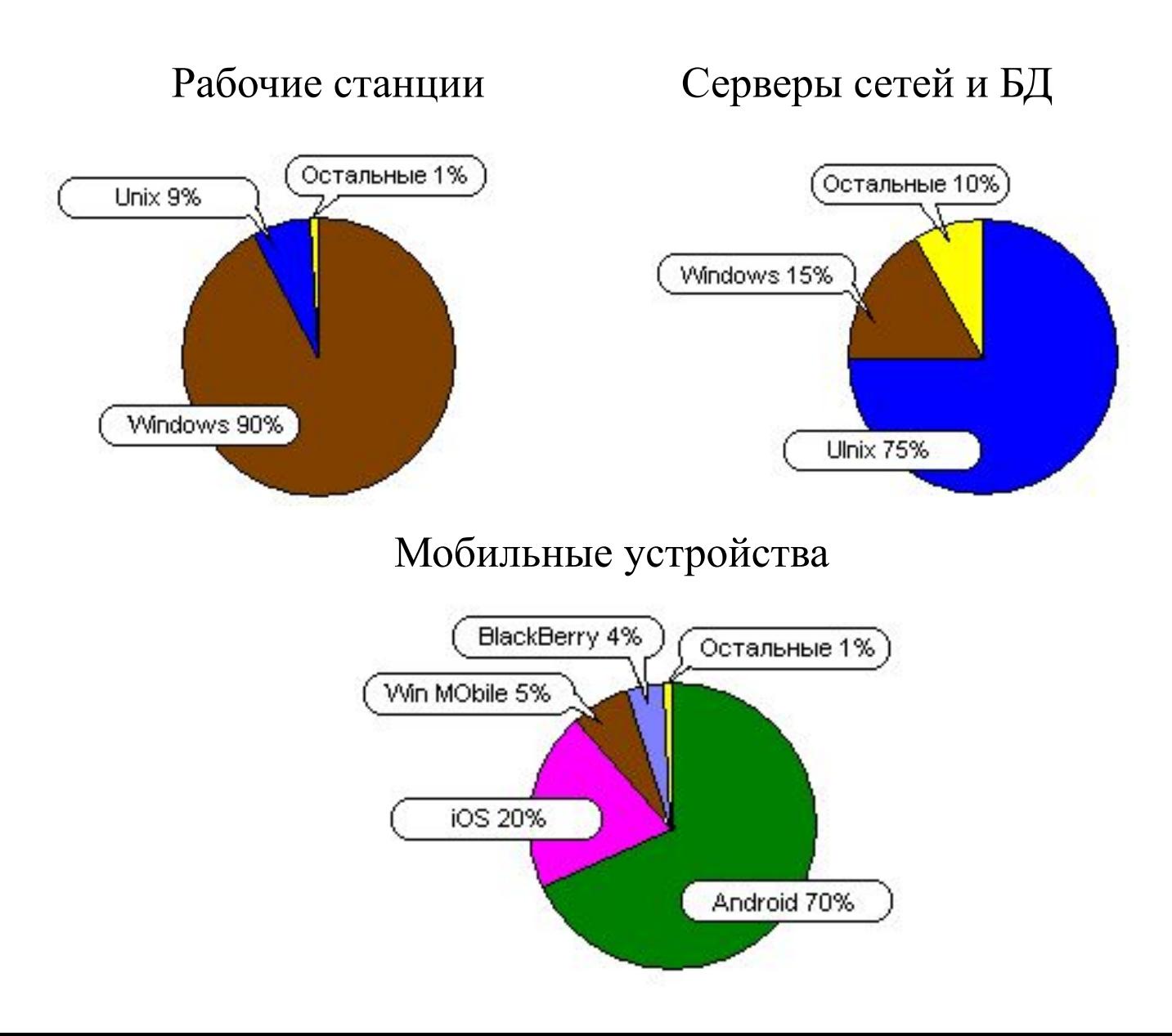

### **Структура вычислительной системы**

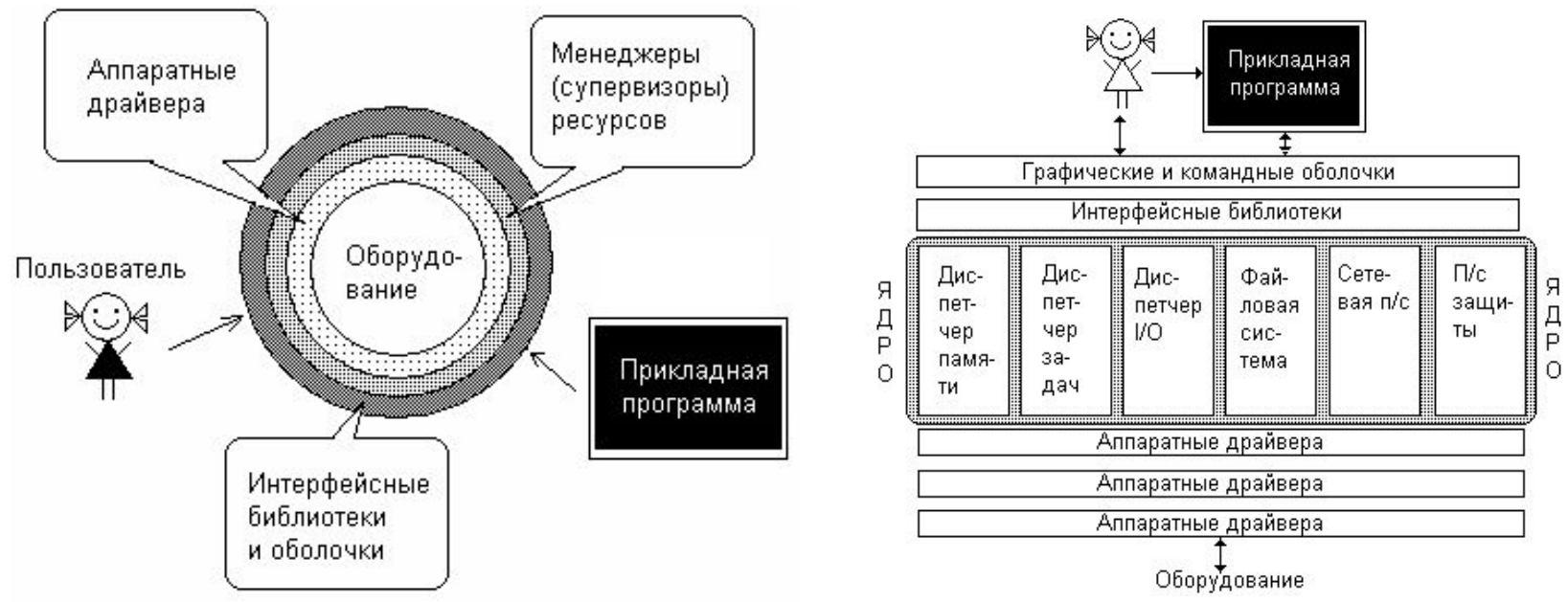

**Оборудование** – процессор, память, интерфейсы ввода-вывода и пр.

**Менеджеры ресурсов** – диспетчер задач, диспетчер памяти, диспетчер ввода-вывода, файловая система, сетевая система, подсистема защиты и пр.

**Интерфейсные библиотеки** (для программ) – внутрифирменный стандарт Microsoft Win API (KERNEL, USER, GDI), межфирменный стандарт POSIX (LibC, LibX), межфирменный стандарт JVM и пр.

**Интерфейсные оболочки** (для пользователя) - COMMAND.COM, CMD, KDE, Gnome, bash и пр.

**Прикладные программы** – Проводник, Блокнот, MS Office, Midnight commander, GCC, Counter Strike, Пасьянс и пр.

### **Примеры архитектур ОС**

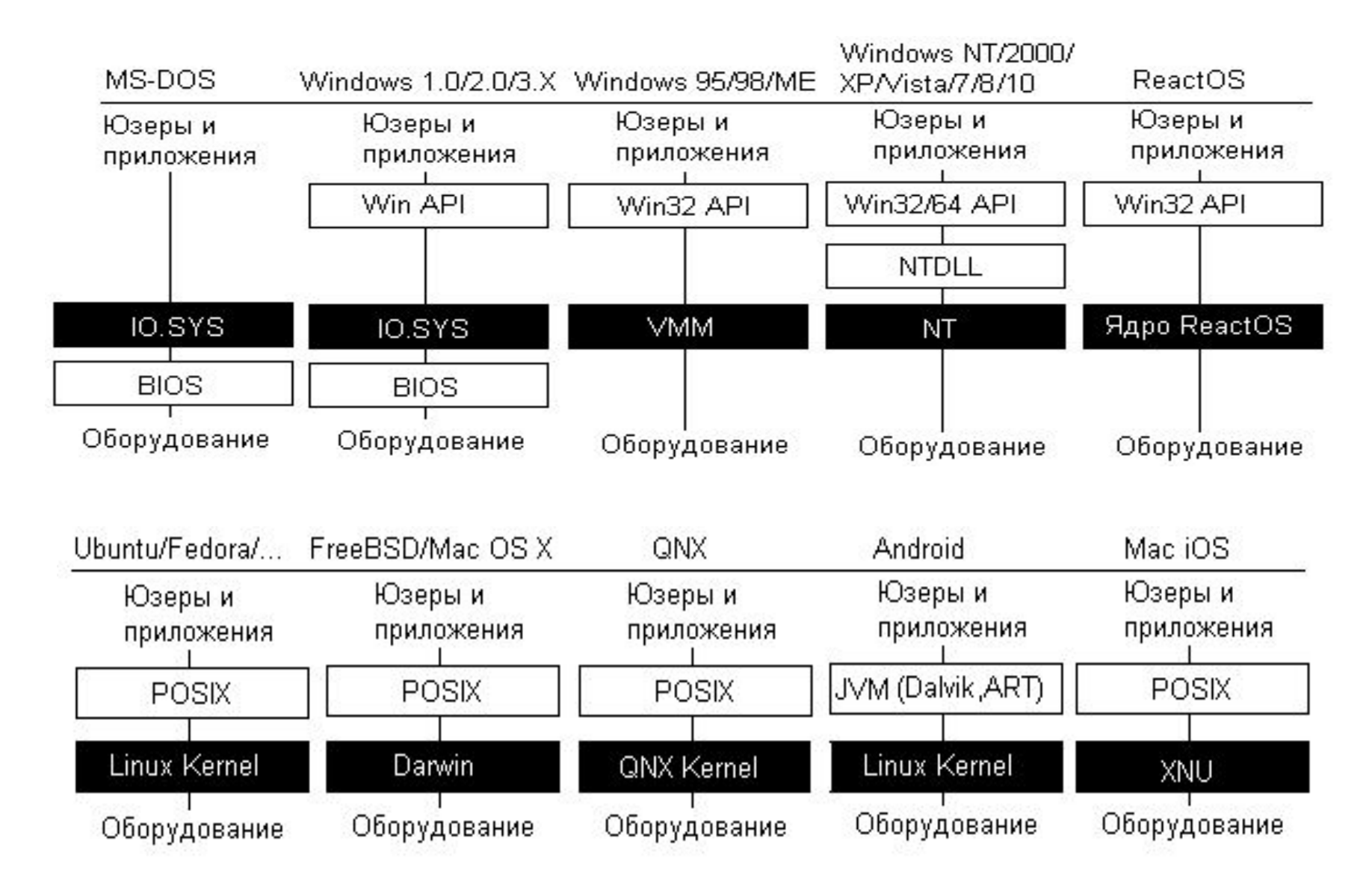

### **Архитектура оборудования ЭВМ**

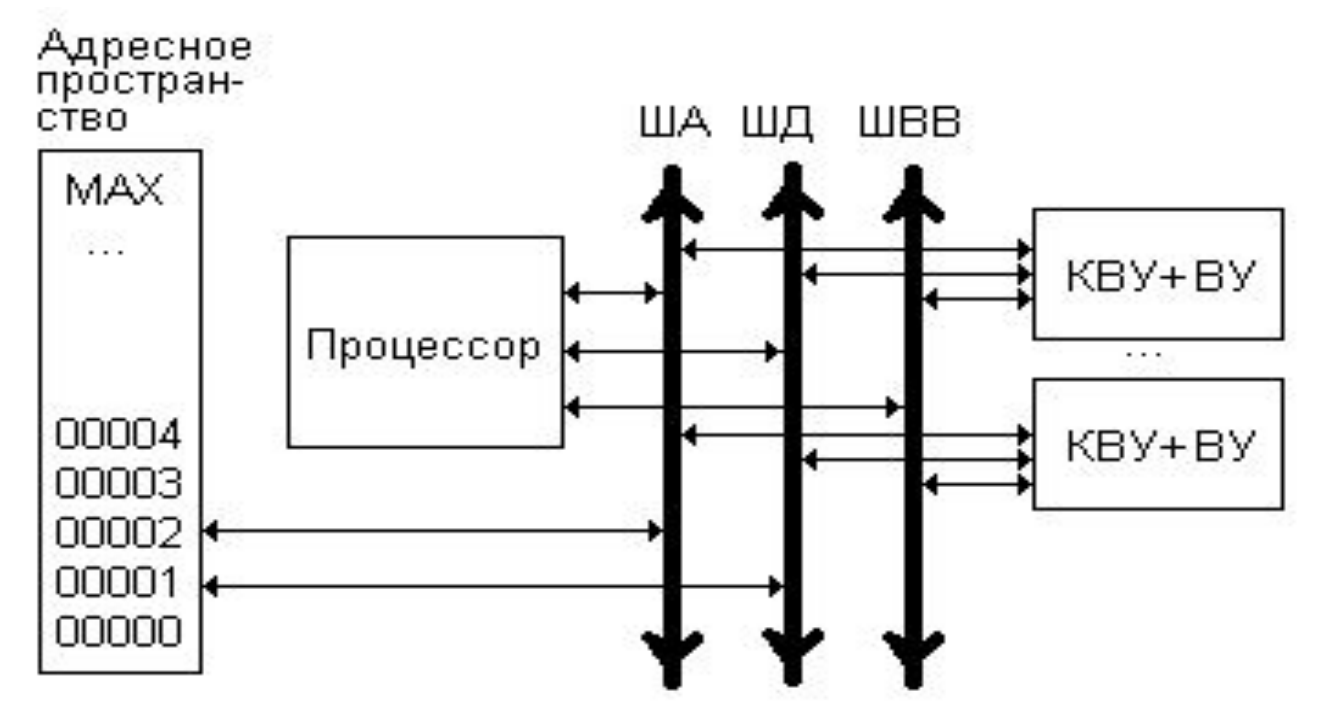

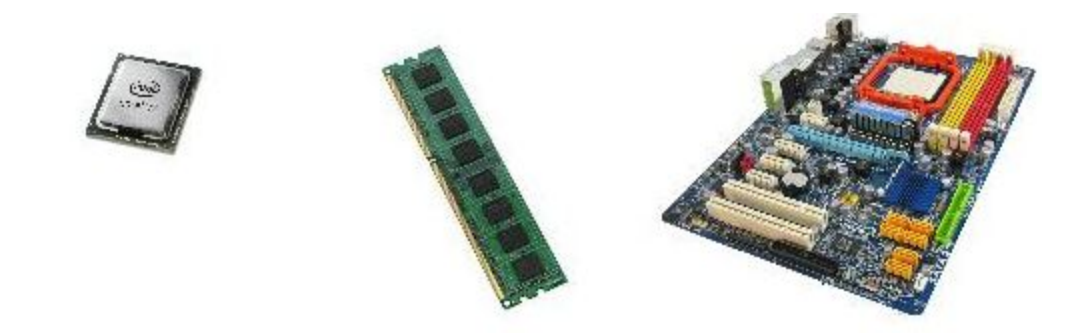

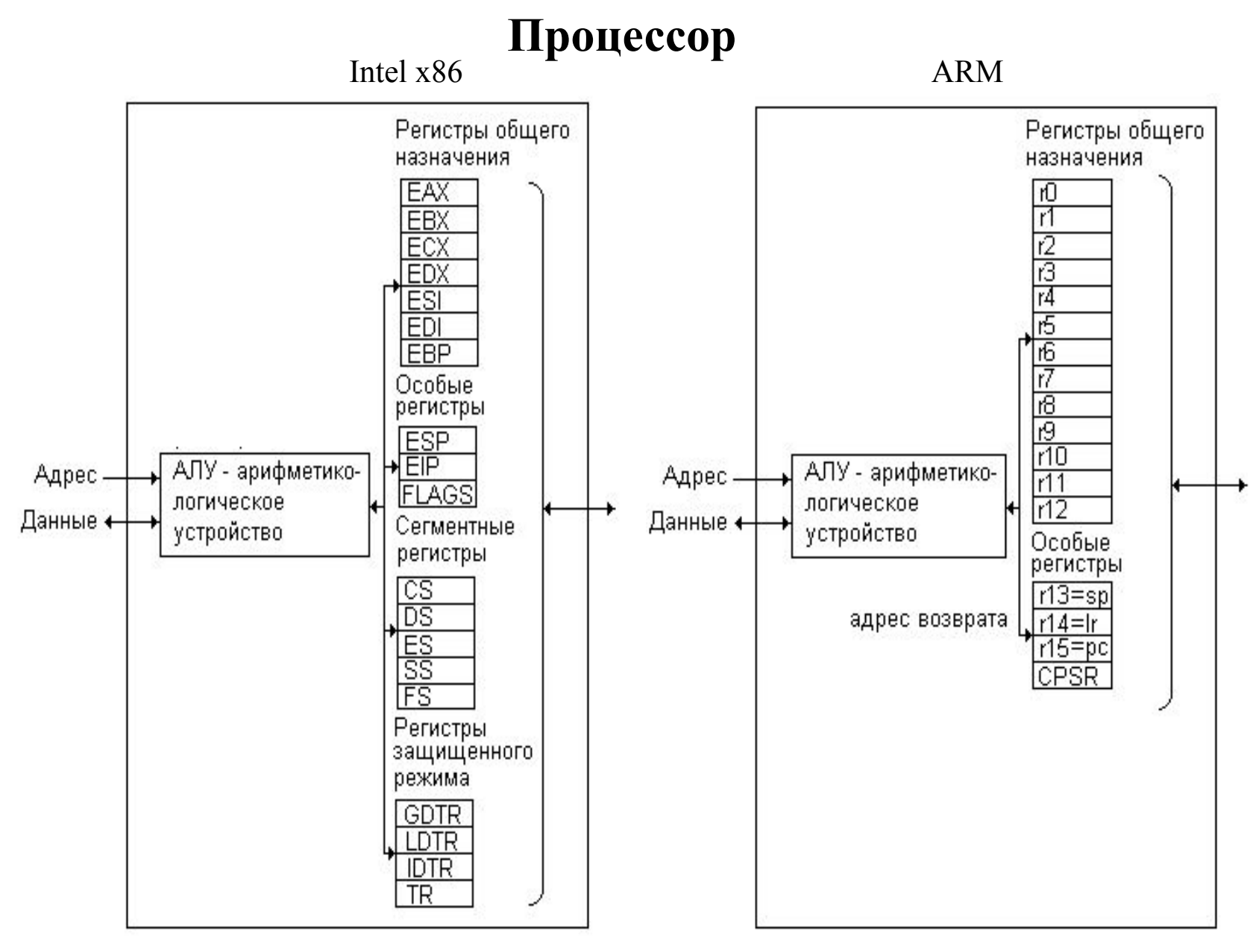

Особые регистры: 1) счетчик команд 2) регистр флагов; 3) указатель стека

### **Обзор системы команд архитектуры INTEL**

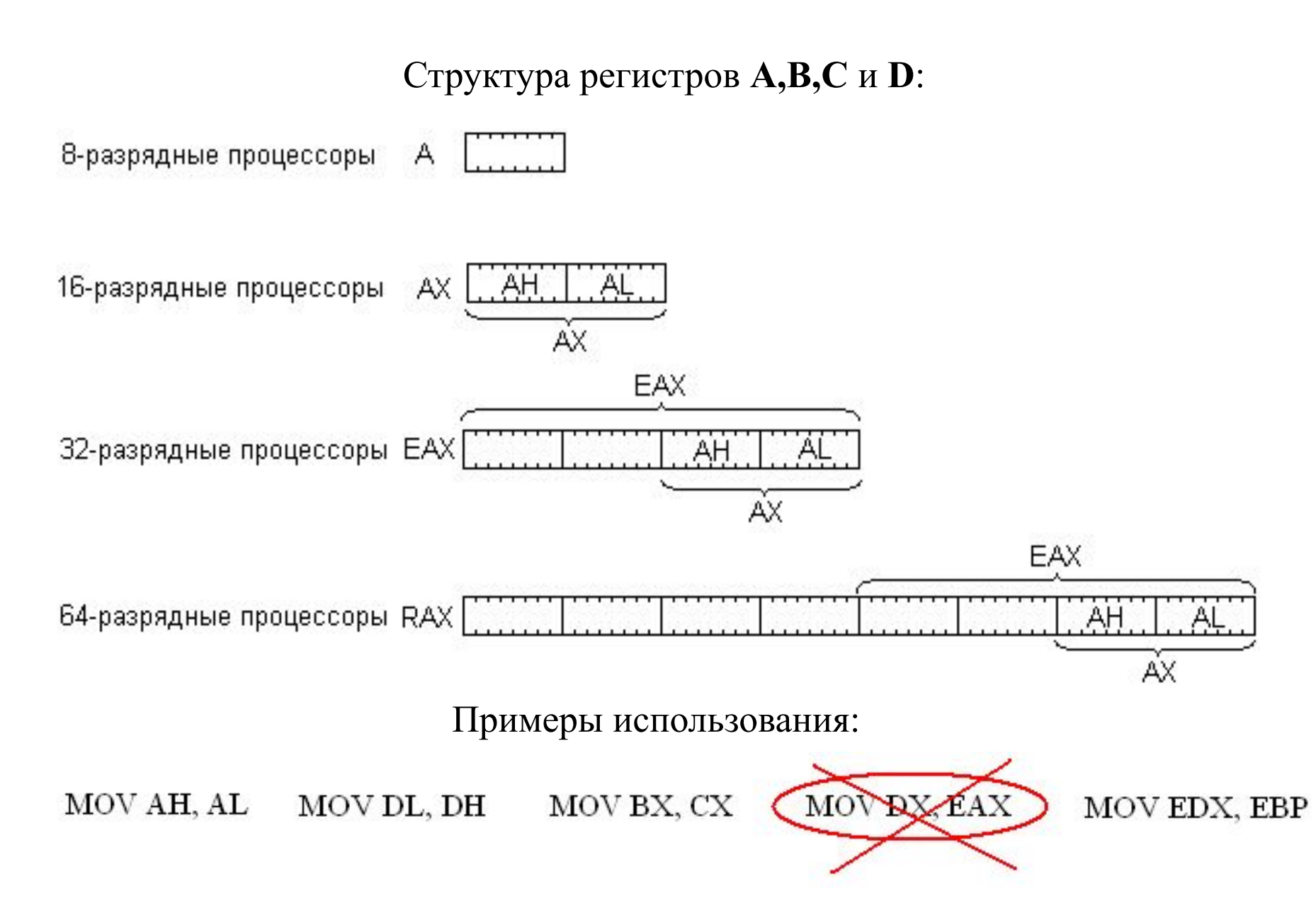

Пример выполнения 3-местной операции сложения при помощи 2-местной команды:

ADD [EDX+12345678h], EBP

Пусть EDX=87654321h, EBP=11111111h

99999998  $22h$  $33h$ 99999999  $44h$ 9999999A 55h 9999999B 9999999C .66h  $77h$ 9999999D

Адрес источника/приемника: EDX+12345678h = 87654321h+12345678h = 99999999h

Суть операции:  $[99999999] := [99999999h] + EBP = 66554433h + 11111111h = 77665544h$ 

То есть: ПРИЕМНИК:=ПРИЕМНИК+ИСТОЧНИК

Количество операндов:

- Двухместные (двухоперандные) команды: **MOV Источник,Приемник**
- Одноместные (однооперандные команды): **NOT Операнд**
- Безоперандные команды: **NOP**

Способы адресации операндов:

- Регистровый: **NOT EAX**
- 
- 
- 
- 
- 

• Непосредственный: **MOV EAX, 12345678h** • Прямой: **MOV [12345678h], EAX** или  **MOV METKA, EAX** • Косвенный: **MOV [EBX], 0** • Косвенный со смещением: **MOV [EBX+12345678h], 0** или  **MOV METKA[EBX]** • Базово-индексный: **MOV [EBX+ESI], 12345678h** • Базово-индексный со смещением: **MOV [EBX+ESI+4], 12345678h** или

**MOV METKA[EBX+ESI], 12345678h**

Как кодируются команды:

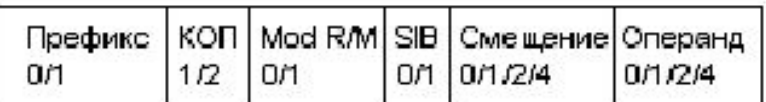

Пример: команда сложения регистра с памятью «**ADD R, [AAAA]**».

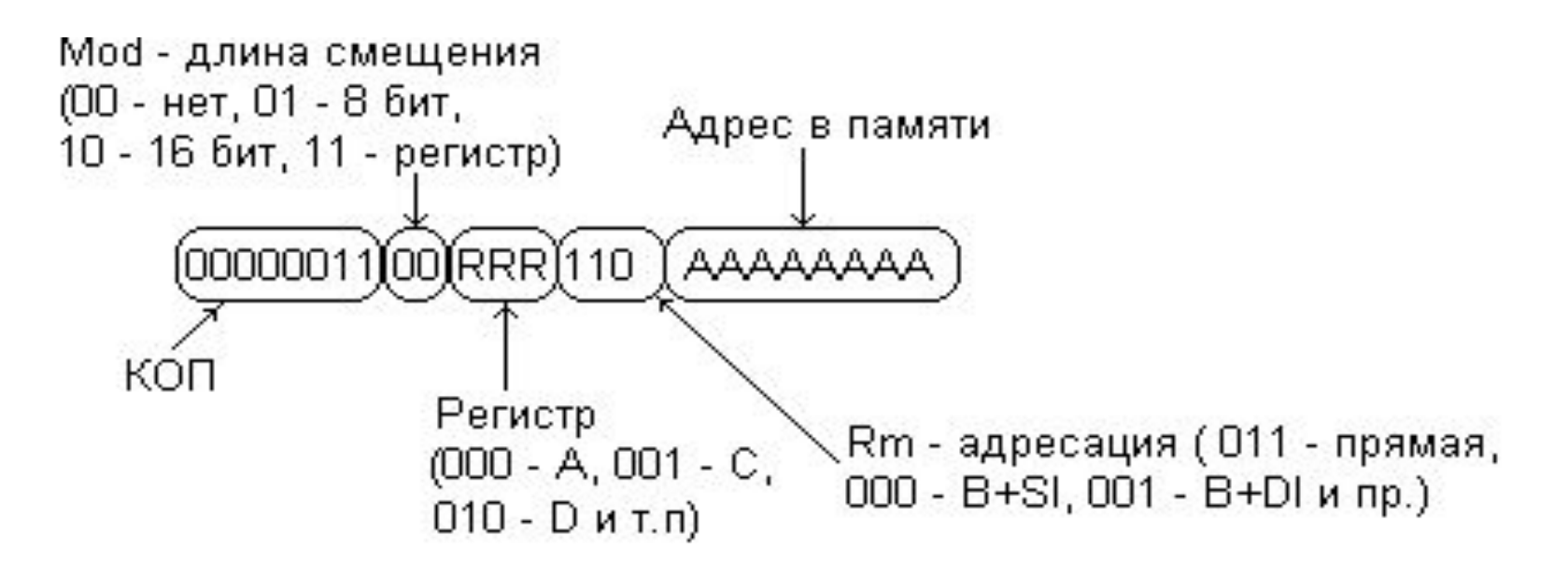

```
0000 0011+00+000+101+11111111111111111111111111111111 =
= 0305 FF FF FF FF == ADD EAX, FFFFFFFF
```
Пример размещения команд и данных в памяти

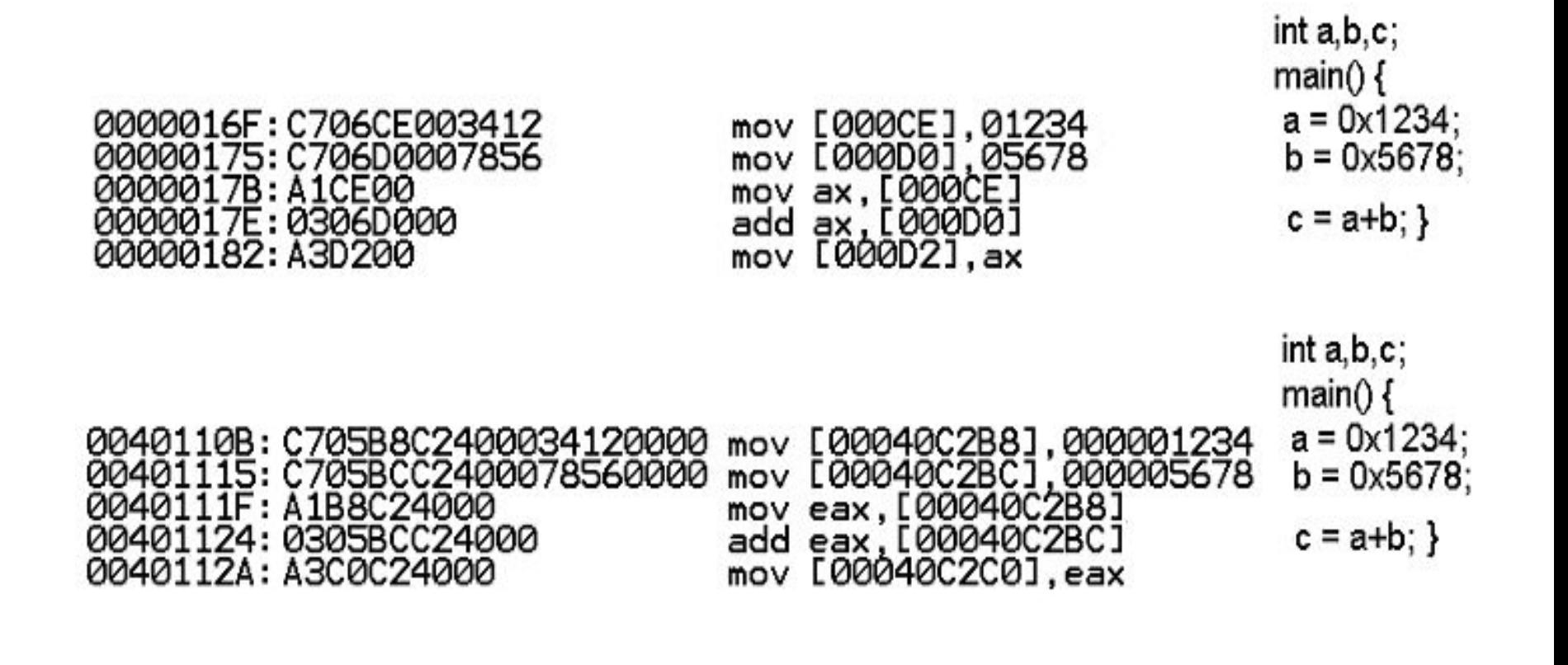

- 1. Команды пересылки данных
- **• MOV ПРИЕМНИК, ИСТОЧНИК** копирует данные;
- **• LEA ПРИЕМНИК, ОБЪЕКТ** загружает адрес объекта;
- **• XCHG ОПЕРАНД1,ОПЕРАНД2** обмен операндами;
- **MOVSB/MOVSW/MOVSD** копирование из [SI/ESI] в [DI/EDI] с инкрементом регистров SI/ESI и DI/EDI;
- **• LODSB/LODSW/LODSD** копирование из памяти по адресу [SI/ESI] в AL/AX/EAX с инкрементом регистра SI/ESI;
- **• STOSB/STOSW/STOSD** копирование из AL/AX/EAX в память по адресу [DI/EDI].

Команды MOV ПАМЯТЬ,ПАМЯТЬ нет. Зато **MOVSD**:

```
 MOV Куда-то, [ESI]
 ADD ESI, 4
 MOV [EDI], Откуда-то
 ADD EDI, 4
```
Бит D в регистре флагов !!!

Пересылка операндов разной длины

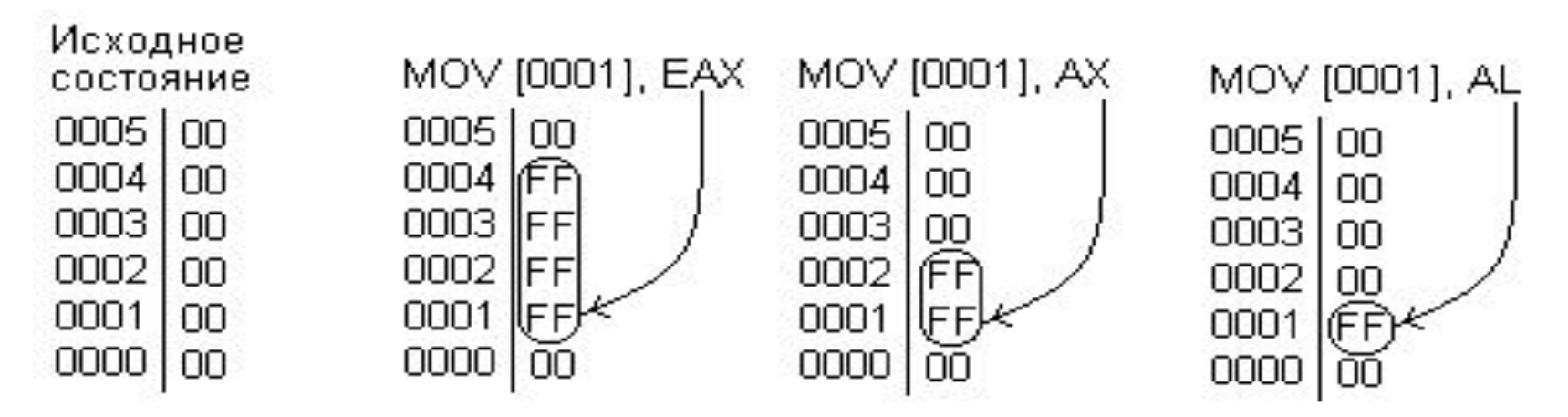

- 2. Целочисленные арифметико-логические команды
- 2.1. Представление данных

$$
\frac{1[011001101]}{A} = 165 = -91
$$

- 2.2. Арифметические команды
- **ADD ПРИЕМНИК,ИСТОЧНИК** сложение;
- **SUB ПРИЕМНИК,ИСТОЧНИК** вычитание;
- **ADC ПРИЕМНИК,ИСТИОЧНИК** сложение с учетом бита C;
- **SBB ПРИЕМНИК,ИСТОЧНИК** вычитание с учетом бита C;
- **MUL МНОЖИТЕЛЬ** умножение AL/AX/EAX на МНОЖИТЕЛЬ, результат в AL:AH, AX:DX или EAX:EDX;
- **DIV ДЕЛИТЕЛЬ** деление AL/AX/EAX на ОПЕРАНД, результат в AL:AH, AX:DX или EAX:EDX;
- **IMUL МНОЖИТЕЛЬ** и **IDIV ДЕЛИТЕЛЬ** умножение или деление с учетом знака;
- **INC ОПЕРАНД** инкремент операнда;
- **DEC ОПЕРАНД** декремент операнда;
- **NEG ОПЕРАНД** изменение знака операнда.

Некоторые биты регистра флагов:

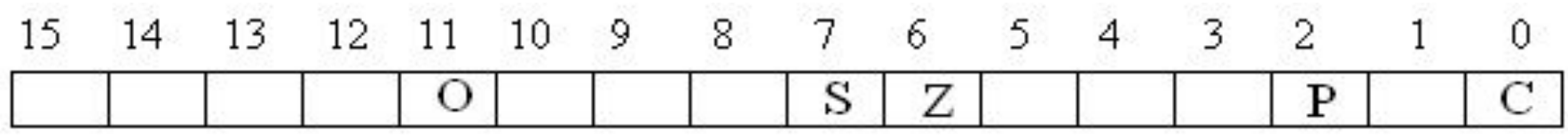

С – перенос, P – четность, Z – ноль, S – знак, O - переполнение

- 2.4. Логические команды
- **AND приемник,источник** логическое умножение операндов;
- **OR приемник,источник** логическое сложение операндов;
- **XOR приемник,источник** «исключающее ИЛИ» (**!!!**);
- **NOT операнд** инвертирование битов;
- **SHR/SHL операнд,количество** логический сдвиг вправо/влево;
- **ROR/ROR операнд,количество** циклический сдвиг вправо/влево.
- 2.5. Команды вещественной арифметики (над 7 типами данных)
- **FLD** загрузить число в стек;
- **FST** скопировать число из стека;
- **FSTP** прочитать число из стека;
- **FADD/FSUB/FMUL/FDIV** приемник,источник – арифметика;
- **FSIN/FCOS/FPTAN/FPATAN** тригонометрия;
- **F2XMI/FYL2X/FYL2XP1** экспоненты и

логарифмы.

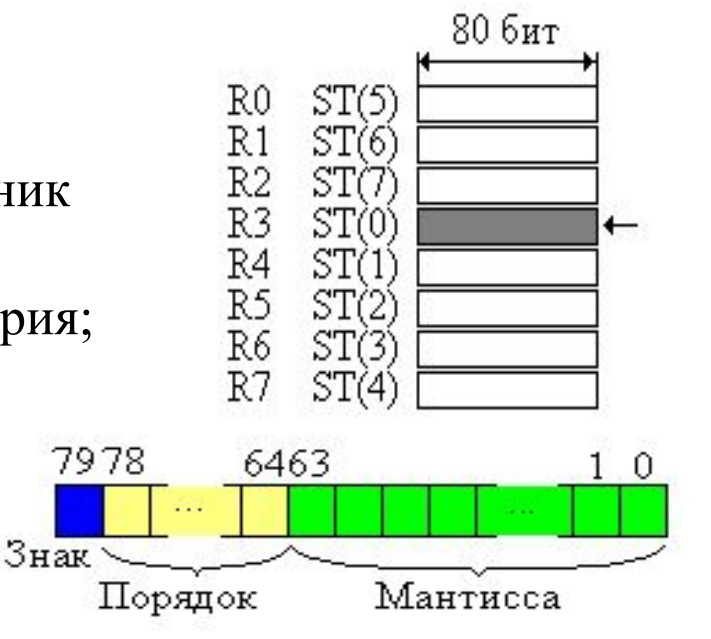

- 2.6. Команды передачи управления
- **JMP смещение** или **JMP адрес** безусловная передача;
- **J\*\* смещение** передача управления по условию.

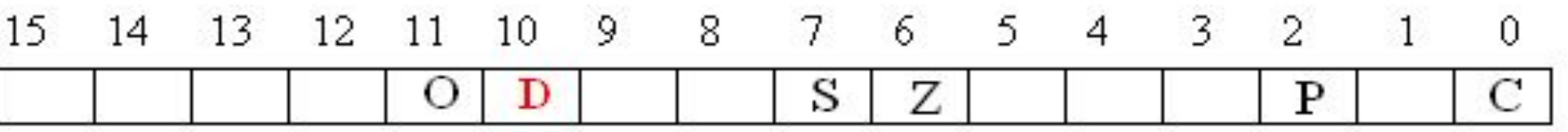

- **JE** или  $JZ$  переход о равенству;
- **JNE** или **JNZ** переход по неравенству;
- **JA/JB** переход по больше/меньше;
- **JAE/JBE** переход по больше и равно/меньше и равно;
- $JCXZ$  переход, если  $CX/ECX=0$ .

2.7. Команды проверки условия (без изменения операндов)

- **CMP операнд1,операнд2** сравнение вычитанием;
- **TEST операнд1,операнд2** сравнение логическим умножением.

```
 MOV EBP, 123
NEXT: . . .
       DEC EBP
       CMP EBP,0 – не обязательно
       JNE NEXT 
                                                CLD
                                                MOV ECX, 123
                                         NEXT: . . .
                                           . . .
                                                 LOOP NEXT
```
- 2.8. Команды работы со стеком
- **PUSH операнд**/**POP операнд** втолкнуть/вытолкнуть из стека (**SP/ESP!!!**);
- **PUSHA/POPA** втолкнуть/вытолкнуть весь набор регистров;
- **PUSHF/POPF** сохранить/восстановить из стека регистр флагов.
- 2.9. Организация вызова процедур (подпрограмм)

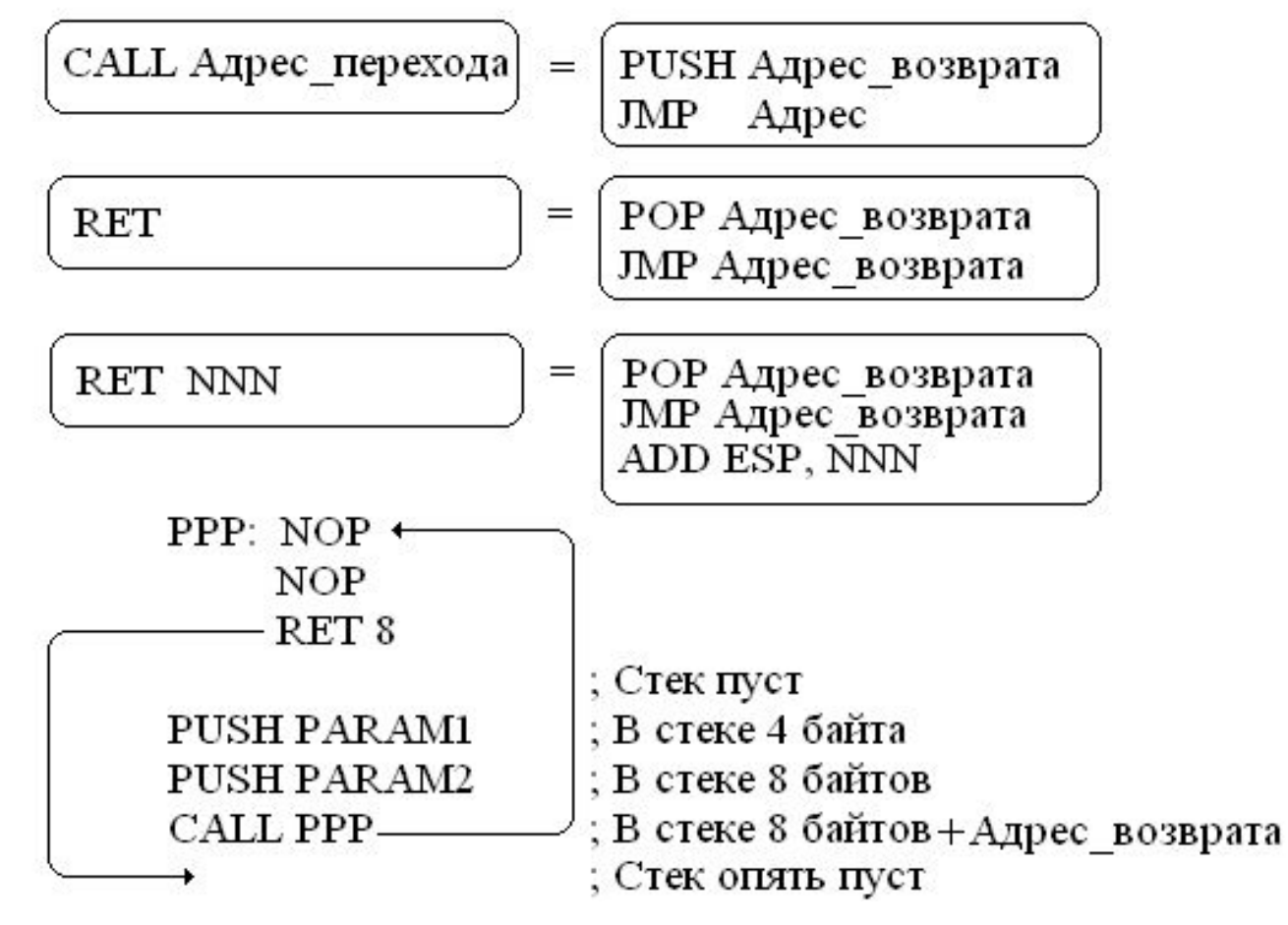

2.10. Организация системы прерываний и исключений

(INT)

Прерывания обрабатываются **ПОСЛЕ** выполнения текущей команды, а исключения **В ПРОЦЕССЕ** выполнения.

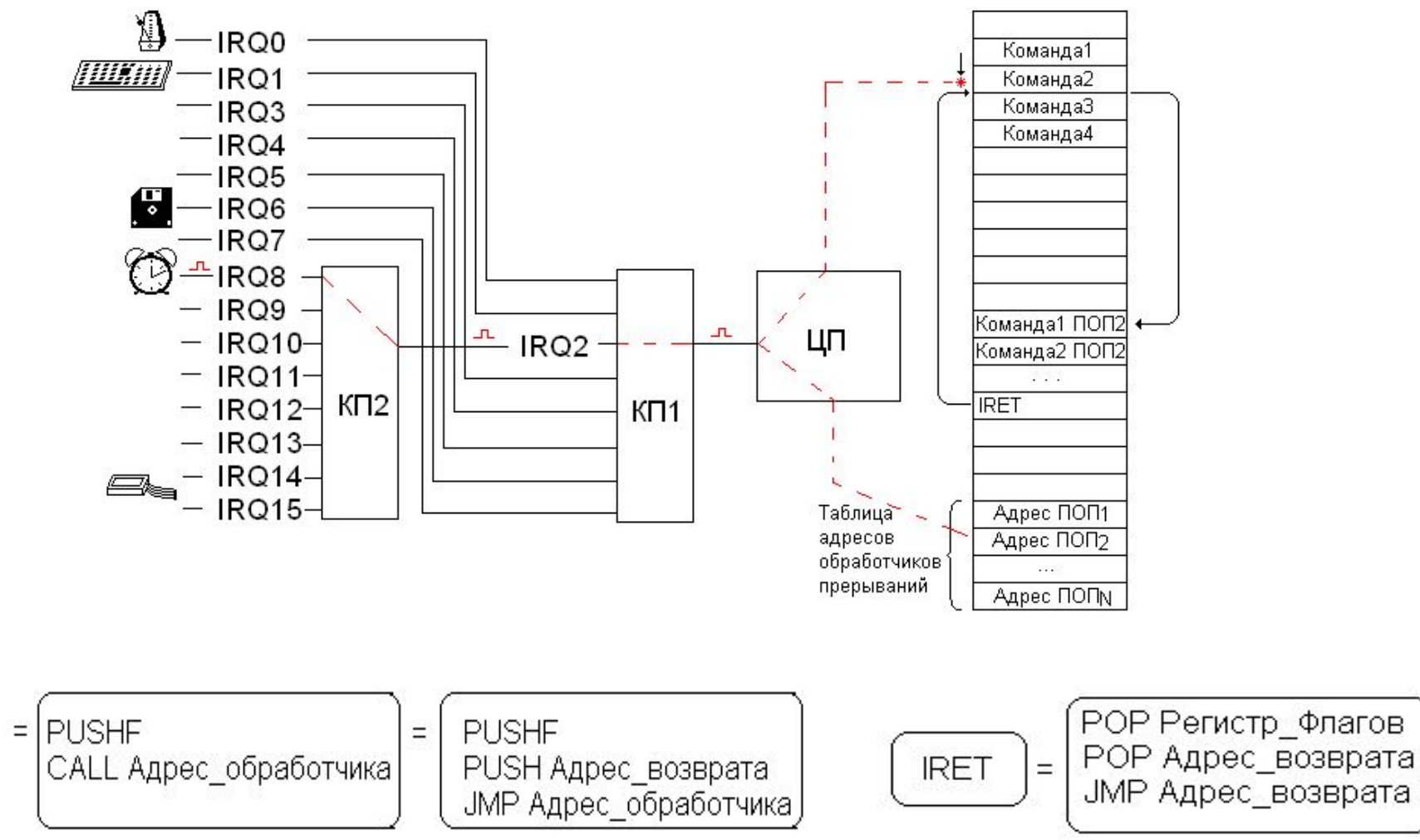

Некоторые исключения:

- 0 деление на 0;
- 1 вызывается после выполнения каждой команды;
- $\cdot$  3 вызывается командой INT3 с кодом СС;
- 6 неверная команда (например, вызывается командой UD2);
- 8 двойная ошибка (возникла в обработчике другого исключения);
- D общая ошибка защиты (например, **MOV [00000000], EAX**);
- E обращение по физически отсутствующему адресу.

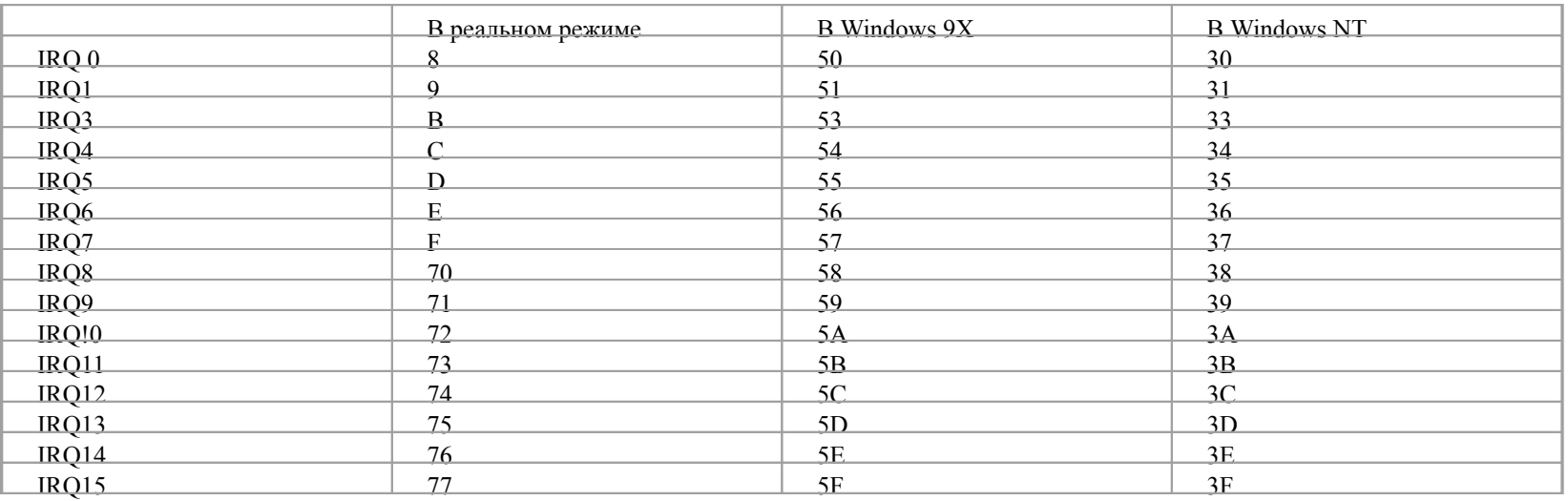

### Некоторые логические номера прерываний:

#### Обработка исключений

#### А) в режиме супервизора б) В пользовательском режиме

#### atikmdag.sys proga1.exe PAGE\_FAULT\_IN\_NONPAGED\_AREA If this is the first time you've seen this Stop error screen,<br>restart your computer. If this screen appears again, follow<br>these steps: ргода1.ехе - обнаружена ошибка. Приложение будет закрыто. Приносим извинения за нечдобства. check to make sure any new hardware or software is properly installed.<br>If this is a new installation, ask your hardware or software manufacturer<br>for any windows updates you might need. If problems continue, disable or remove any newly installed hardware<br>or software. Disable BIOS memory options such as caching or shadowing.<br>If you need to use Safe Mode to remove or disable components, restart<br>your compute Если работа не была закончена, рабочие данные могут быть утеряны. Technical information: Передайте Microsoft сведения об ошибке. \*\*\* STOP: 0X00000050 (0XFFFFFBA00309D000,0X0000000000000000,0XFFFFFB80D4C4D92F,0 Создан отчет об ошибке, который вы можете отправить нам. Этот отчет будет <00000000000000000> конфиденциальным и анонимным. \*\*\* atikmdag.sys - Address FFFFF88004C4002F base at FFFFF88004896000, pateStamp<br>4f7e4b69 collecting data for crash dump ...<br>Initializing disk for crash dump ...<br>Beginning dump of physical memory.<br>Physical memory dump complete. 100<br>Contact your system admin or technical support group for further assistance. Для просмотра данных, содержащихся в отчете, щелкните здесь Отправить отчет Не отправлять

Your PC ran into a problem and needs to restart. We're just collecting some error info, and then we'll restart for you. (0% complete)

if you'd like to know more, you can reach online later for this error. HAL INTIALIZATION: FAILED.

### SEH – структурная обработка исключений

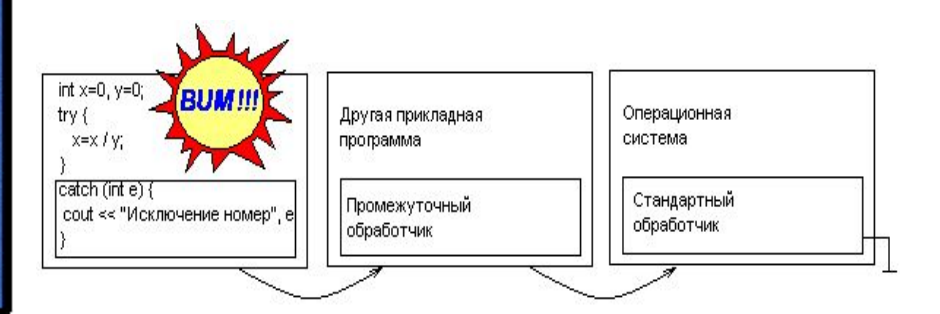

### **Обзор системы команд (окончание)**

- 2.11. Команды доступа ко внешним устройствам
- **IN AL,Номер\_порта** ввод в регистр из порта;
- **OUT Номер\_порта,AL** вывод в порт из регистра.
- 2.12. Прочие команды
- **NOP** пустая команда;
- **UD2** генерация исключения «неопределенная операция»;
- **INT номер** генерация прерывания (**!!!**);
- **CPUID** сброс кэшей и возврат идентифицирующей информации;
- **RDTSC** возврат в EDX:EAX счетчика тактов процессора.
- 2.13. Расширенные наборы команд
- **MMX** набор команд для массовых операция над целыми векторами;
- **3DNow!** расширение набора MMX в процессорах AMD;
- **SSE, SSE2, SSE3, SSE4** операции над вещественными векторами.

### **Режимы работы процессоров INTEL**

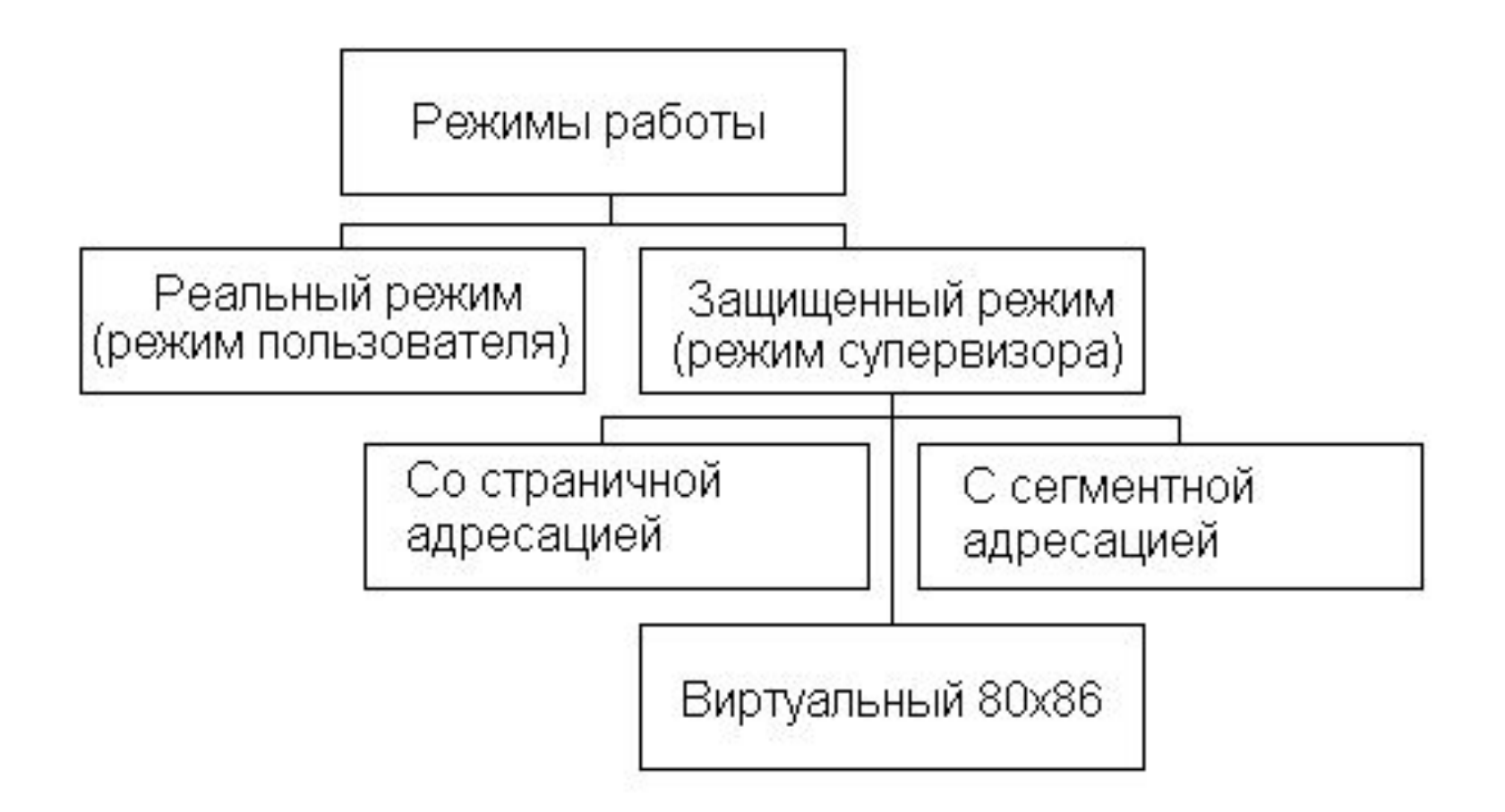

### **Реальный режим**

- 3.1. Реальный режим
- Шина данных и регистры 16-битовые (диапазон 0..65535);
- Шина адреса 20-битовая (объем памяти 1 Мб);
- Шина ввода-вывода 8-битовая (всего 256 внешних устройств)

```
MOV AX, [1234] ~ MOV AX, DS: [12324]
MOVAX, [SI] ~ MOVAX, DS[SI]MOV AX, [SP] \sim MOVAX, SS: [SP]
```
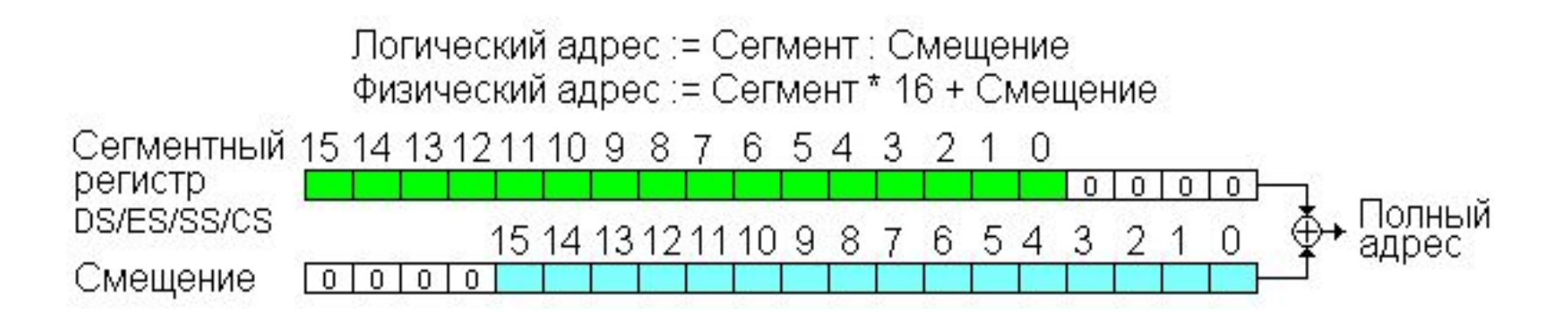

### **Распределение памяти в реальном режимe**

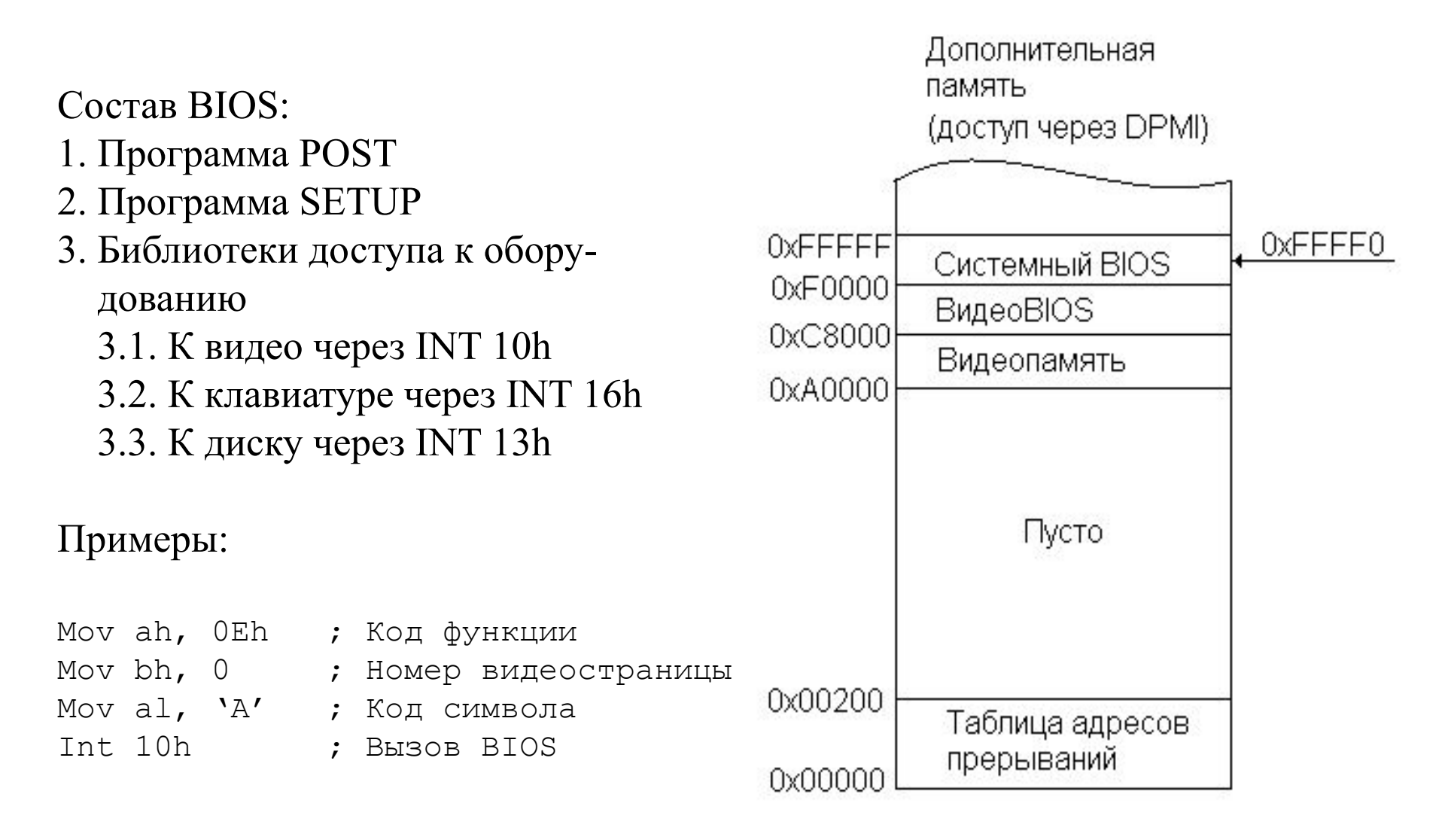

### **Режим виртуального 80х86**

3.2. Является частью 32-битового защищенного режима. В 64-битовом не поддерживается.

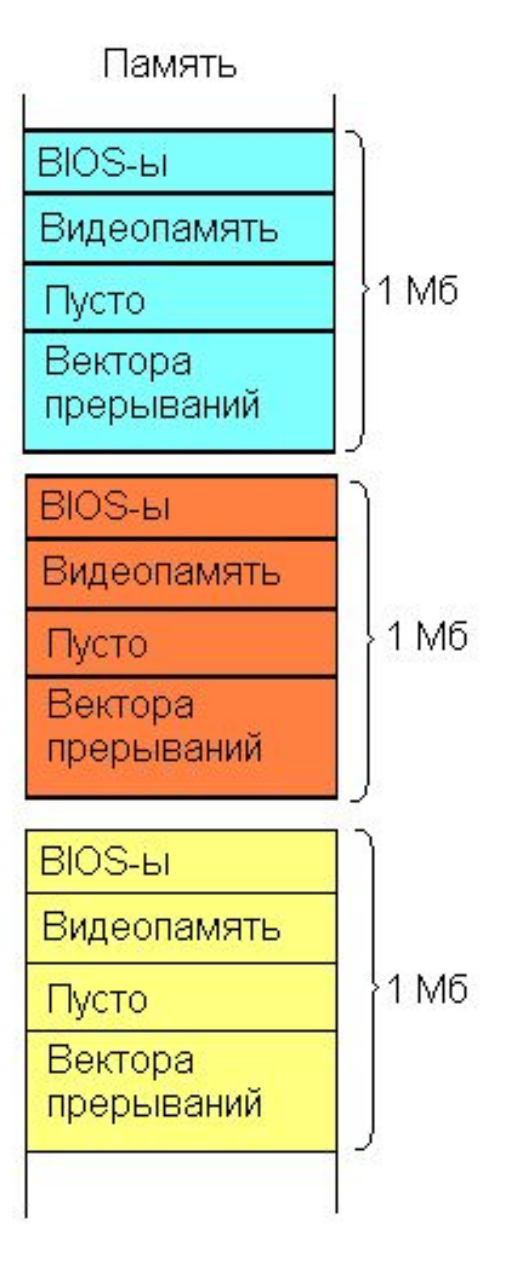

### **Защищенный режим. Сегментная адресация**

- 3.3. Защищенные режимы (биты 0 и 31 в CR0):
- Шина адреса 32 (макс. адр. =  $4\Gamma$ б ~ 4.2 млрд байтов) или 48 битов;
- Шина данных 32 или 64 бита;
- Шина ввода-вывода 16 (?) битов;
- Доп. регистры: \*DTR, CR0-CR4 (упр. процессором), DR0-DR7 (отладка).

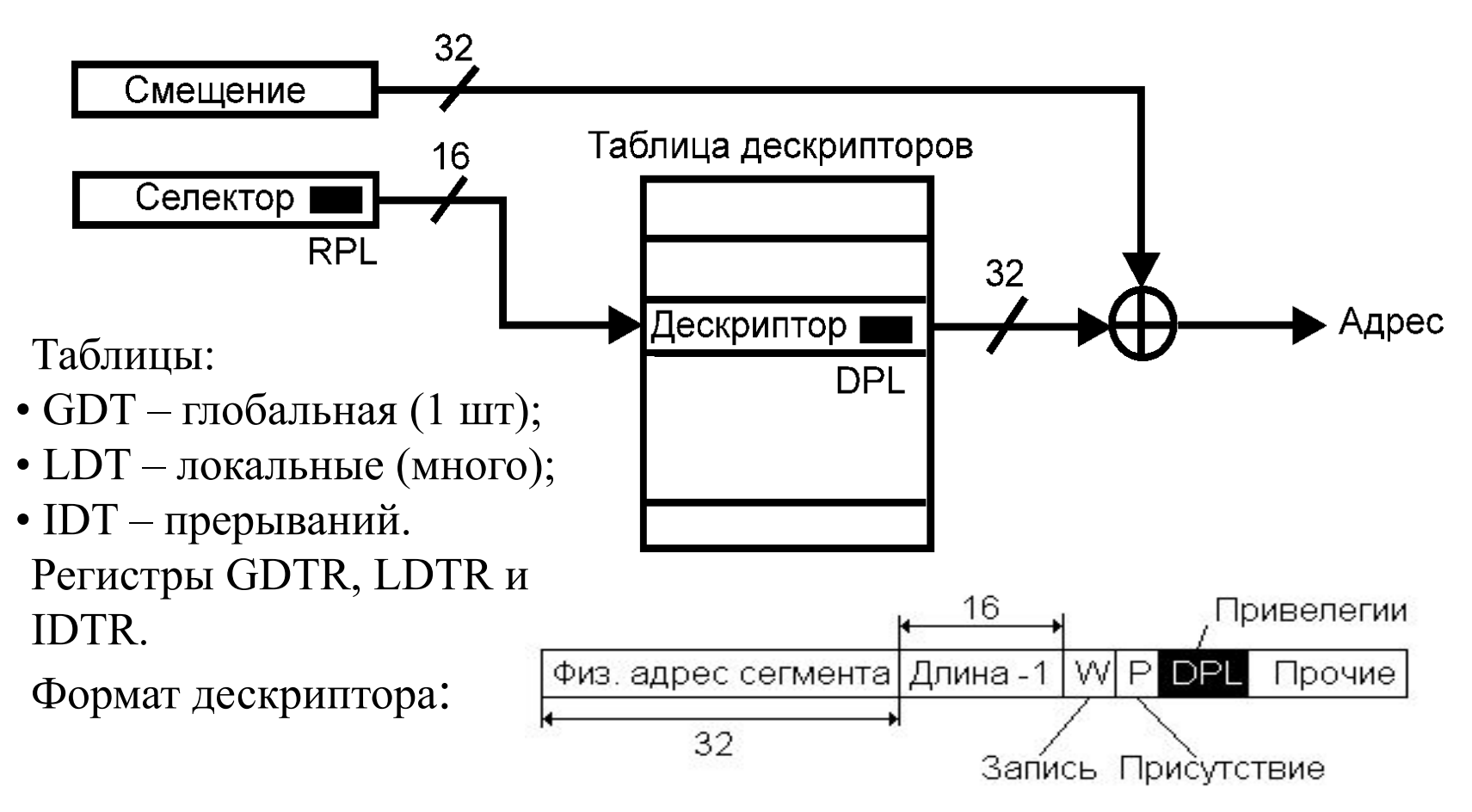

### **Защищенный режим. Привелегии сегментов**

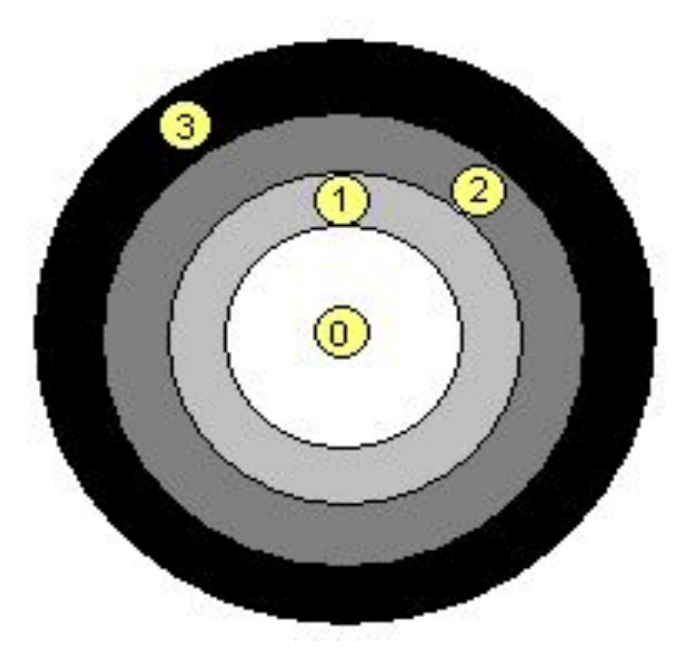

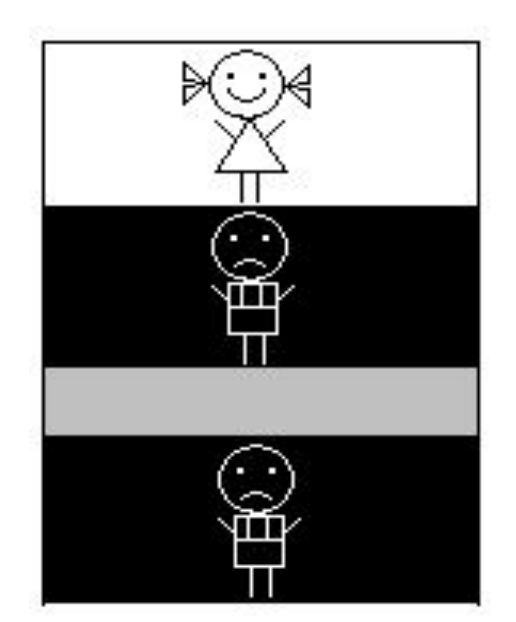

- CPL уровень привилегий текущей программы;
- RPL запрашиваемый уровень привилегий (в селекторе);
- DPL реальный уровень привилегий (в дескрипторе).

Условие доступа: **CPL ≤ RPL ≤ DPL**. ( **Потому что 0 > 1 > 2 > 3 ☺** )

Привилегированные команды: IN/OUT, LGDTR/LLDTR/LIDTR и пр.

### **Защищенный режим. TSS – сегмент состояния задачи**

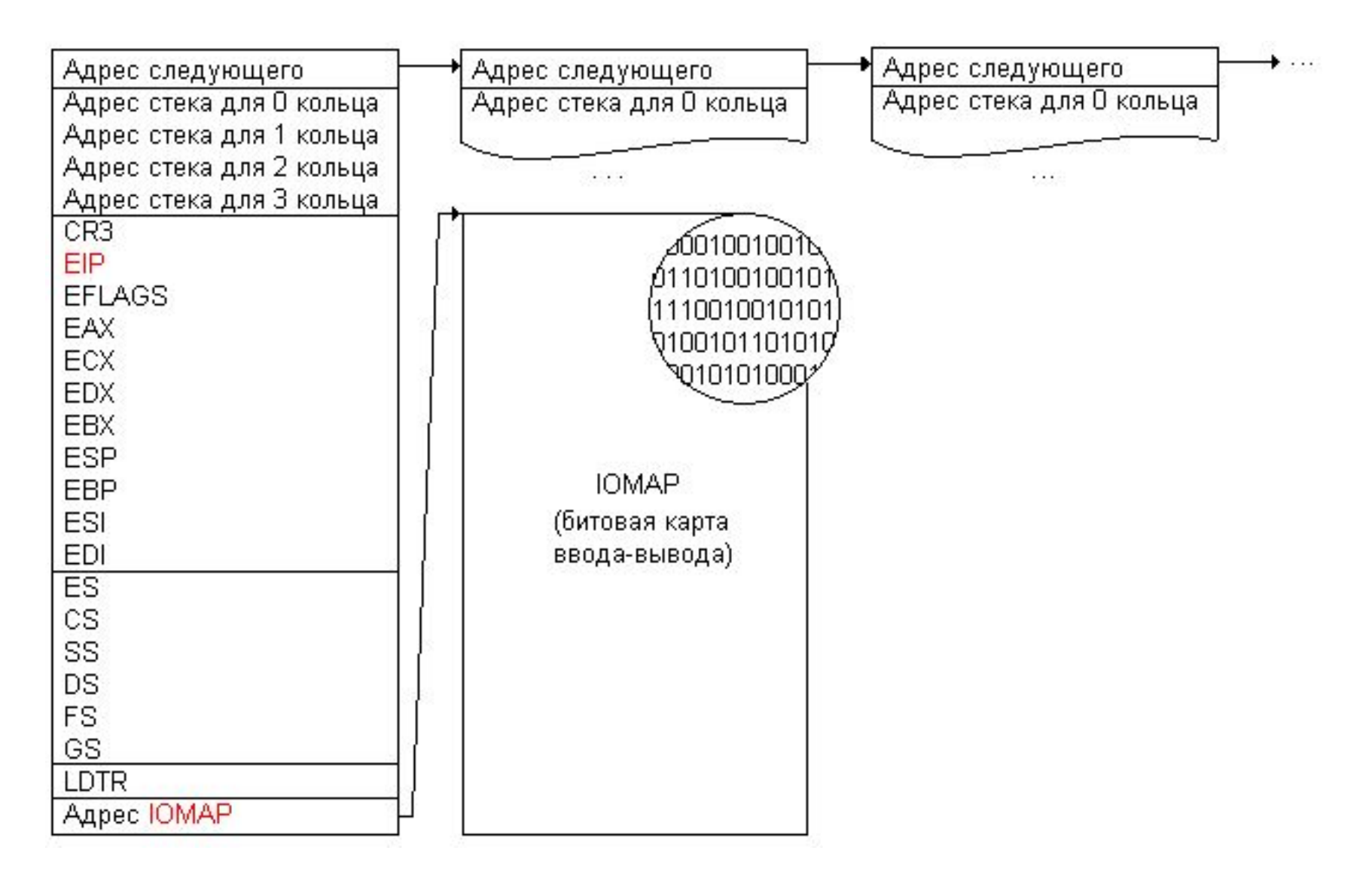

### **Защищенный режим. Страничная адресация**

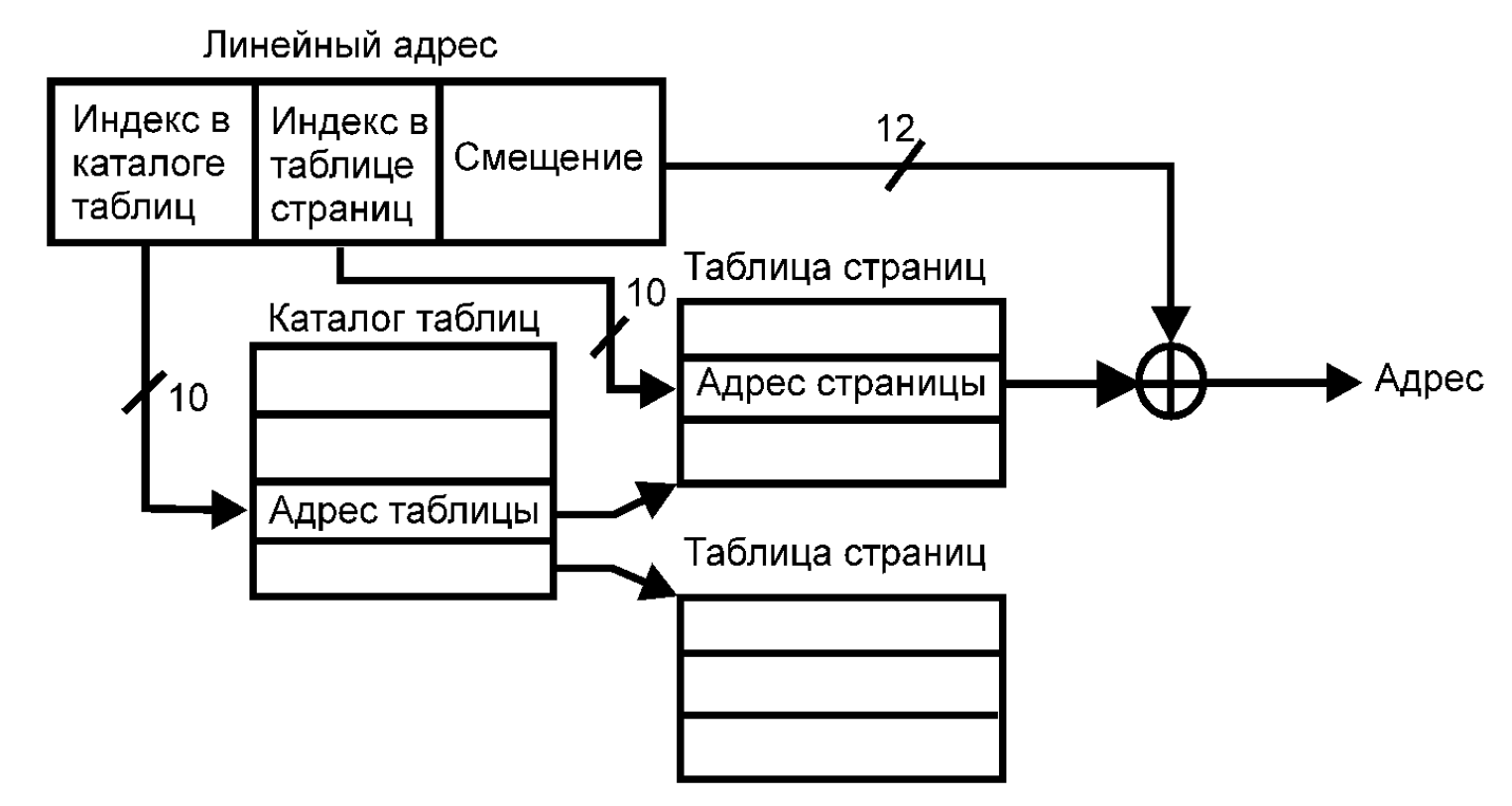

Формат строки каталога или таблицы:

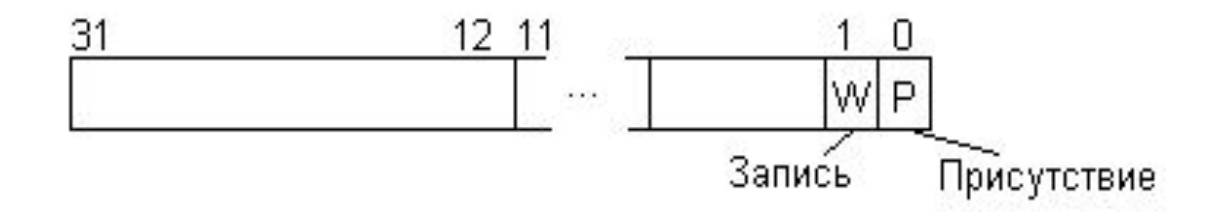

### **Защищенный режим. Виртуализация ресурсов**

### Виртуализация памяти Виртуализация устройств

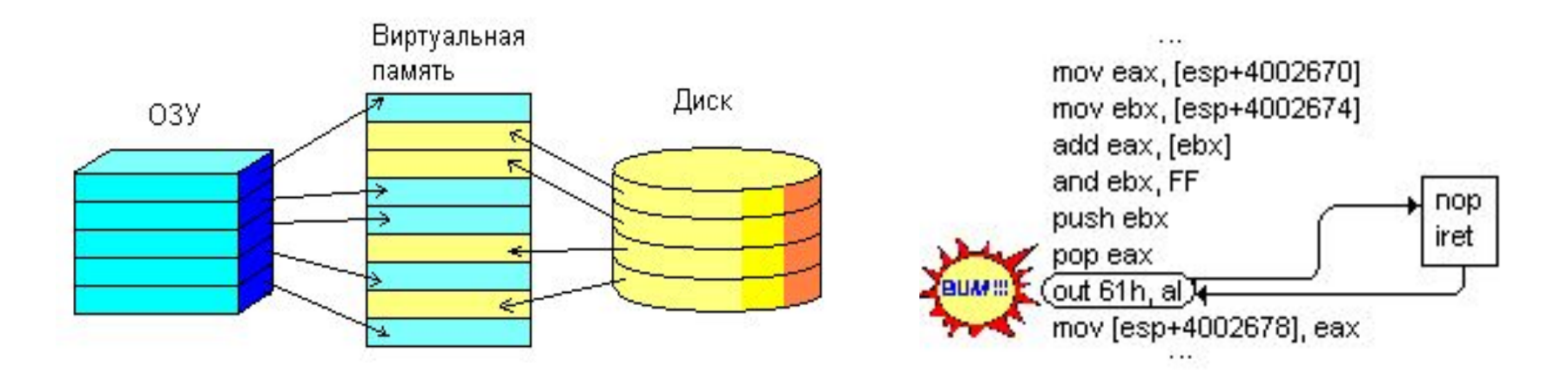

#### Операционная система = виртуальная машина

### **Особенности процессоров АRM**

- Разрядность 32 или 64 бита;
- 16 регистров общего назначения;
- 7 режимов работы: для прикладных программ; для операционных систем; для драйверов; для обработки прерываний и исключений в разных режимах (4 шт);
- Трехместные команды: ADD R0, R1, R2;
- Условные команды: MOVGT R0, R1;
- Режим «сокращенных» команд;
- Режимы 16, 32 и 64 бита;
- Страница ввода-вывода.

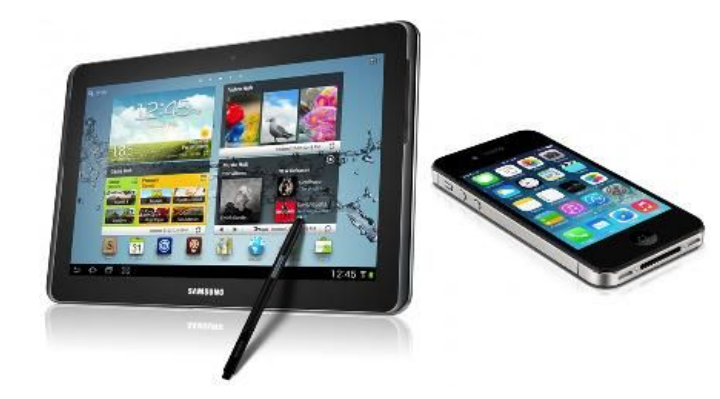

## **Обращение к ядру операционной системы**

### А) Загрузчик ОС б) MS-DOS

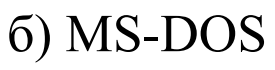

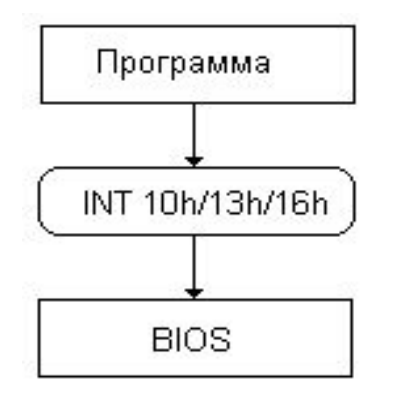

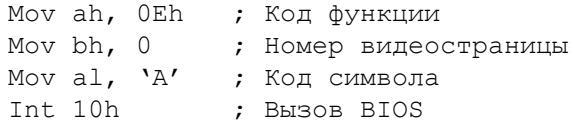

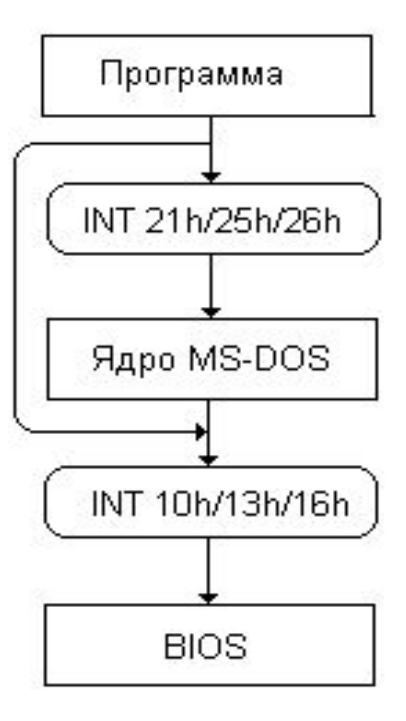

Fname db 'C:\FILE.TXT',0

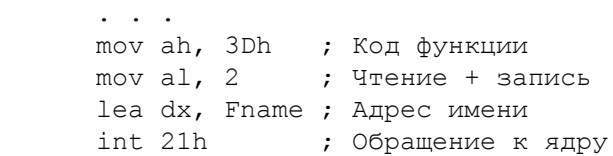

### **Обращение к ядру операционной системы**

# В) Windows NT ; **Через Win API**

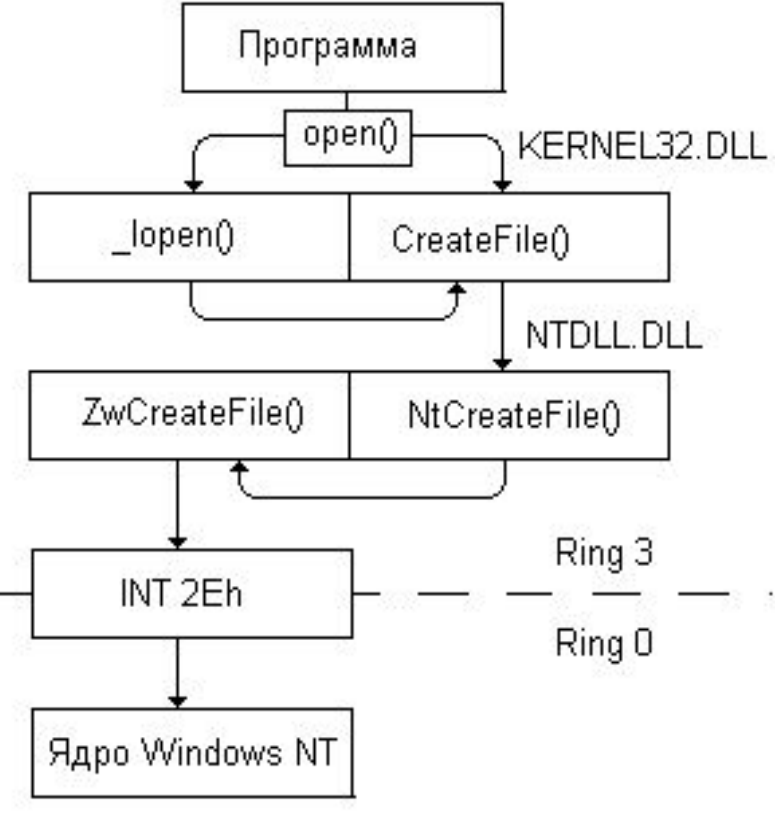

**KERNEL** – память, процессы, файлы; **USER** – мышь, клавиатура, окна; **GDI** – графика; **ADVAPI** – криптография, Реестр.

```
HFILE f = \text{loop}('C:\\FILE.TXT'', OF READ)OF WRITE);
lwrite (f, Buf, 1 );
lclose( f );
```

```
; Через Win32 API
HANDLE h = CreateFile("C:\\FILE.TXT",
                  GENERIC_READ|GENERIC_WRITE, 
                 FILE SHARE WRITE, NULL,
                  CREATE_ALWAYS,
                 FILE_ATTRIBUTE_NORMAL,
                 NULL);
 WriteFile(h, Buf, 1, &HowMany, NULL);
  CloseHandle(h);
```

```
; Через Win32 API на языке ассемблера
FileName db 'C:\FILE.TXT',0
Buf db ?
. . . 
push 0
push 00000080h
push 2
push 0
push 1
push 40000000h
push offset FileName
call CreateFileA
mov EBP,EAX
push 0
push offset HowMany
push 1 (райт ) и сать 1 байт
push offset Buf
push EBP
Call WriteFile
push EBP
Call CloseHandle
```
# **Обращение к ядру операционной системы**

# Г) Linux

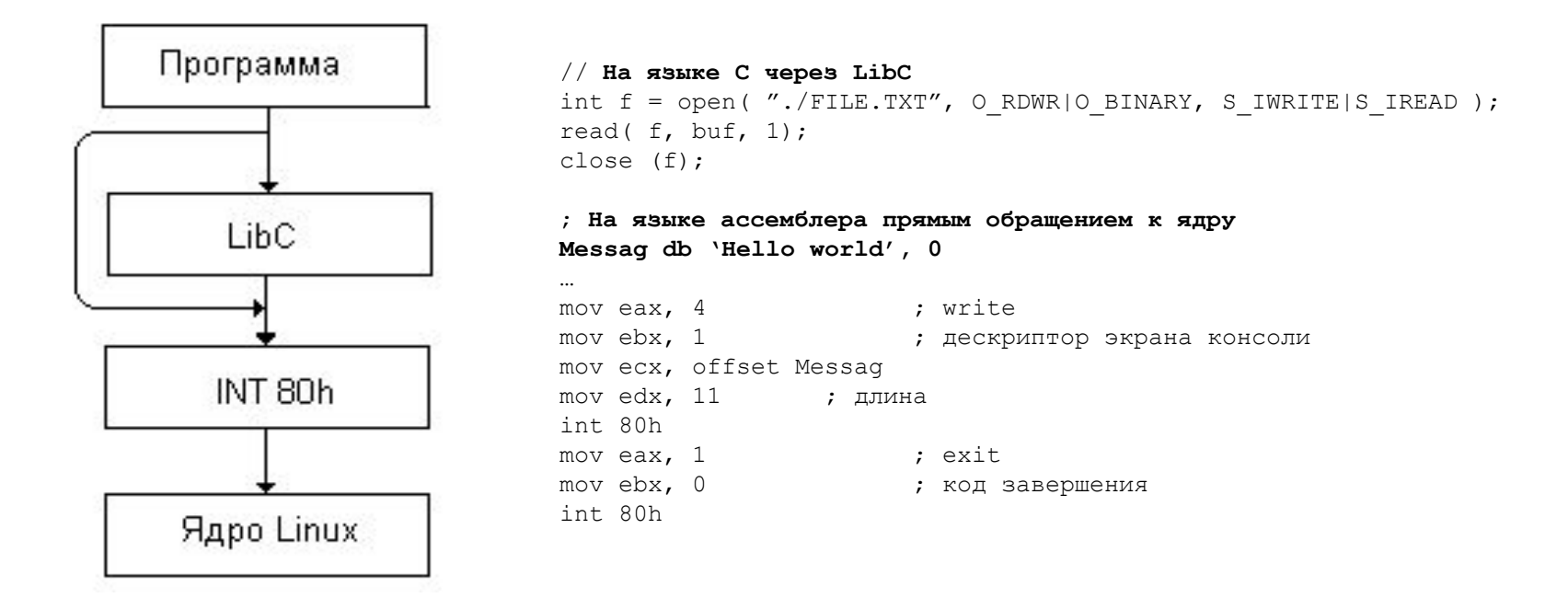

**LibC** – память, процессы, файлы; **LibX** – графика.

# **Ядро ОС. Диспетчер памяти**

### **Функции диспетчера памяти**:

- Отслеживание, выделение, освобождение и дефрагментация памяти;
- Защита памяти
- Свопинг фрагментов виртуальной памяти
- Загрузка и выгрузка оверлеев
- Настройка символьных адресов на логические (или физические).

### **Отслеживание, выделение, освобождение и дефрагментация памяти**

### **Методы организации адресного пространства**:

- С постоянными разделами;
- С динамически выделяемыми разделами;
	- выделение первого подходящего;
	- выделение наиболее подходящего;
	- выделение наименее подходящего.
- С перемещаемыми разделами.

# **Ядро ОС. Диспетчер памяти (продолжение)**

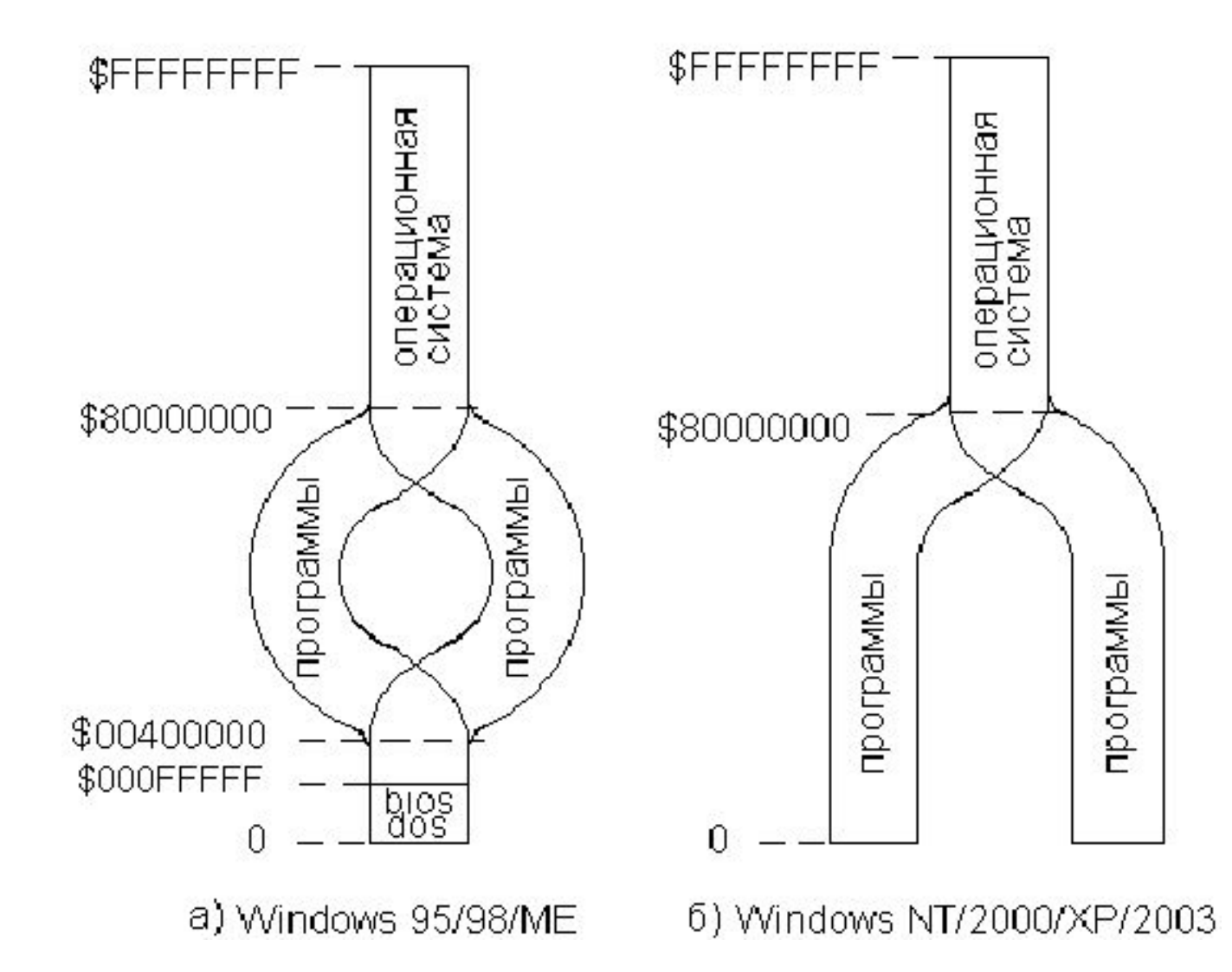

# **Ядро ОС. Диспетчер памяти (продолжение)**

### **Защита памяти**

- Создание параллельных адресных пространств
- «Раскрашивание» фрагментов памяти:
	- разрешение/запрет любого доступа
	- разрешение/запрет записи
	- разрешение/запрет выполнения программного кода
	- разрешение/запрет свопинга
	- разрешение/запрет совместного доступа.

## **Загрузка-выгрузка оверлеев**

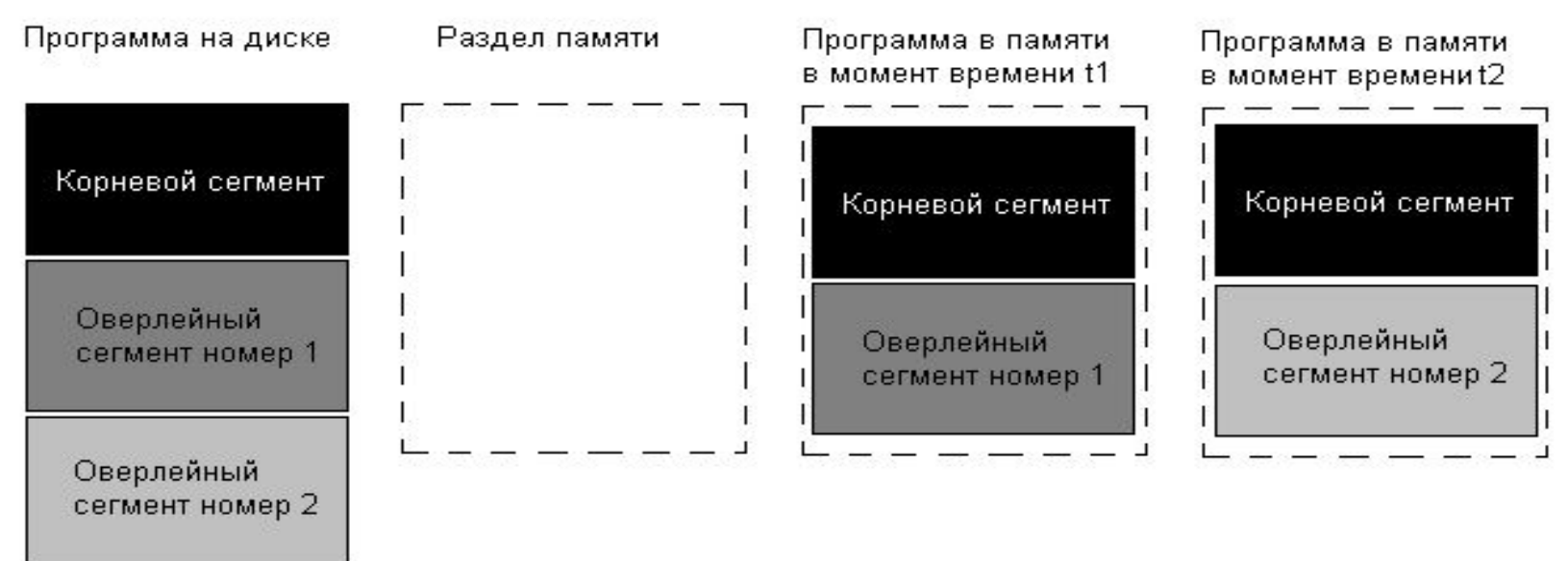

# **Ядро ОС. Диспетчер памяти (окончание)**

### **Настройка символьных адресов**

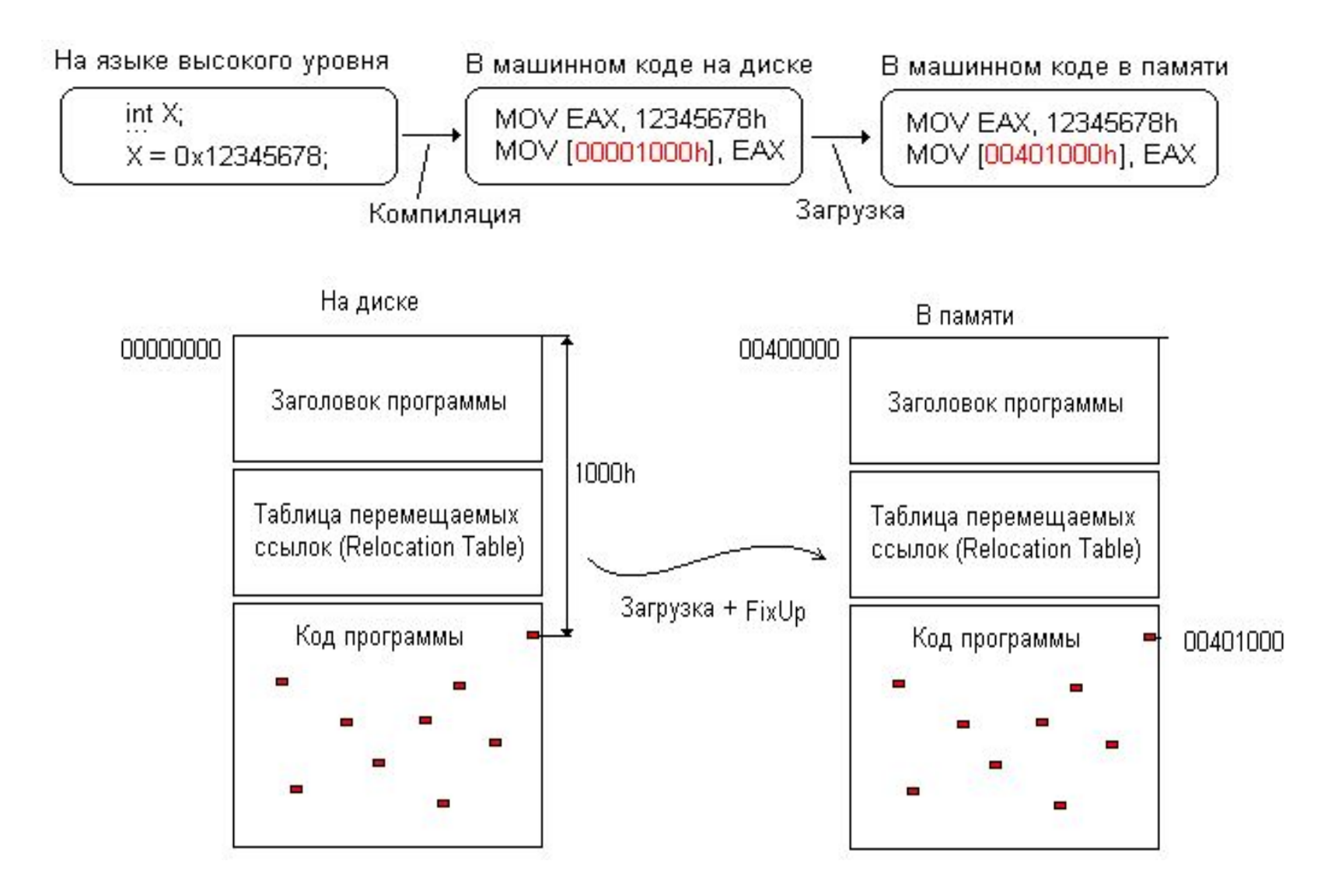

# **Ядро ОС. Диспетчер задач**

Задача = программа, предназначенная для одновременной работы с другими программами (задачи)

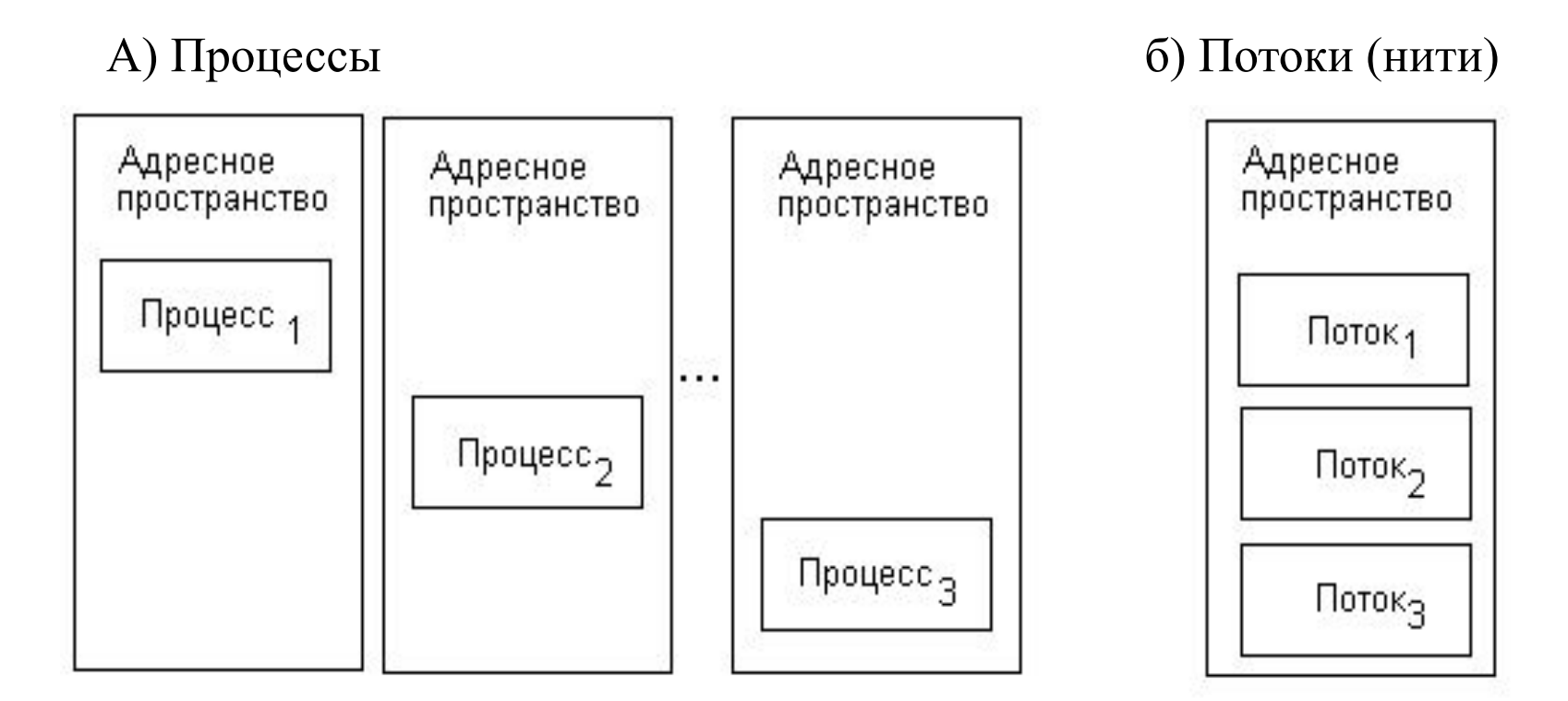

Организация выполнения нескольких задач

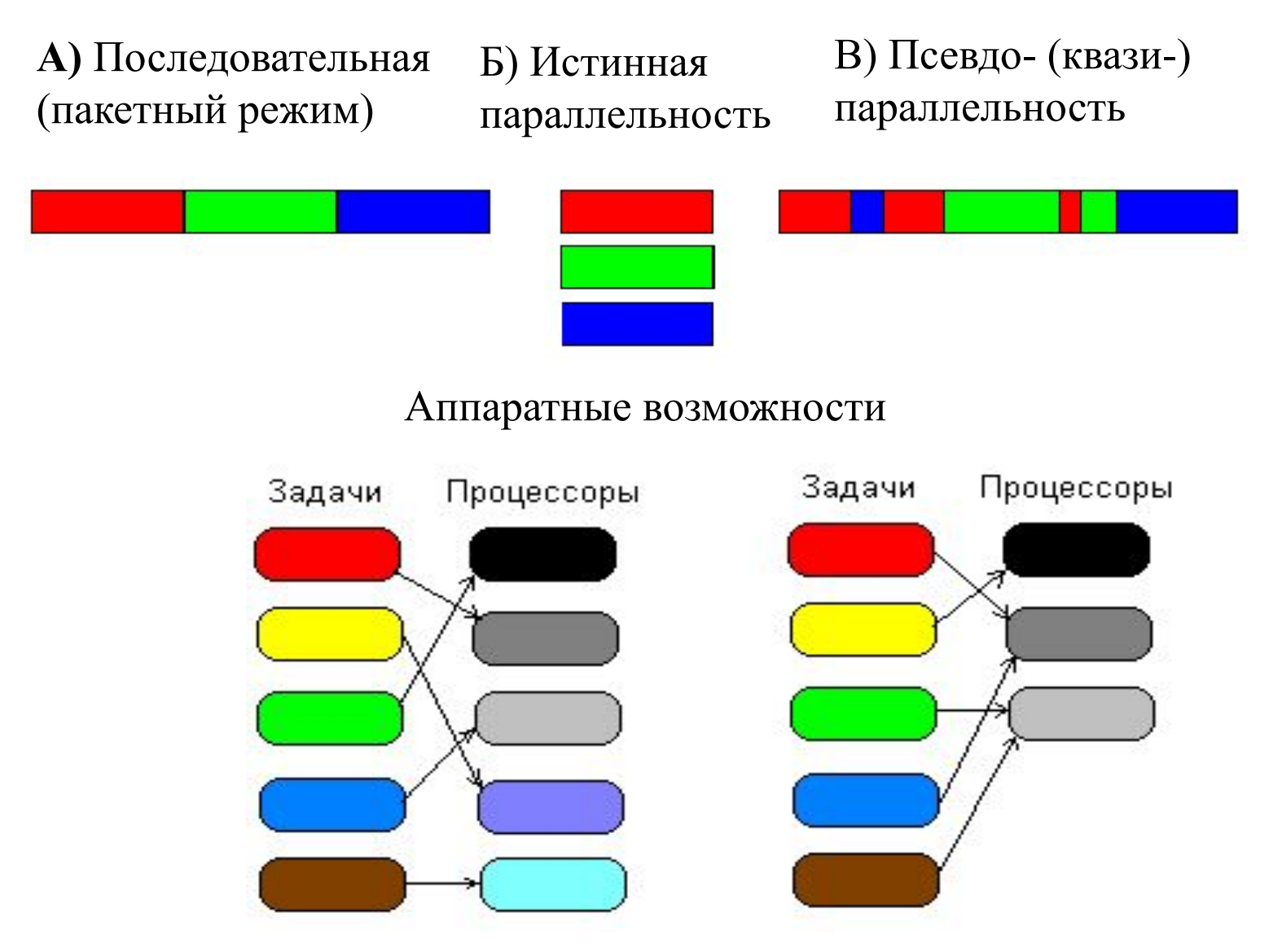

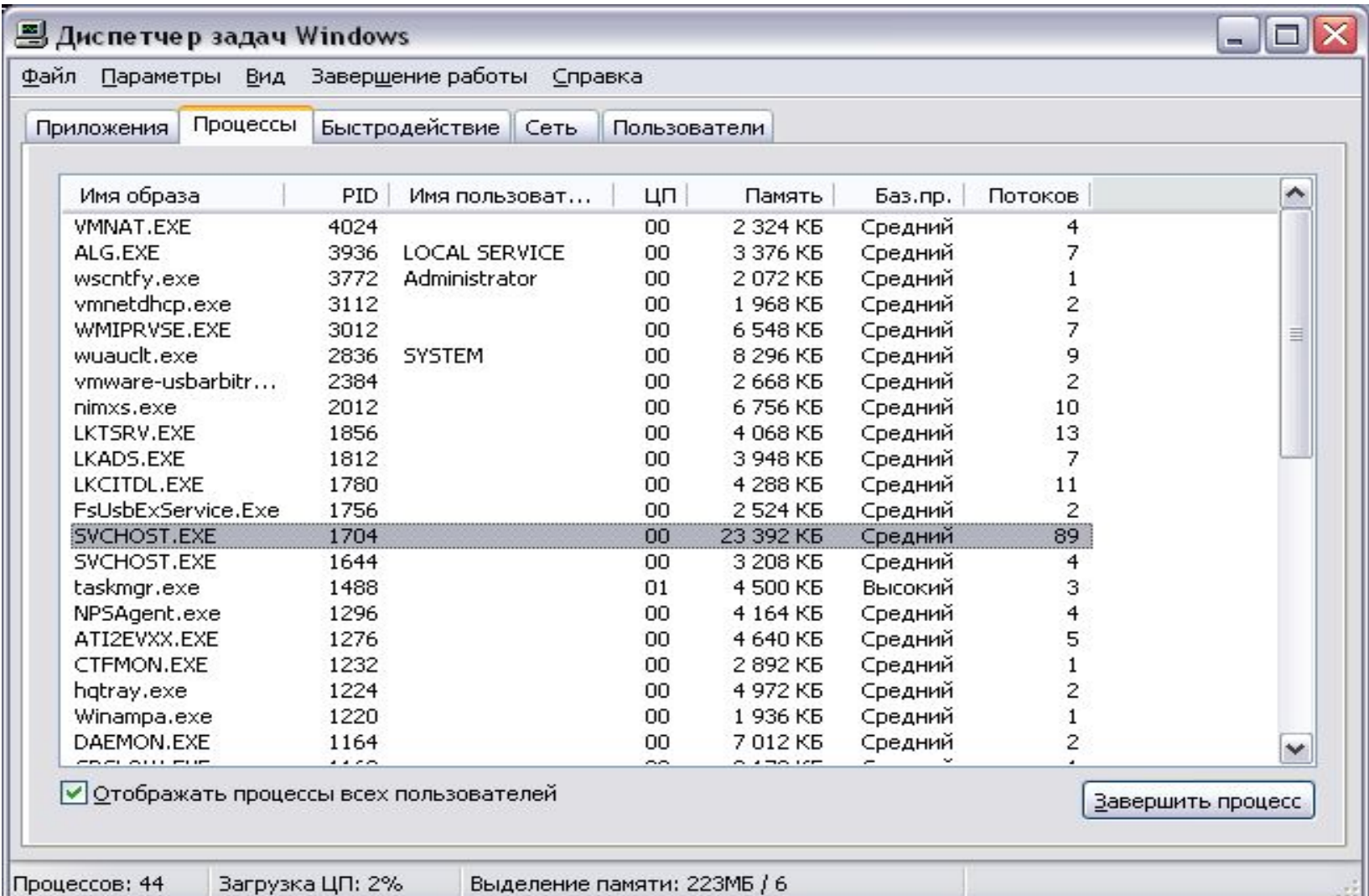

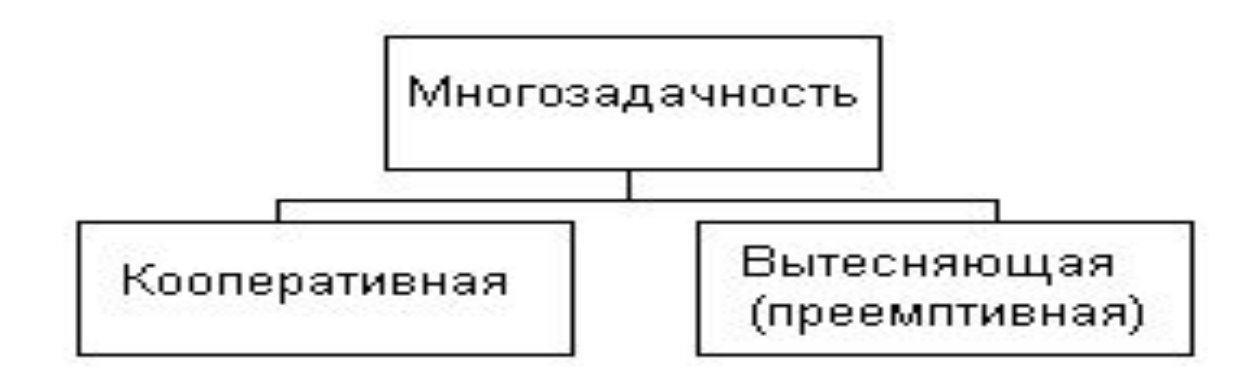

### **Задачи переключаются по собственному желанию. Достоинства**:

- Простота реализации
- Предсказуемость поведения задач

### **Недостатки**:

• Неустойчивость к сбоям. **Примеры**: Windows 1.X - 3.X, некоторые ОСРВ.

### **Задачи переключаются операционной системой Недостатки**:

- Сложность реализации
- Непредсказуемость поведения задач

### **Достоинство**:

• Устойчивость к сбоям. **Примеры**: все современные ОС

### A) Кооперативная м/з Б) Вытесняющая м/з

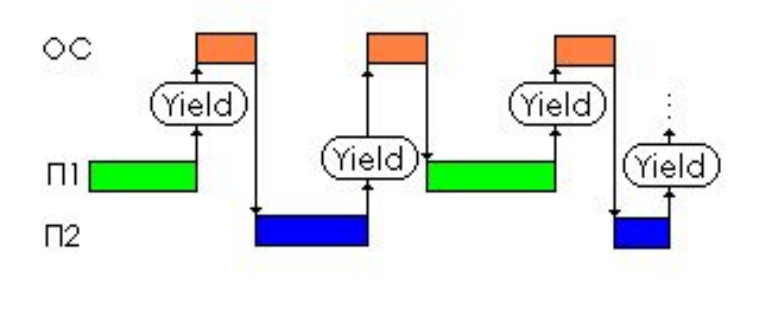

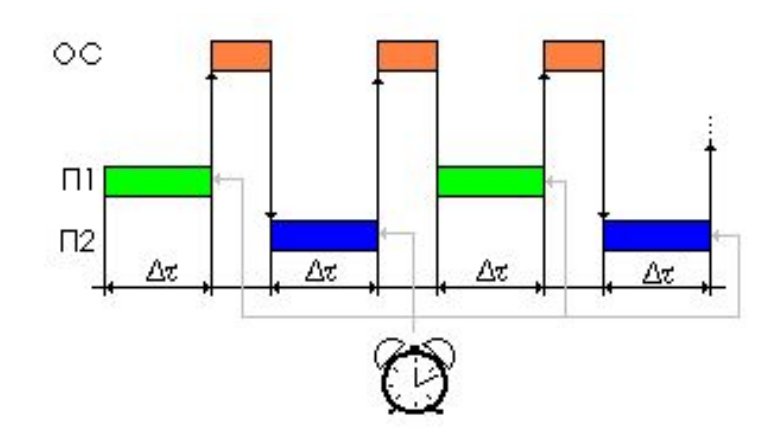

Причины переключения задач

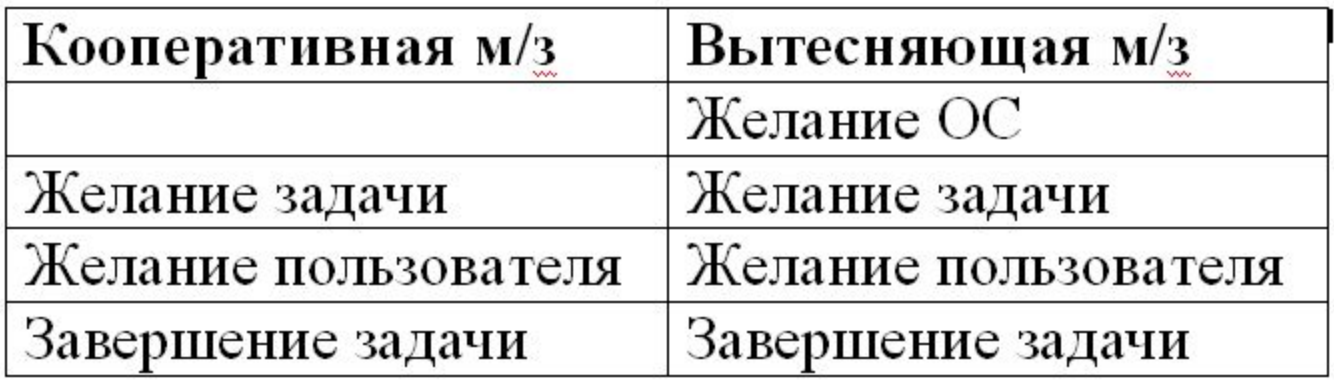

```
// Вывод строки по отдельным буквам
printstr(char *s) {
 int i = 0;
 while (s[i] != 0) \text{ cout} \iff s[i++];
```
# А) Кооперативная м/з

while  $(1)$  { printstr("Hello");  $Yield()$ ; }

while  $(1)$  {  $printstr("world!\n'$ ");  $Yield()$ :

Hello world! Hello world! Hello world!

# Б) Вытесняющая м/з

while  $(1)$  { printstr("Hello"); Y

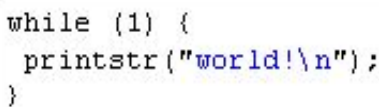

Hello Hellworld! wooHell Hellrld! **WOri** 

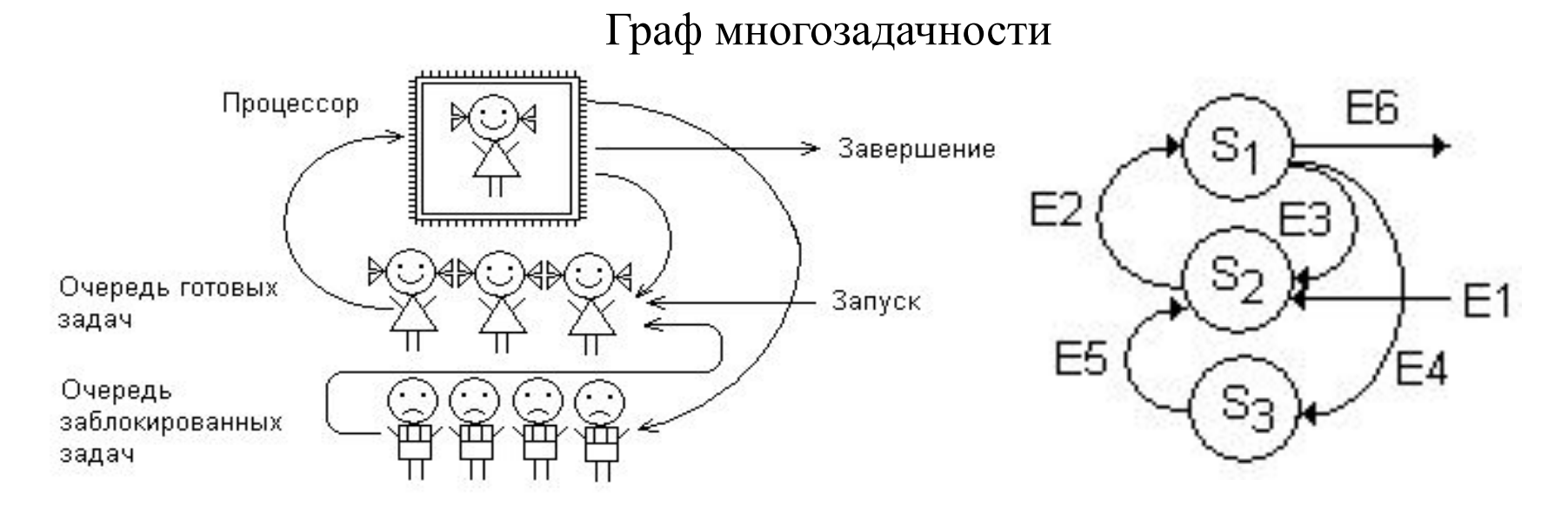

### **Состояния**:

**S1** – выполнение; **S2** – ожидание; **S3** – блокировка.

### **События**:

**E1** – запуск; **Е2** – начало выполнения; **Е3** – вытеснение; **Е4** – блокировка; **E5** – снятие блокировки; **Е6** – завершение.

Модель многозадачности

Типы задач:

- 1) периодические;
- 2) спорадические;
- 3) фоновые.

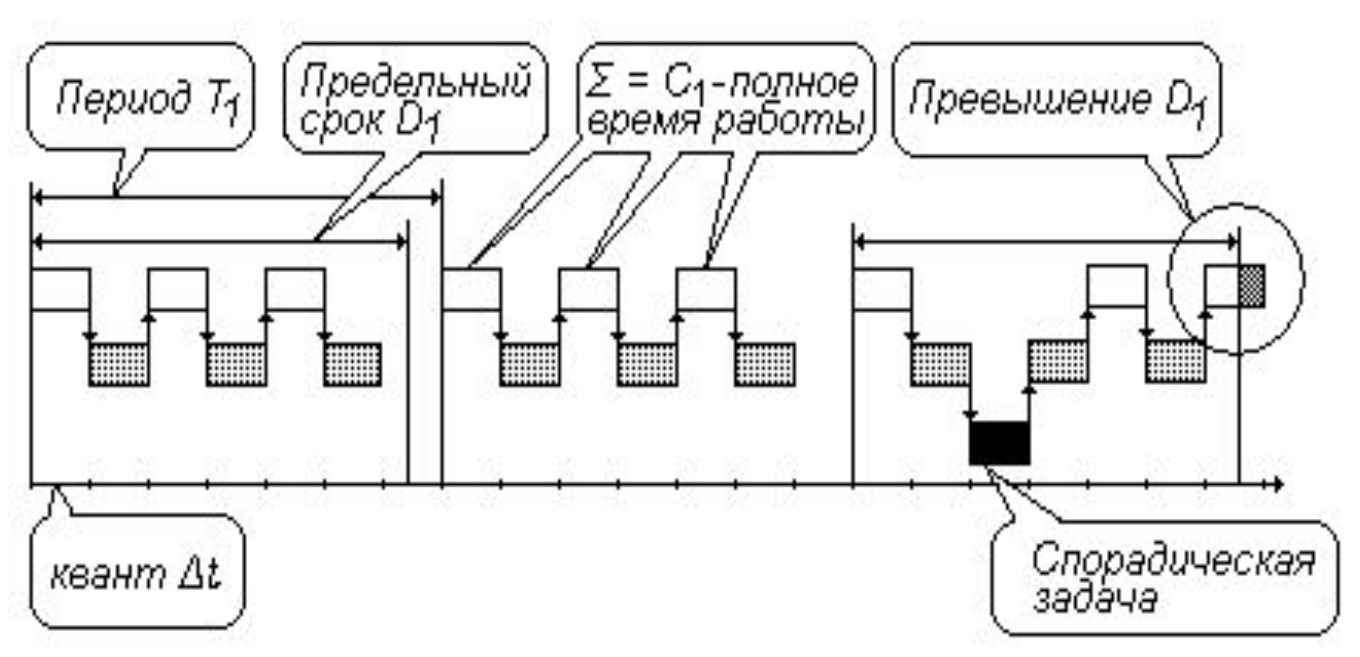

Условие работоспособности:

$$
u = \sum_{i=1}^{N} \frac{C_i}{T_i} \leq 1
$$

Алгоритмы работы планировщика задач (алгоритмы диспетчеризации)

1) **RR** - **Round Robin («карусель»)** 2) **UNIX (старение приоритетов)**

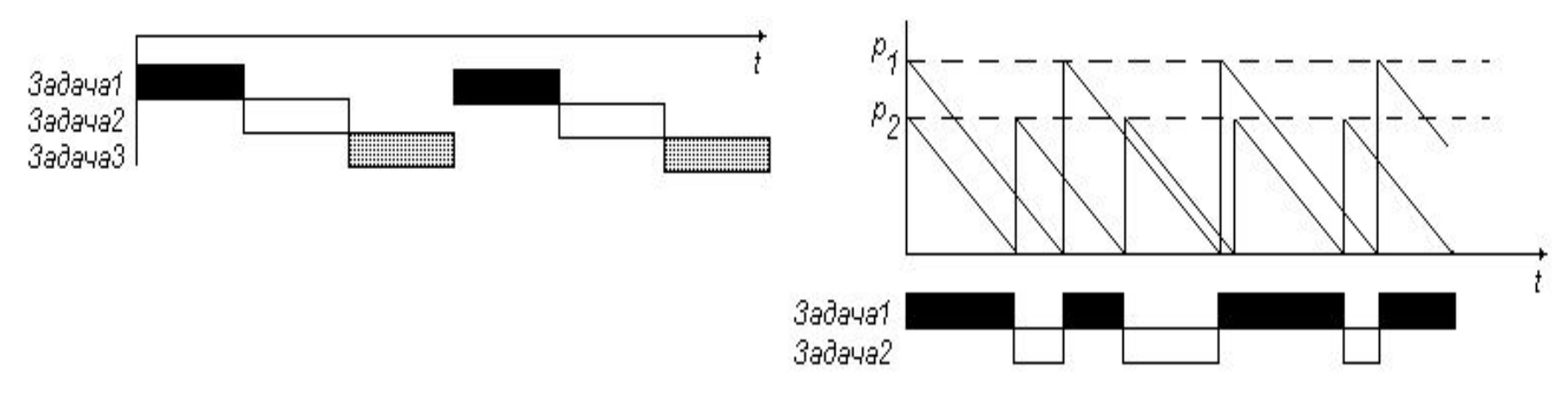

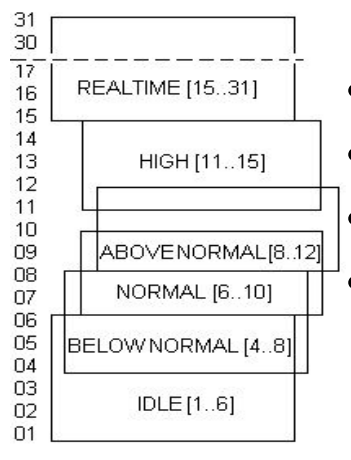

### **Факторы**:

- Открытое окно
- Фокус ввода
- «Возраст» задачи
- «Голод» задачи

3) **Windows (классы приоритетов)** 4)**Алгоритмы реального времени: • RMS** (Rate Monotonic Sheduling) – чем меньше T, тем выше приоритет.

> • **EDF** (Earliest Deadline First) – чем меньше до D, тем выше приоритет.

### **Проблемы диспетчеризации:**

1) «Голодание» задач (job starvation),

решение – «разгон» приоритетов (priority boosting)

2) Инверсия приоритетов;

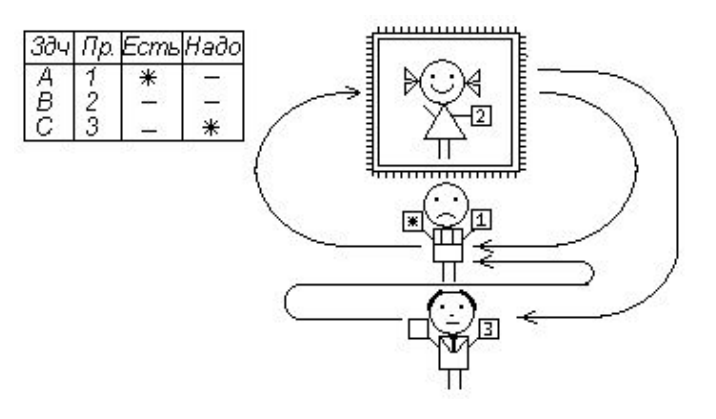

решение – «наследование» приоритетов;

- 3) «Гонки» (race condition);
- 4) «Взаимоблокировка» (deadlock).

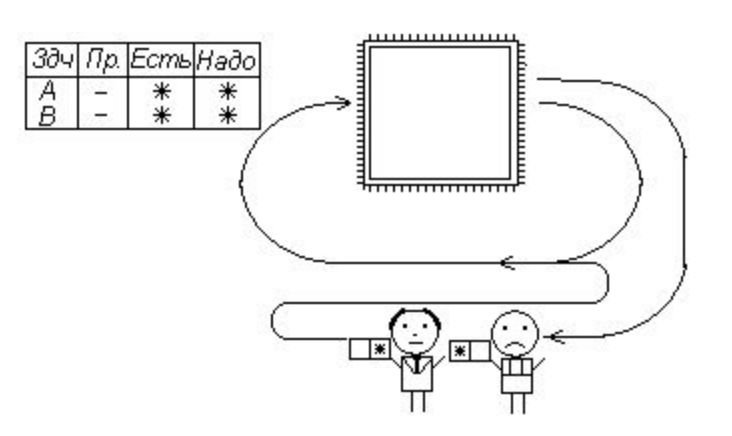

### **Модель «поставщик-потребитель»,**

условия: 1) неодновременность доступа; 2) попеременность доступа.

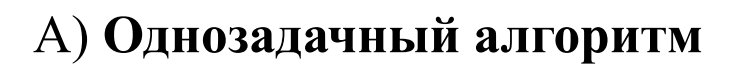

А) **Однозадачный алгоритм** Б) **Многозадачный алгоритм без синхронизации**

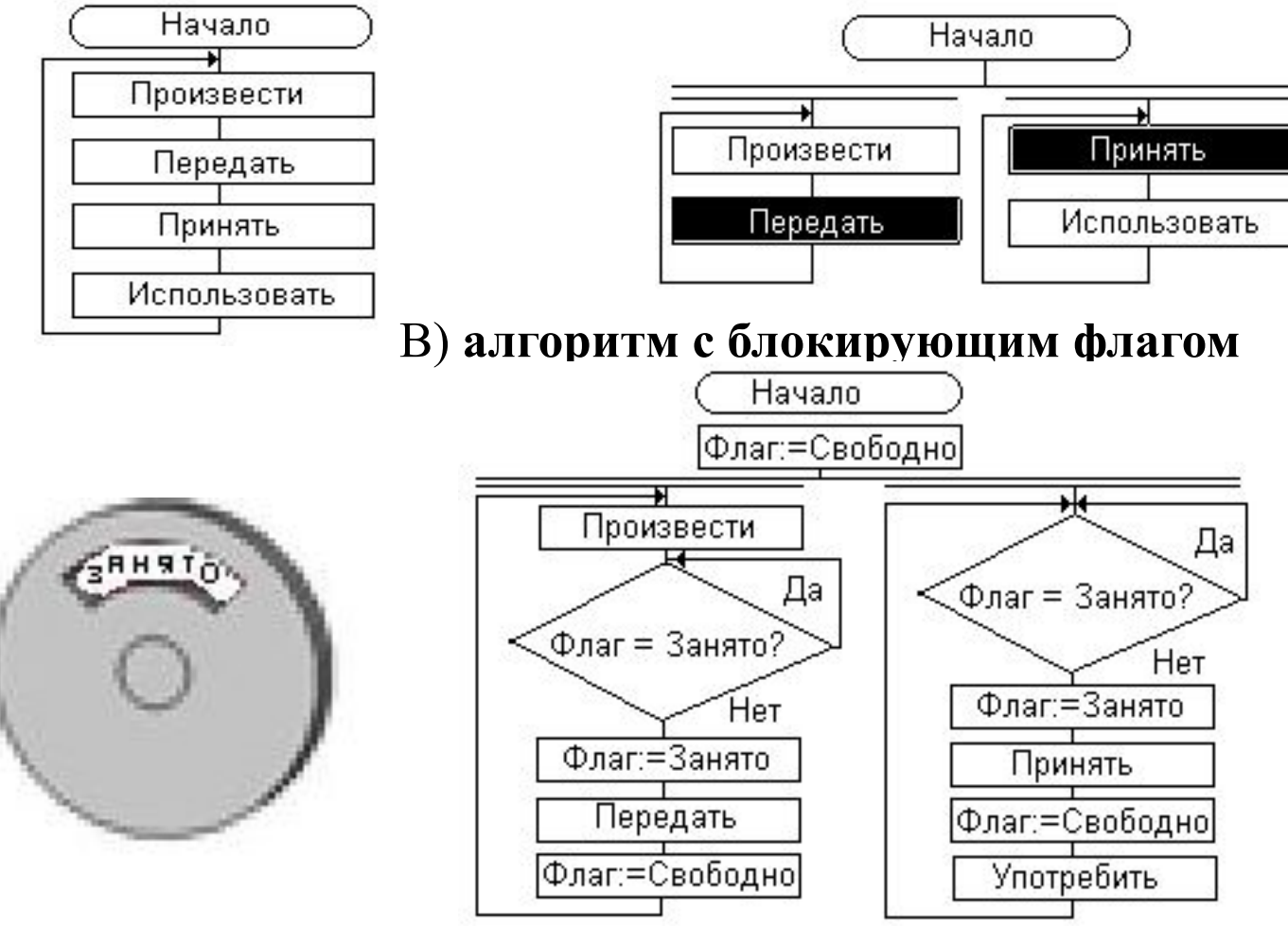

### Г) **Алгоритм Деккера-Холта**

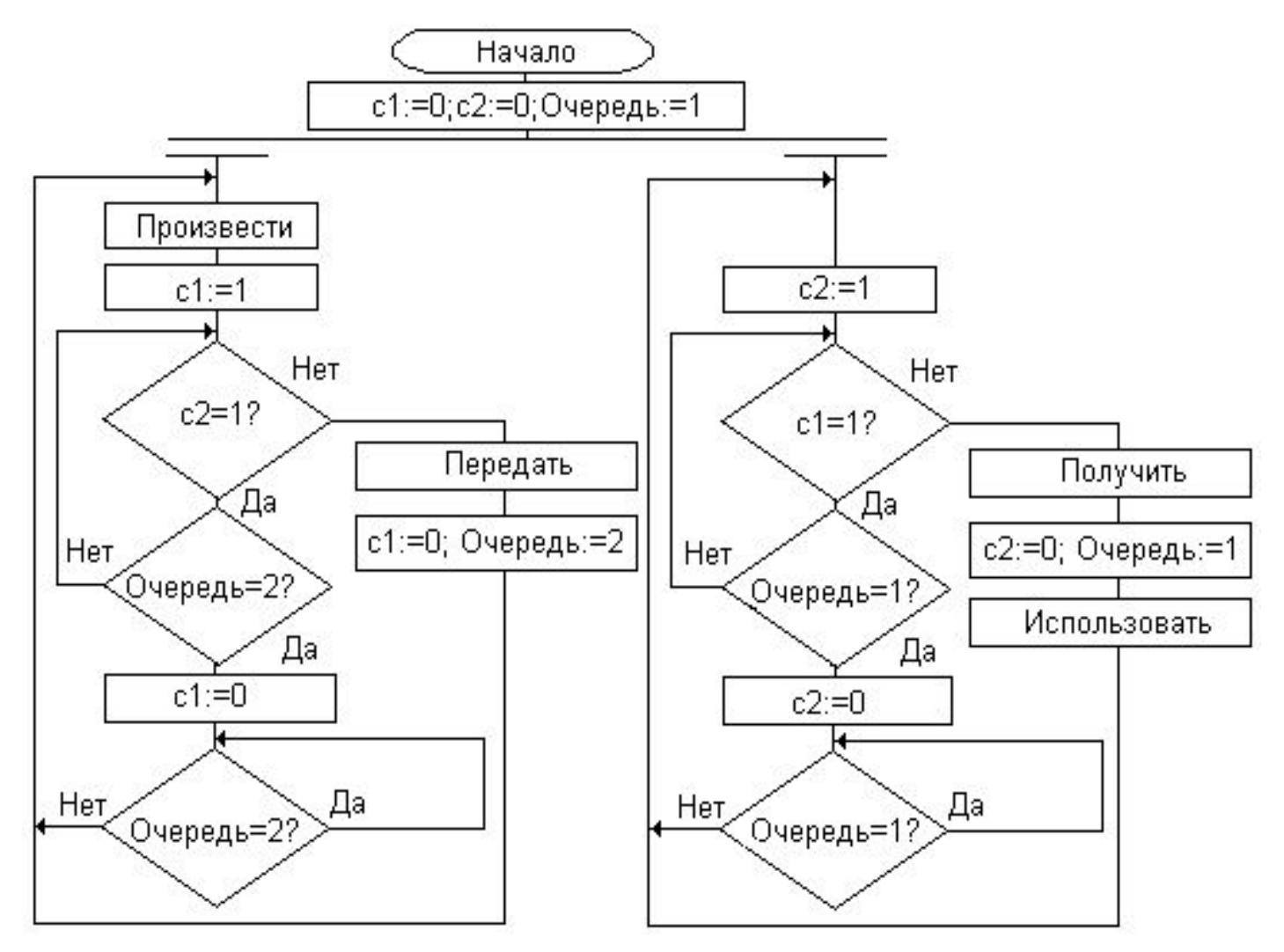

Другой вариант: алгоритм Петерсона

# **Ядро ОС. Диспетчер задач (продолжение) Д) Алгоритм с использованием семафоров Дейкстры**

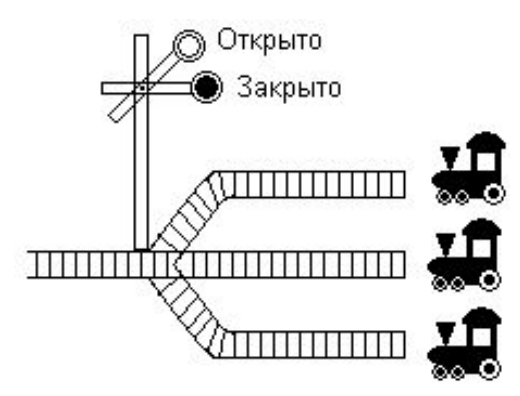

- 1. **Целая переменная S**
- 2. **P(S) операция «Оградить»**
- $-S:=S-1$
- •Если S<0, то текущая задача встает в очередь
- 3. **V(S) операция «Освободить»**
- $-S:=S+1$ •Если S>0, то 1-я в очереди задача продолжает работу

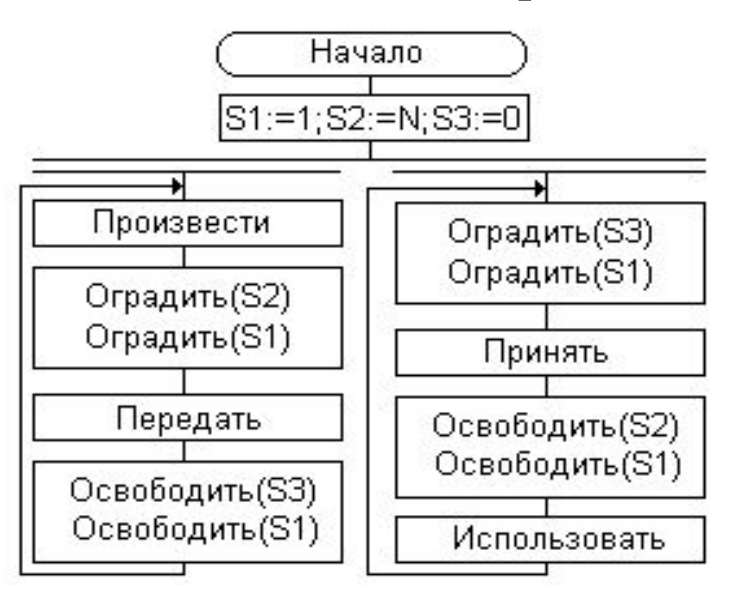

Метод организации атоммарности - Монитор (Хоара)

1) Команды типа «Проверка и установка»

```
; TEST_AND_SET Локальная,Общая
Локальная := Общая
Общая := 1
```
### 2) Запрет прерываний

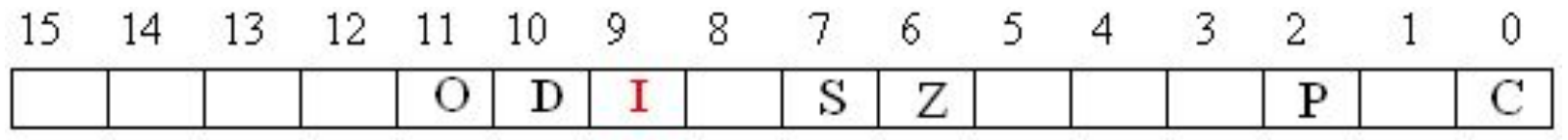

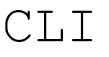

- …
- …
- …

STI

# **Ядро ОС. Диспетчер задач (окончание)**

### **Особенности старта процессов в UNIX**

```
x = fork();
cout << x;
if (!x) { cout << " A новенький"; exec(...); }
else cout << "Я старенький";
```
1 Я старенький 0 Я новенький

### **Финальный обзор методов синхронизации**

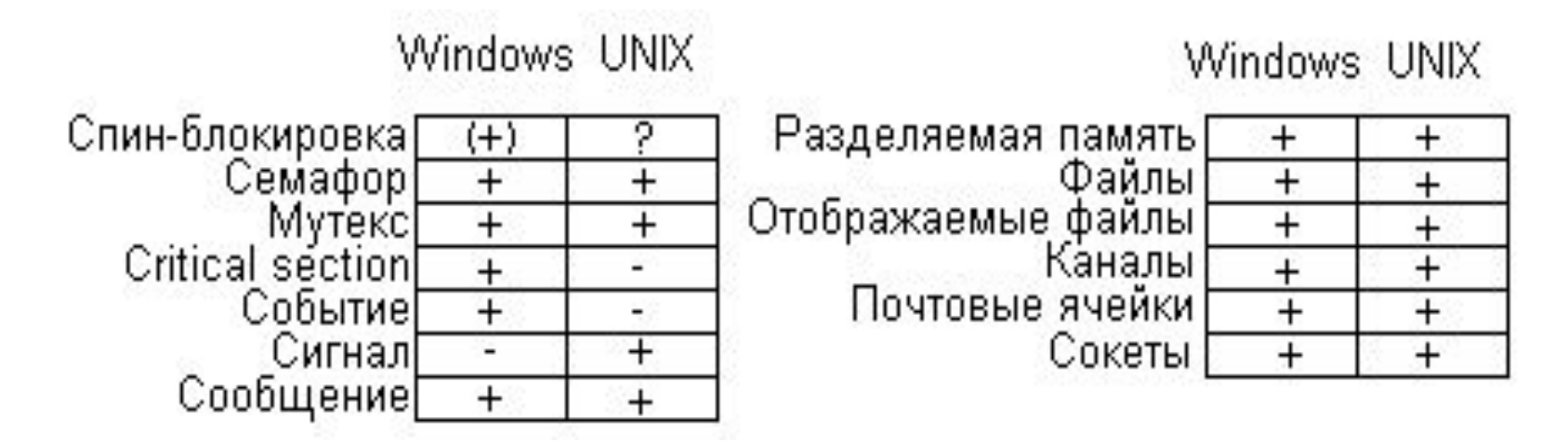

# **Ядро ОС. Диспетчер ввода-вывода**

### **Назначение**:

- Управление внешними устройствами
- Передача данных на внешние устройства
- Прием данных со внешних устройств

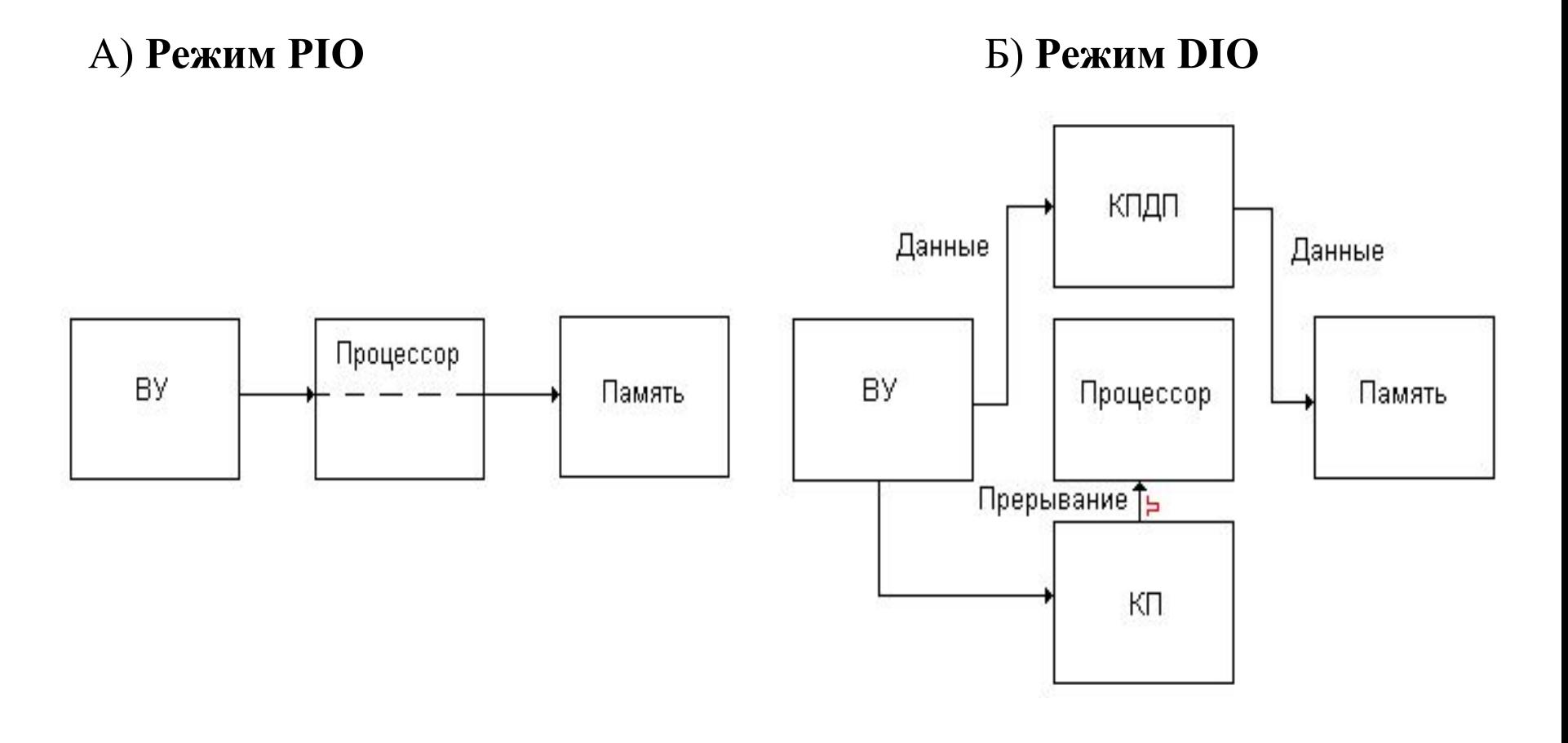

# **Ядро ОС. Диспетчер ввода-вывода (продолжение)**

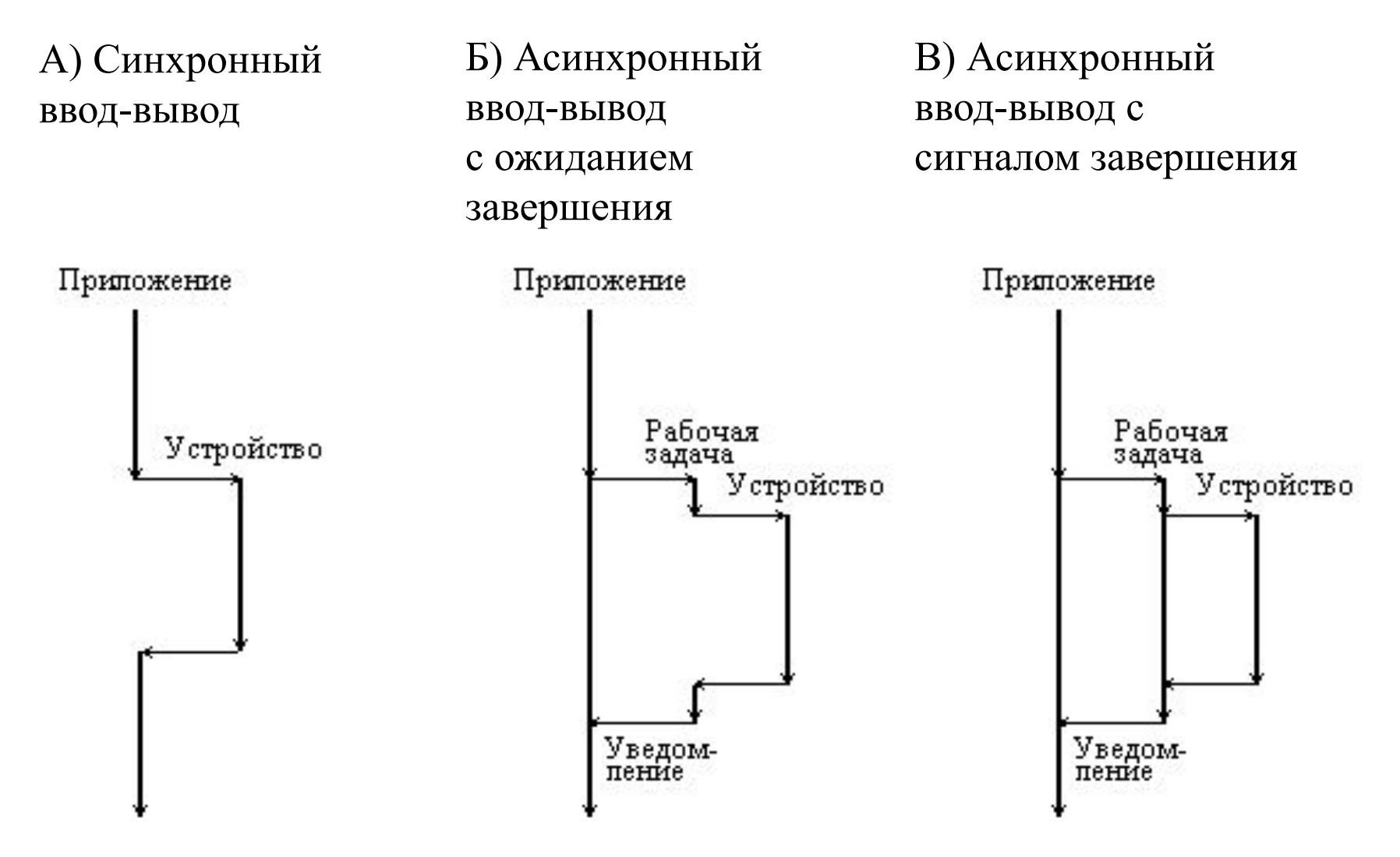

### **Ядро ОС. Диспетчер ввода-вывода (продолжение)**

### А) Пример синхронного чтения б) Пример асинхронного чтения

```
// Чтение даты создания BIOS
#include <stdio.h> 
#include <fcntl.h>
#include <errno.h>
int f; \frac{1}{2} // Дескриптор файла
unsigned char buf[8]; // Буфер для чтения
main() { 
  // Открыть адресное пространство
 f = open(''/dev/mem'', O RDOMLY, 0); // Переместить указатель чтения
  lseek(f, 0xFFFF5, SEEK_SET);
  // Читать
 read(f, buf, 8);
  // Закрыть
  close (f);
}
```

```
// Чтение генаратора случайных чисел
   #include <sys/types.h> 
    #include <aio.h>
    #include <fcntl.h>
    #include <errno.h>
 struct aiocb cb; // Описатель параметров I/O
```

```
int number; // Буфер для чтения
int f; \frac{1}{2} // Дескриптор файла
```

```
int main() {
```

```
 // Открыть генератор случайных чисел
f = open(''/dev/random', O RDOMLY, 0);
```

```
 // Очистить описатель
 memset(&cb, 0, sizeof(struct aiocb));
 // Заполнить некоторые поля
cb.aio nbytes = sizeof(int); // Сколько читать
cb.aio fildes = f; // Из какого файла
cb.aio offset = 0; \frac{1}{2} // С какого смещения
```

```
cb.aio buf = \text{\& number}; // По какому адресу
```

```
 // Запустить чтение
aio read(&cb);
```

```
while (1) {
if (aio error(&cb) == EINPROGRESS))
                             { close (f); break; }
```
// Здесь выполнять какую-то работу

```
}
```
...

 ... }

# **Ядро ОС. Диспетчер ввода-вывода (продолжение)** Драйвера

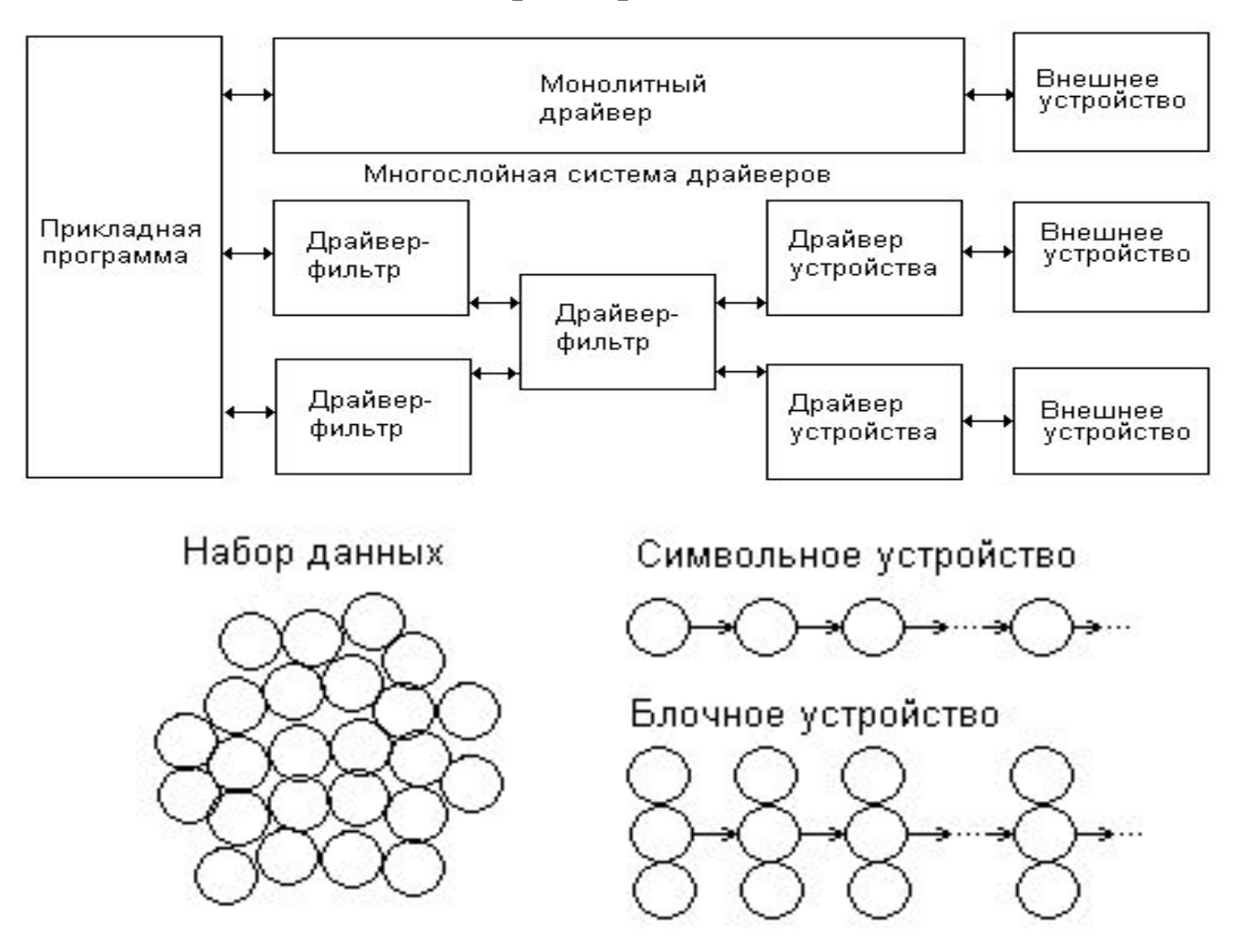

# **Ядро ОС. Диспетчер ввода-вывода (окончание)**

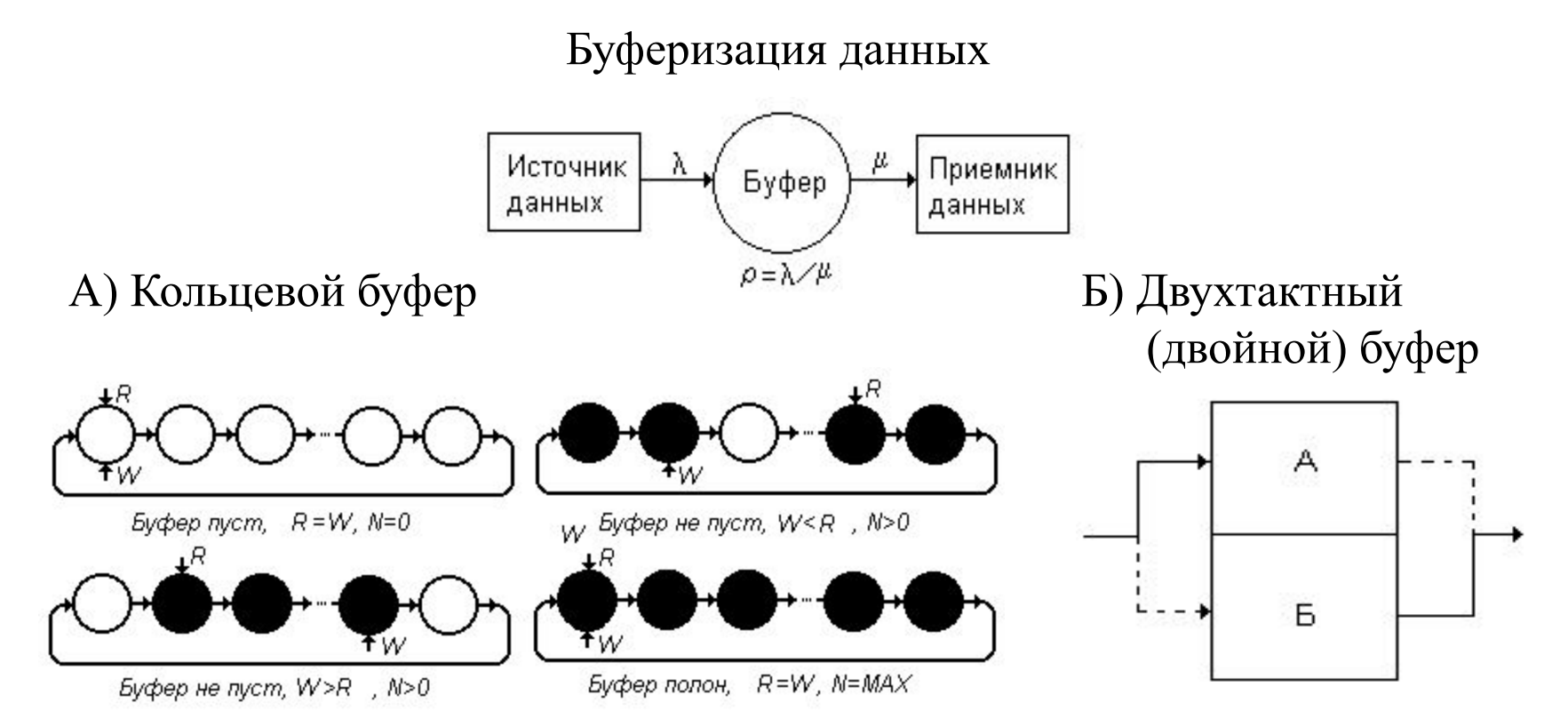

Вероятность переполнения буфера размером m:

$$
P_m = \rho^{m+1} \frac{1-\rho}{1-\rho^{m+2}} = \frac{\rho^{m+1}}{\sum_{i=0}^{m+1} \rho^i}.
$$

# **Ядро ОС. Файловая система**

Файл = именованный набор данных. Расположение:

- в Windows только на носителях;
- в UNIX в/на любом устройстве.

Файловая система:

- 1) набор форматов и алгоритмов, описывающих расположение данных;
- 2) компонент ОС, поддерживающий этот набор форматов и алгоритмов.

Примеры файловых систем:

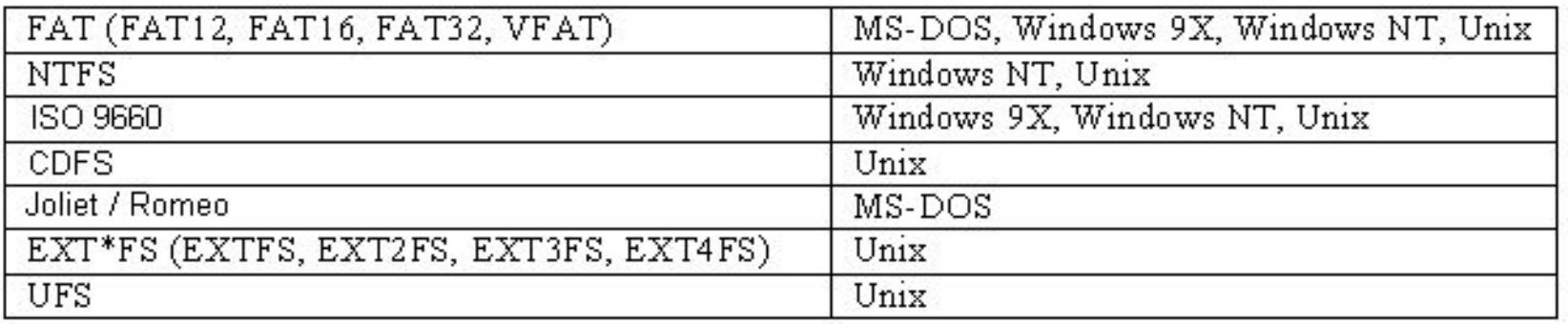

### Физическая организация носителей информации 1) Жесткий диск (HDD)

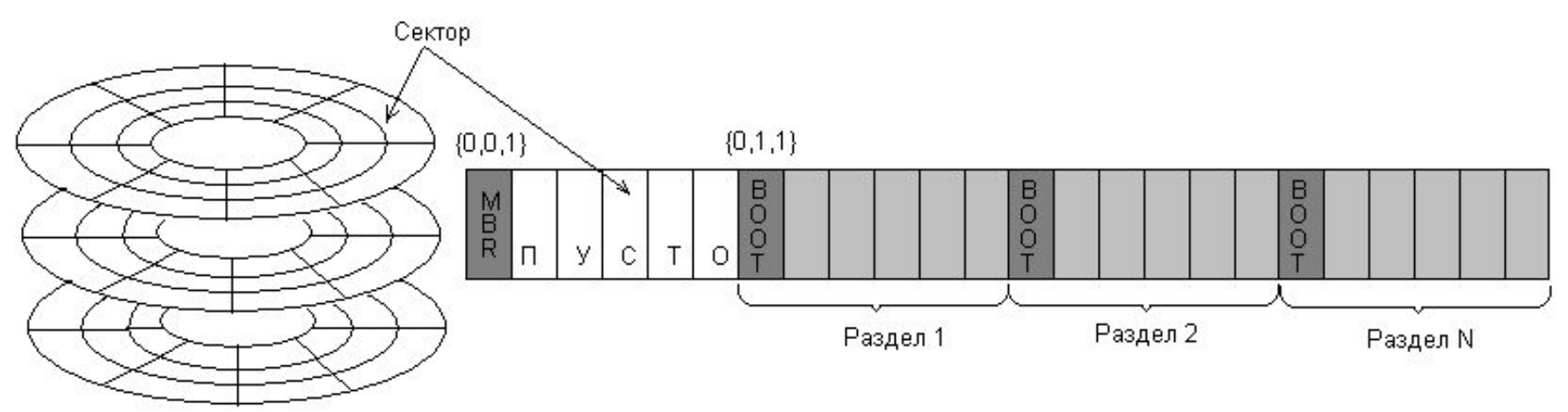

### **Виды адресации секторов:**

- $CHS = {µu\pi\mu\mu\pi\rho, \text{головка, сектор}};$
- LBA =  $N_S \times N_H \times C + N_S \times H + S 1$ .

**MBR** (Master Boot Record – главная загрузочная запись) =

Таблица описания разделов диска + программа поиска и загрузки активного Boot-сектора.

**Boot-сектор** (загрузочный сектор) =

Таблица описания структуры раздела + программа начала загрузки ОС.

### **Ядро ОС. Файловая система**

### Доступ к MBR:

// Windows NT BYTE  $mbr[512]$ ; DWORD dwRead; HANDLE hDisk = CreateFile("\\\\.\\PhysicalDrive0", GENERIC READ, FILE SHARE READ, NULL, OPEN EXISTING, 0, NULL); ReadFile(hDisk, &mbr, 512, &dwRead, NULL); CloseHandle(hDisk);

```
// UNIX 
unsigned char buf[512];
int f = open(''/dev/hda'', O RDOMLY);
read(f, buf, 512);
close(f);
```
Структура строки:

+00 – метка активности;  $+04 - \text{tmn} \phi/c;$  $+1C$  – длина раздела.

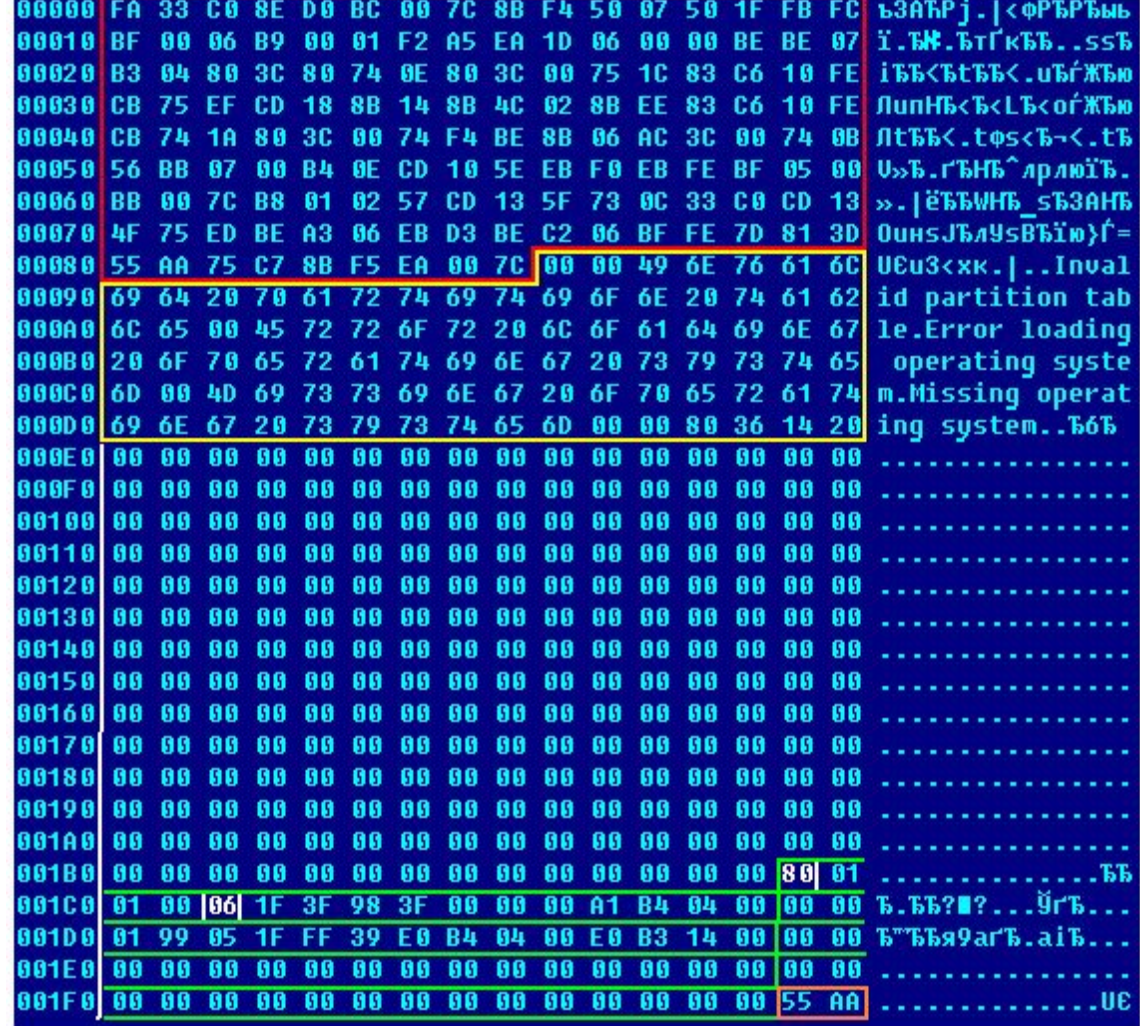

### Загрузка операционных систем

### А) По правилам BIOS

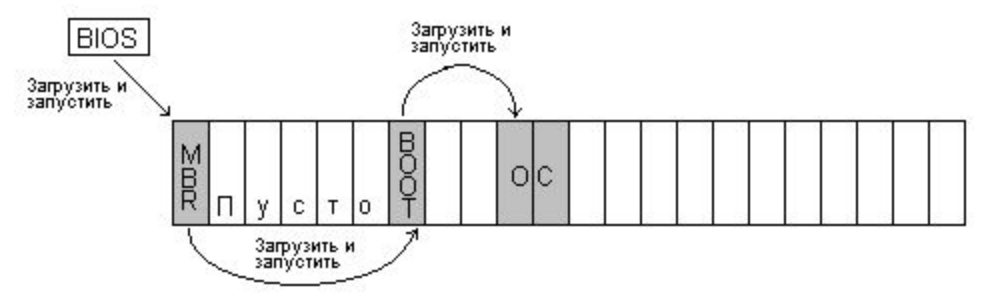

Б) В случае вируса/буткита (а так же boot-менеджеров Grub, Lilo, Ontrack…)

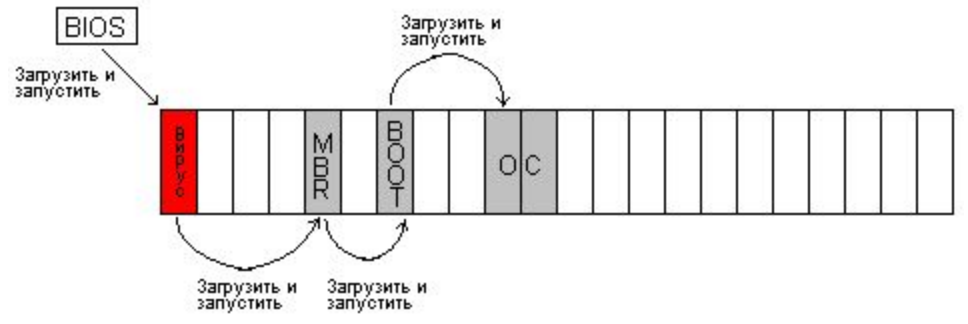

В) В случае UEFI (диски с GPT – GUID partition table)

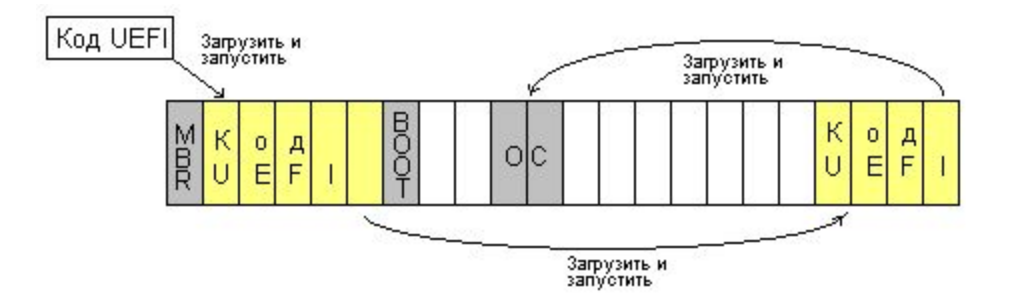

### Отличия BIOS от UEFI

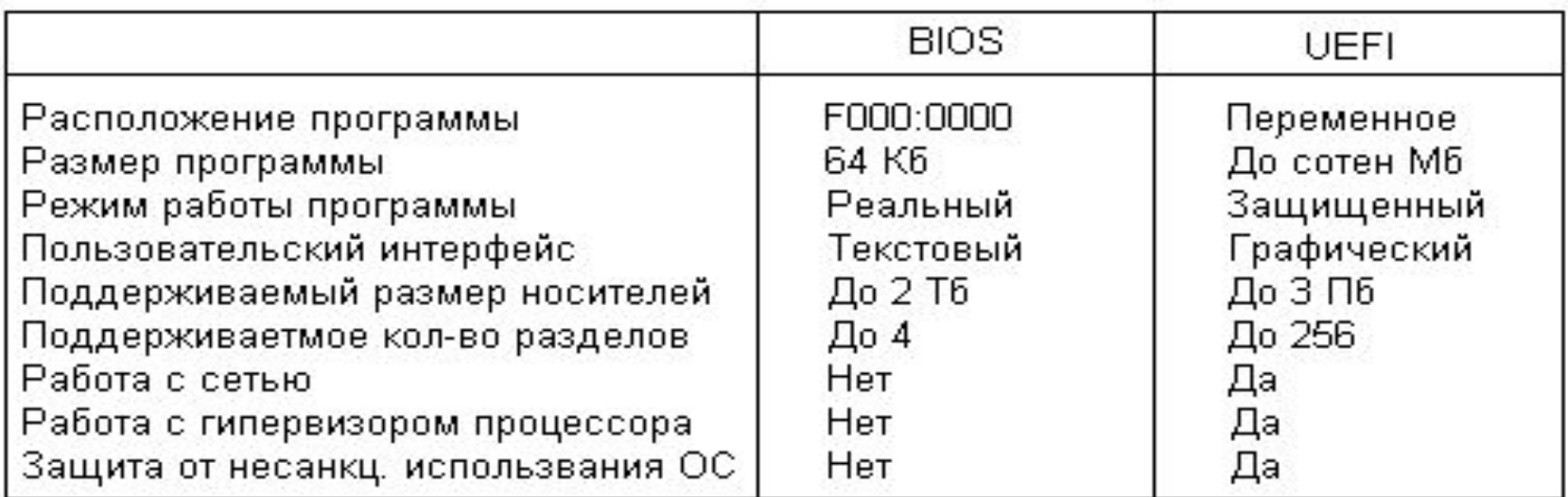

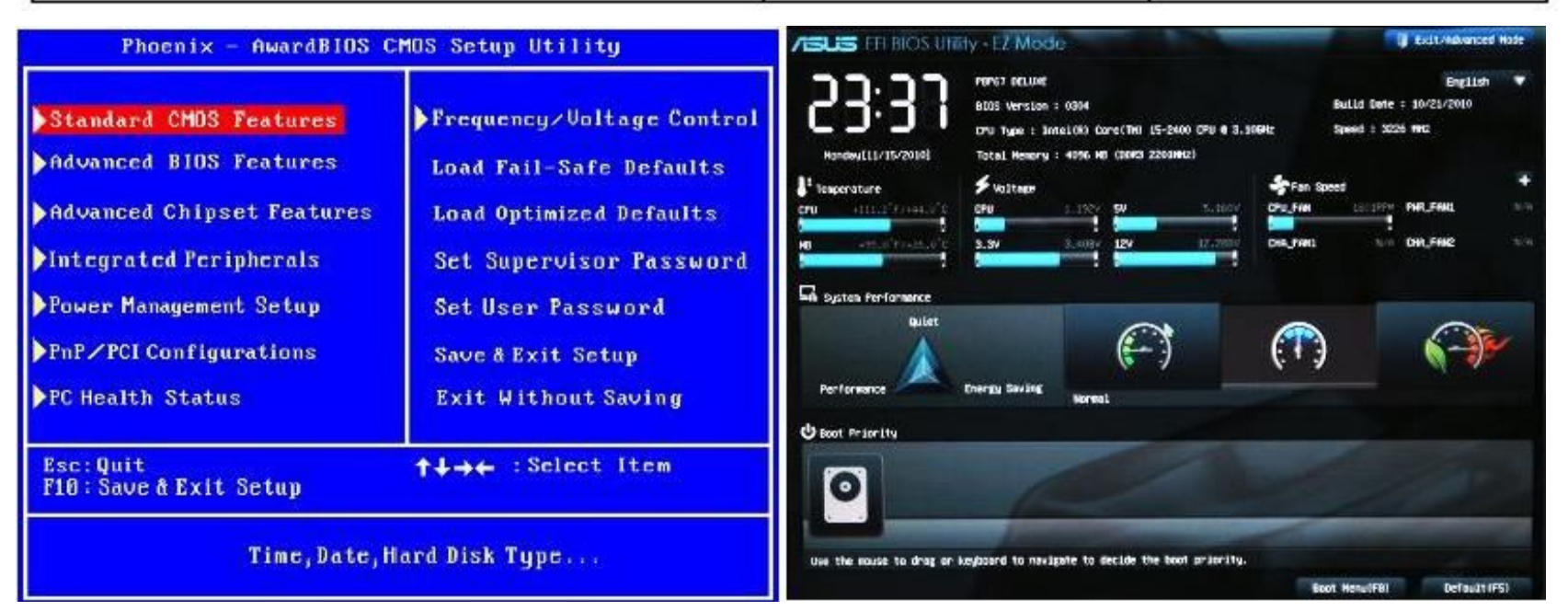

### 2) Компакт-диски (CD и DVD)

### А) Принцип записи

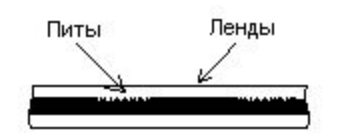

### Б) Физическая организация

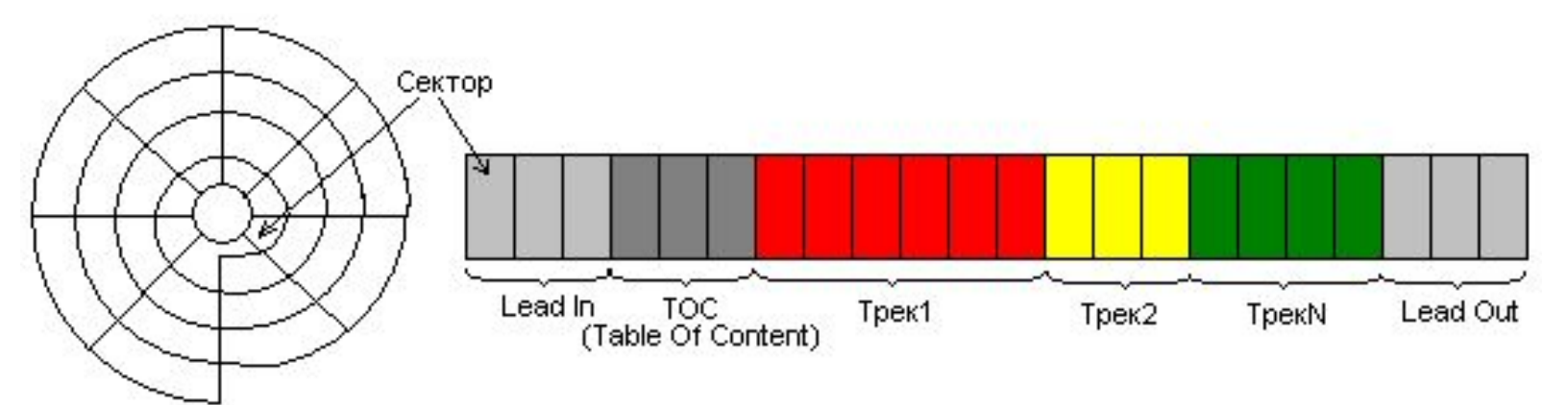

Типы треков:

- треки данных;
- треки аудио;
- треки видео (только на DVD).

Физическая структура диска – набор секторов

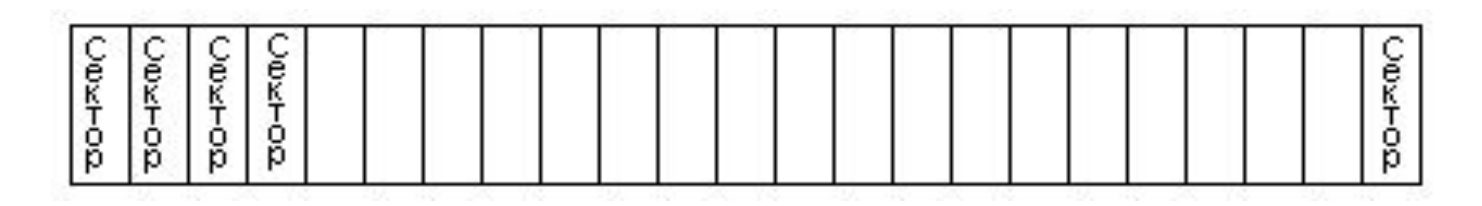

Логическая структура диска – набор кластеров

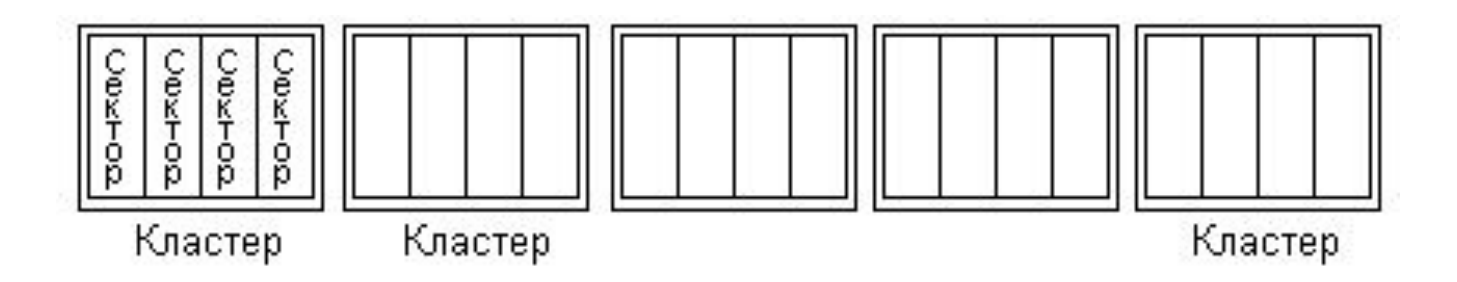

### 1. Простейшая последовательная ФС

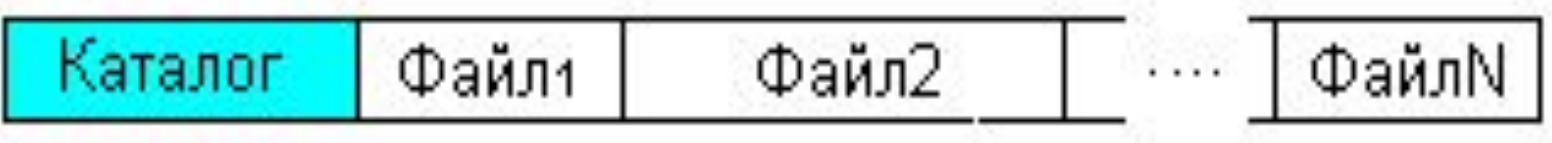

**Каталог** (**директория**) = база данных о файлах (имя, расположение на диске, длина, прочие характеристики).

### **Структура записи каталога**:

- имя файла;
- атрибуты файла (защита от записи, дата и время создания и пр.);
- длина файла;
- адрес первого кластера.

### **Достоинство:** простота

**Недостаток**: фрагментация дискового пространства.

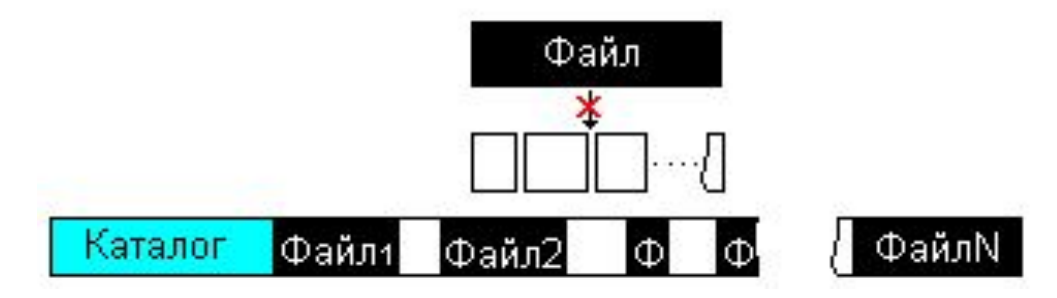

2) Файловые системы семейства FAT (MS-DOS, Windows)

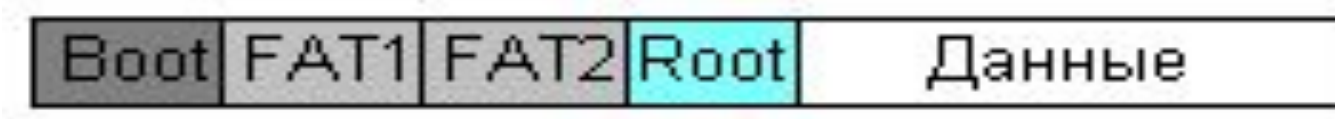

### **Структура записи каталога**:

- имя в формате либо «8.3», либо «256»);
- атрибут (защита от записи, скрытый, системный и т.п.);
- длина в байтах;
- дата и время создания файла;
- номер первого кластера в цепочке.

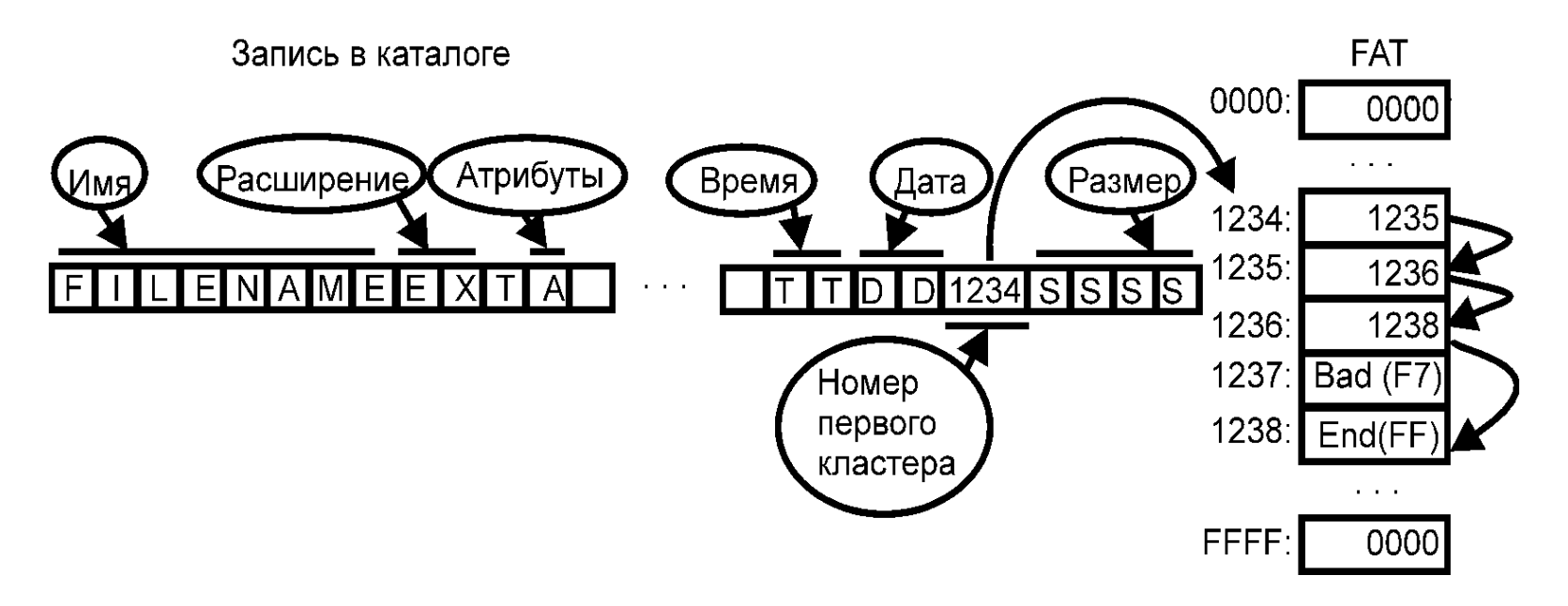

**Каталоги FAT** – файлы (кроме ROOT, который область на диске)

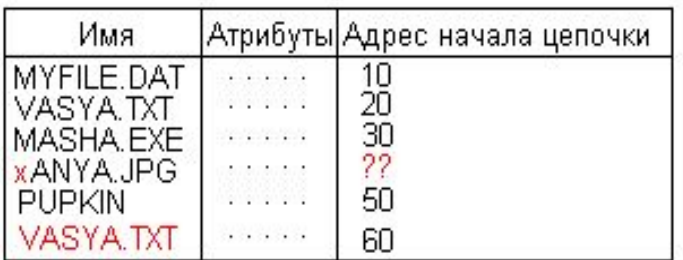

# **Нарушения**:

- Одинаковые имена (вирус DIR.1024)
- Пересекающиеся цепочки кластеров
- Потерянные кластеры.

### **Максимальные размеры**:

- FAT12:  $2^{12} = 2048$  кластеров
- FAT16:  $2^{16} = 65535$  кластеров ~ 520 Мб
- FAT32:  $2^{32} = 4.2$  млрд кластеров

3) Файловые системы для UNIX (UFS, EXT\*FS,…)

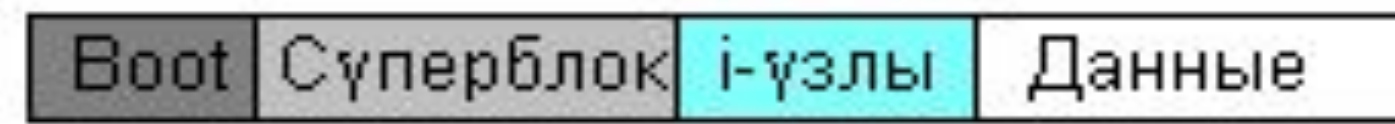

# **Структура i-узла** (описано в POSIX):

- Индекс (номер) файла;
- Тип файла (файл/каталог/канал/сокет/спецфайл);
- Биты доступа;
- **ID** хозяина;
- Время/дата создания/модификации/последнего доступа к данным;
- Длина файла;
- Счетчик количества копий;
- Описание цепочки кластеров. **Каталог** – файл особого вида. Структура:

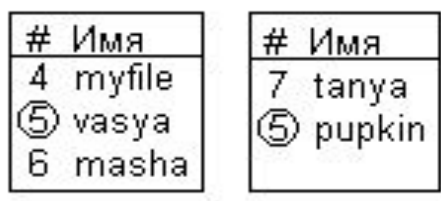

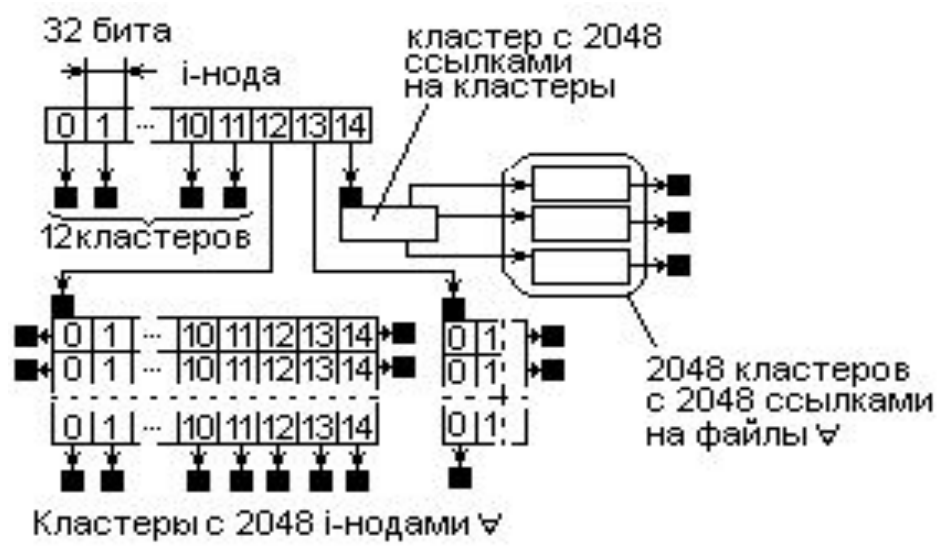
## **Ядро ОС. Файловая система (продолжение)**

Топологии файловых систем

А) **FAT** и **NTFS** – лес деревьев б) **UFS** – единственное дерево

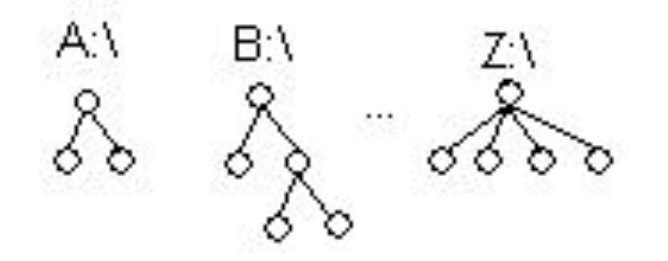

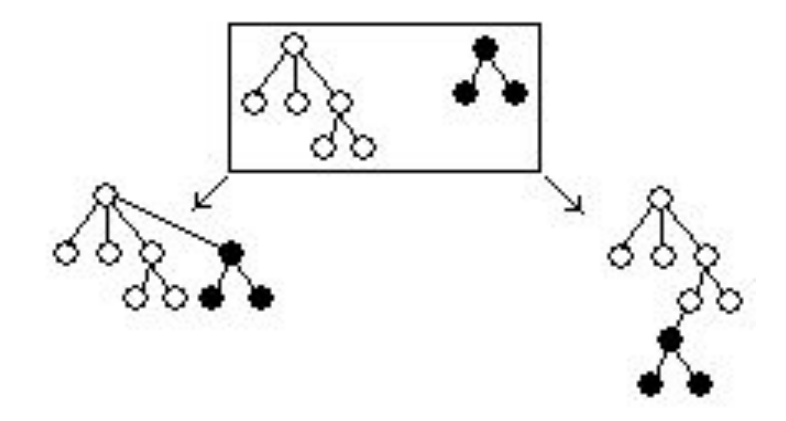

### Операция монтирования:

- > mount /dev/sda1 /mnt/sda1 removable -rw
- > umount /dev/sda1

## **Ядро ОС. Файловая система (продолжение)**

3) **NTFS (только Windows NT)**

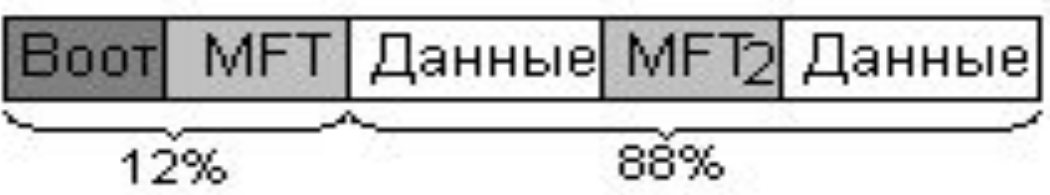

**Первые 16 записей MFT**: \$MFT – сам MFT; \$LogFile – файл поддержки журналирования; \$Volume – служебная информация о томе; \$Bitmap – карта свободных мест и пр.

**Записи в MFT**:

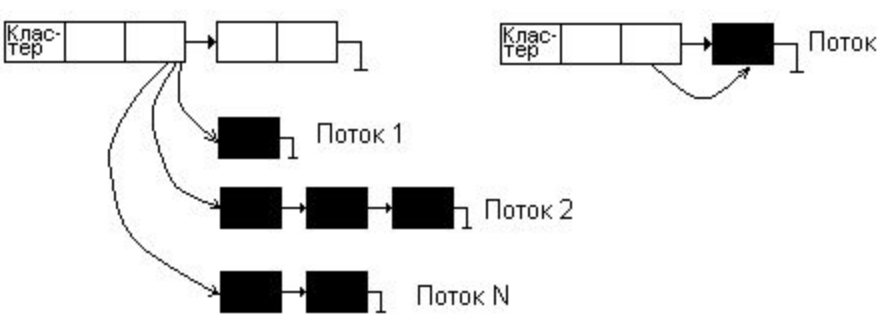

**Стандартные потоки**: \$Data – данные файла; \$Date – дата создания; \$Time – время создания; \$Name – имя файла и т.п.

### **Программный доступ к потокам**:

```
h = CreateFile("c:\file.txt::$Time", ...);
h = CreateFile("c:\file.txt:$MyStream", …);
```
## **Ядро ОС. Файловая система (окончание)**

## **Особенности NTFS**:

- позволяет сжимать потоки данных методом LZNT1.
- позволяет шифровать потоки данных методами DESX или AES.
- поддерживает откаты операций;
- позволяет содержать в записях MFT списки SACL и DACL.

## **Каталог NTFS:**

- Индекс (номер) файла;
- Имя файла;
- Атрибуты;
- Списки кластеров;
- **ID** хозяина;
- Списки SACL и DACL;
- Служебные данные для шифрования, сжатия и журналирования.

## **Ядро ОС. Подсистема защиты**

В MS-DOS, Windows 9X – нет. В Windows NT, UNIX, iOS и т.п. – есть. В ОСРВ присутствует в минимальном объеме.

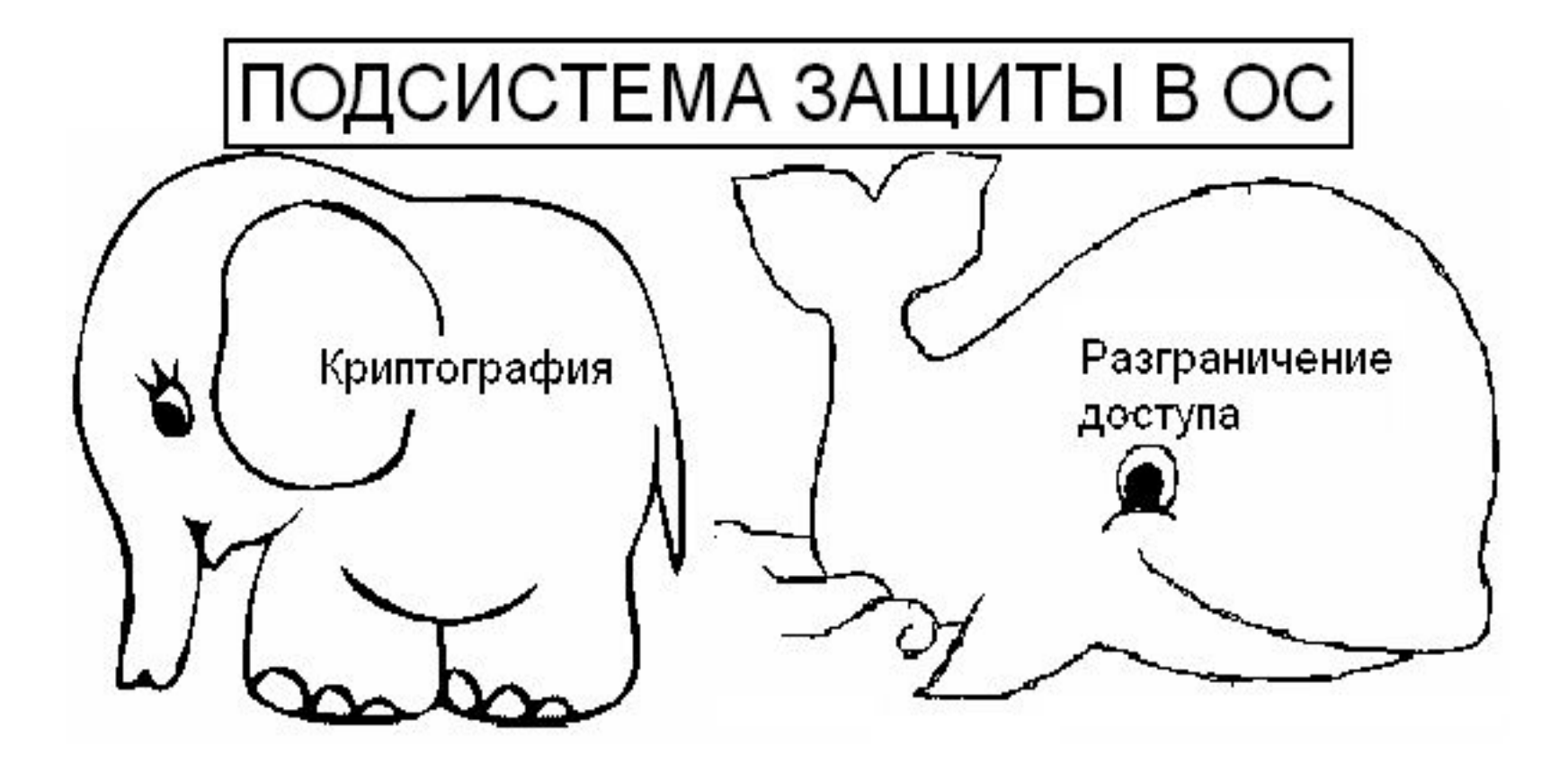

### **1. Разграничение доступа**

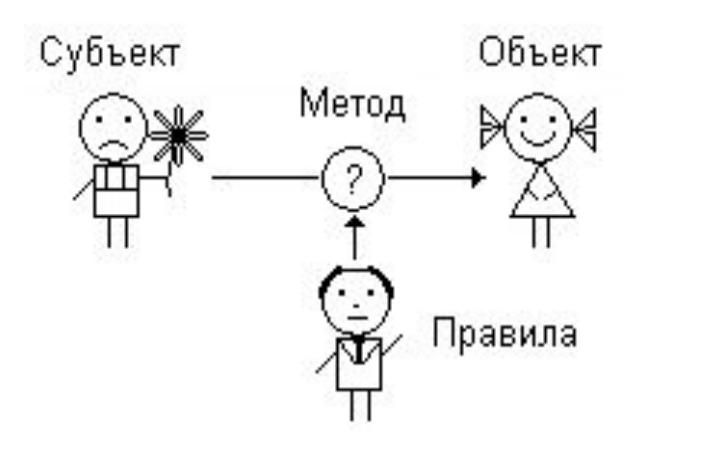

- 1) {S} множество субъектов;
- 2) {O} множество объектов;
- 3) {M} множество методов
- 4) {P} = {  $P(S, O, M) \rightarrow (0, 1)$  } множество правил доступа.

**Архитектура п/с разграничения доступа в ОС**

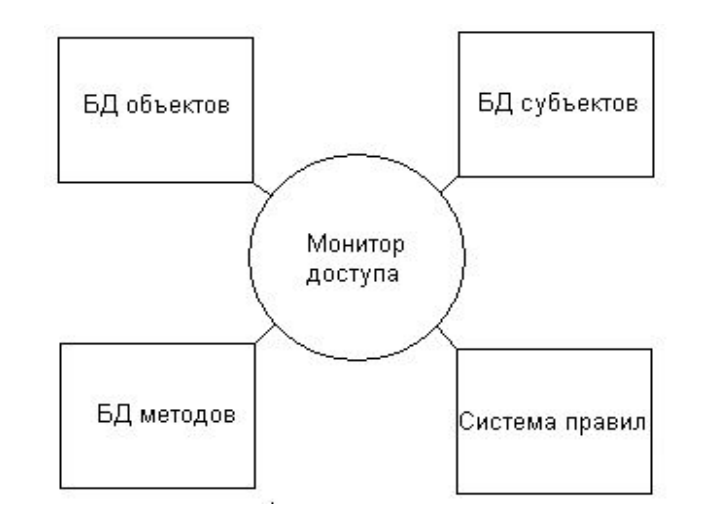

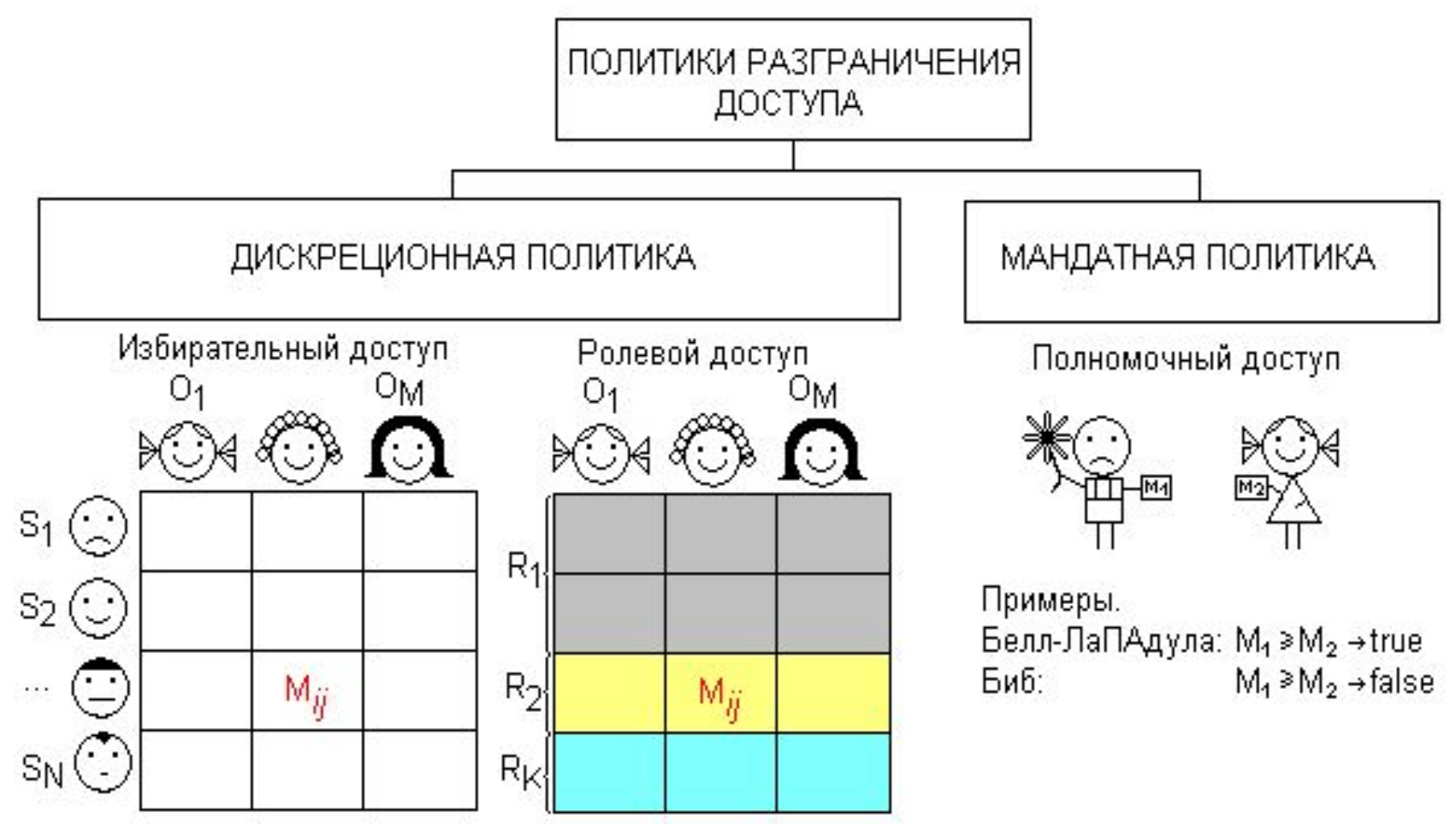

### Примеры.

- Кольца защиты
- Изоляционизм
- Программируемое р/д в файловых системах

# **Ядро ОС. Подсистема защиты (продолжение) Разграничение доступа в UNIX**

## **Субъекты**:

- Пользователи и группы пользователей

## **Объекты**:

- Файлы и устройства
- Каталоги

## **Поле типа**:

«d» - каталог, «b» - файл на блочном устройстве,

 «с» - файл на символьном устройстве, «s» - сокет, «p» - канал, «l» - ссылка.

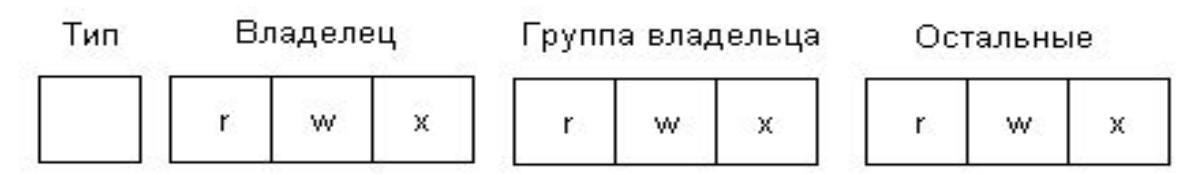

## **Команды ls и chmod**

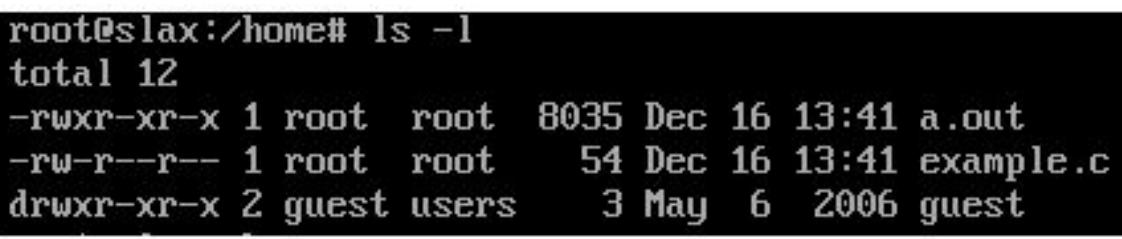

**Разграничение доступа в Windows**

## **Субъекты**:

 Пользователи и группы пользователей **Объекты**:

файлы; каталоги (директории, папки); устройства (диски, порты, клавиатура, мышь и т.п); средства передачи данных между процессами; ключи реестра; процессы и потоки; сервисы и диспетчер сервисов; рабочие столы и окна; фрагменты разделяемой памяти; символические связи; маркеры доступа; объекты синхронизации.

## **Правила раскрытия противоречий**:

- Приоритетность первого упоминания;
- Запрет приоритетней разрешения;
- Приоритетность группы над субъектом.

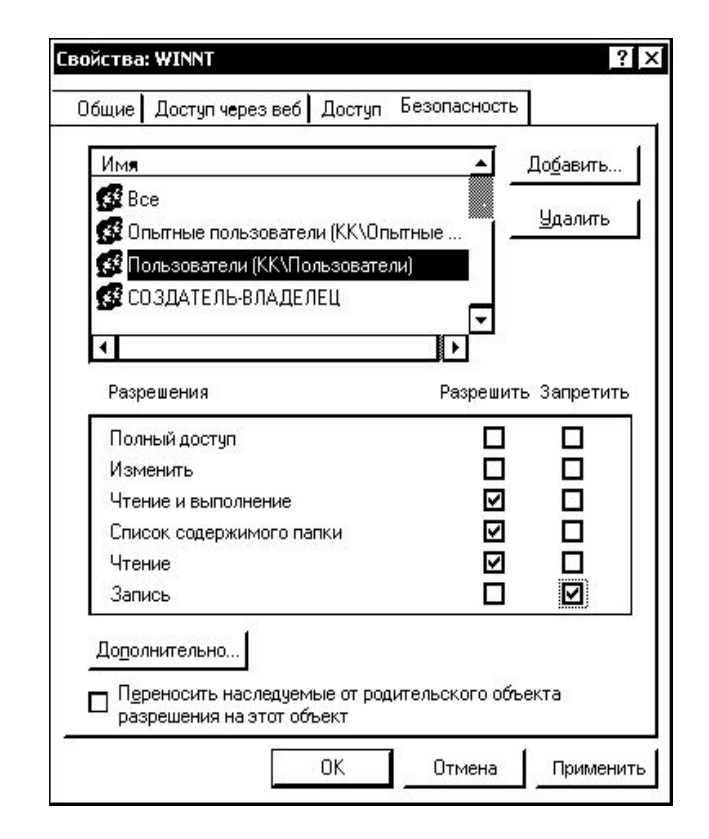

## **Примеры SID**:

 $\cdot$ S-1-1-0 – группа «все пользователи»;

·S-1-5-21-1078081533-1364589 140-839522115-1003 – типичный «Администратор».

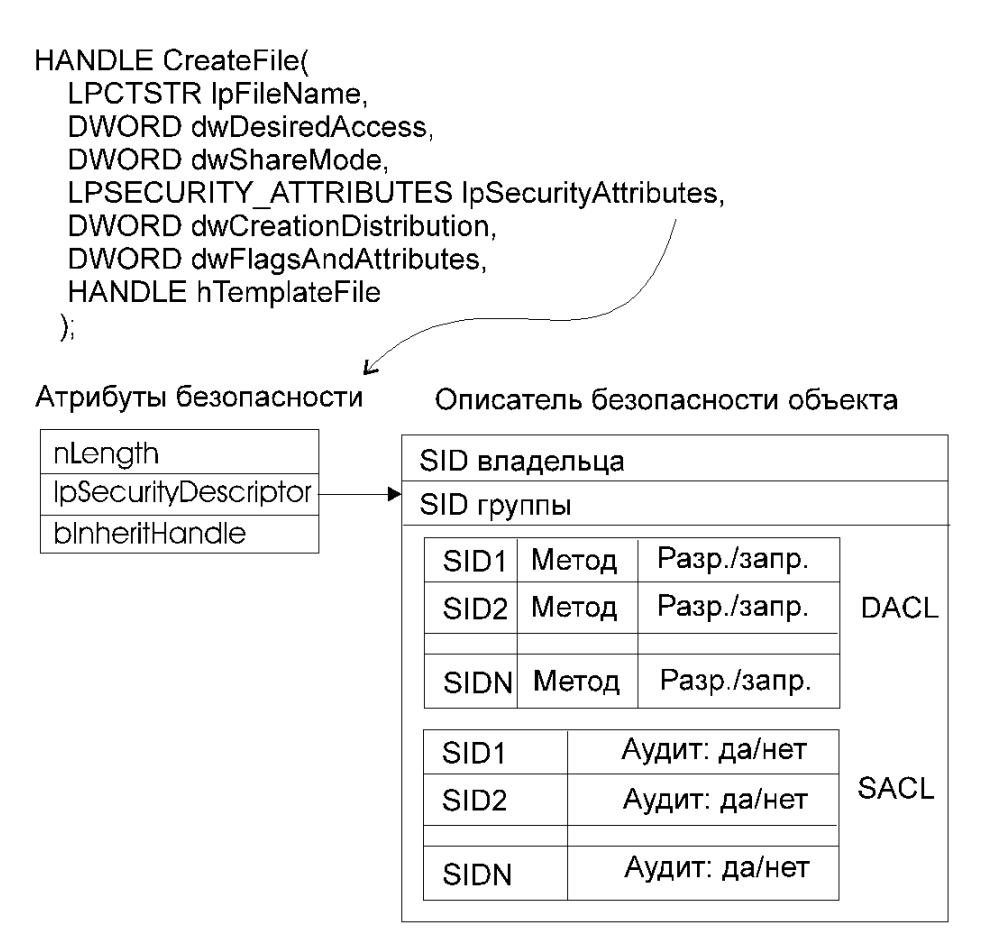

## «**Оранжевая книга**»

#### **ОРАНЖЕВАЯ КНИГА**

•Критерии оценки безопасности компьютерных систем (USA); •Средства вычислительной техники. Защита от несанкционированного доступа к информации. Показатели защищенности (РФ);

•Автоматизированные системы. Защита от несанкционированного доступа к информации. Классификация автоматизированных систем и требования по защите информации (РФ);

•Критерии безопасности информационных технологий (EU).

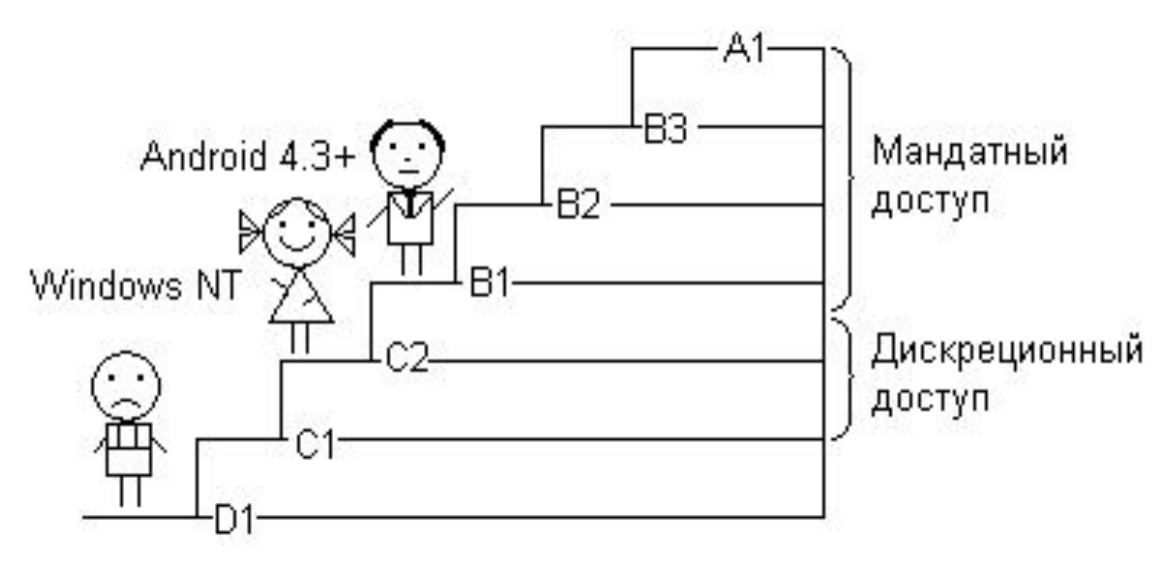

**2. Криптография –** дисциплина, изучающая методы обеспечения конфиденциальности и аутентичности информации.

 $Y = F(X, K_1) - \text{undp}$ ование данных;  $X = G(Y, K, )$  – расшифрование данных; **X** – «текст», **Y** – «шифротекст» или «криптограмма»;  $\mathbf{K}_1$  и  $\mathbf{K}_2$  – ключи; **F** и **G** – алгоритмы.

**Принцип Кирхгофа** (Керкхоффа, Керкхоффена) = стойкость шифра зависит только от секретности ключа.

### **Исторические примеры шифровальных ключей**

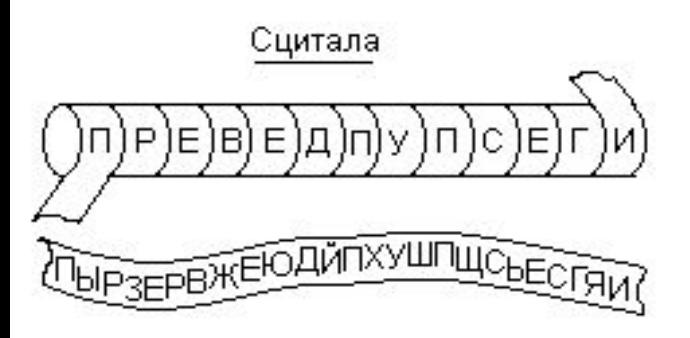

Маршрутный шифр КРИП Þ Φ **TOFP** АФИЯ

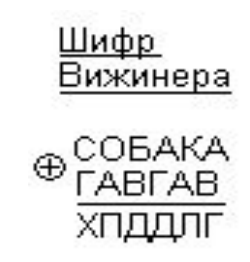

Простая моноалфавитная замена

```
゙≠≠≠≠≠≠≠≠≠
АБВГДЕЖЗИКЛМ
НОПРСТУХЬЭЯ
```
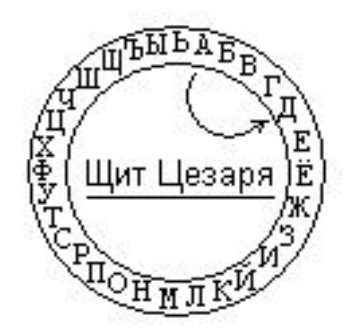

Поворотная решетка Кардано ATEKC IOCTACY ПОЗДРАВЛЯЕМ С ДНЕМ РОЖДЕ НЬЯ а Ю л Д 3  $\mathcal{C}$ Ю v a B T. a П. 0 C 0 я Ю Л Ю  $\Omega$ д а а 3 В к

### **Стойкость шифров ко взлому (криптостойкость)**

Шифры типа «сложение по модулю мощности алфавита»:

- буквы текста ('К'+'Я') mod 33 = 'Л' **шифр Вижинера**;
- биты данных  $(1 + 1)$  mod  $2 = 0$  **шифр Вернама**.

криптография йцукенгшшзхъ щфжьъчьёищью 0000111101011010 1001001101100010 1001110000111000

## **Условия абсолютной стойкости**:

- Длина ключа = длине сообщения;
- Элементы ключа случайны;
- Ключ однократен.

Такой шифр = **одноразовый шифроблокнот** (кодовая книга).

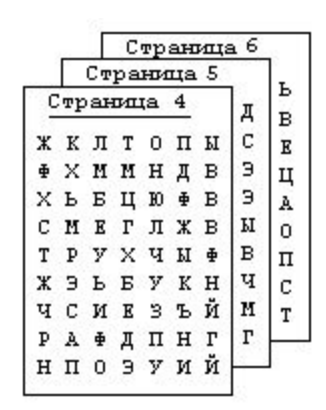

### **Современные (компьютерные) шифры**

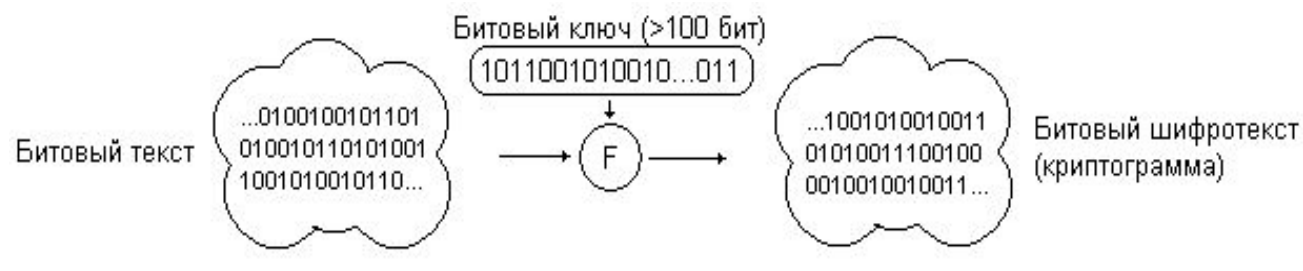

**Криптосистема** = шифр + правила использования:

- ключевое расписание (правила генерации ключей);
- предобработка текста (имитовставка, salting…);
- постобработка шифротекста (сцепление блоков…).

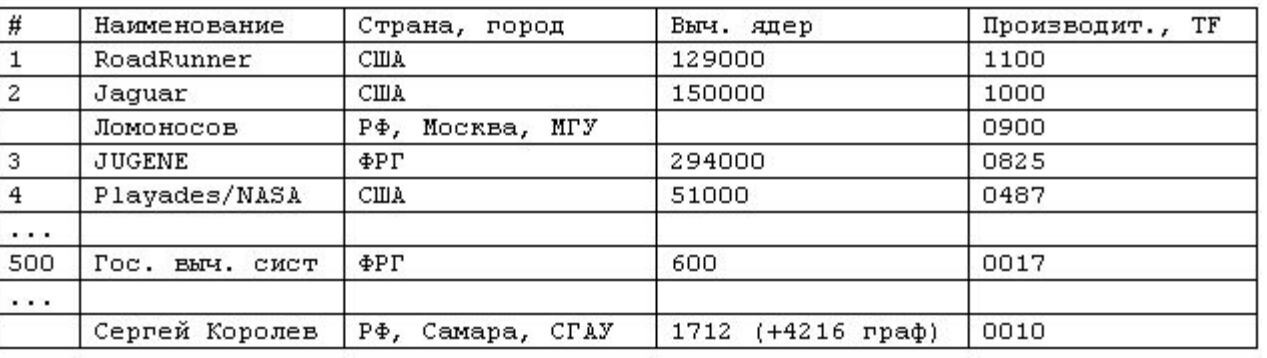

Пусть ядро подбирает 100000000 кл/сек ≈ 228 кл/сек.

Тогда суперкомпьютер подберет 12900000000000 ≈  $2^{43}$  кл/сек. В году 31 536 000 сек ≈ 2<sup>25</sup> сек., тогда подберет 2<sup>43+25</sup> ≈ 2<sup>67</sup> кл/год. Население Земли 7 млрд ≈  $2^{33}$  чел, тогда все вместе подберут  $2^{100}$  кл/г. По закону Мура  $2^{128}$  научится подбирать через  $28x1.5 = 44$  г.

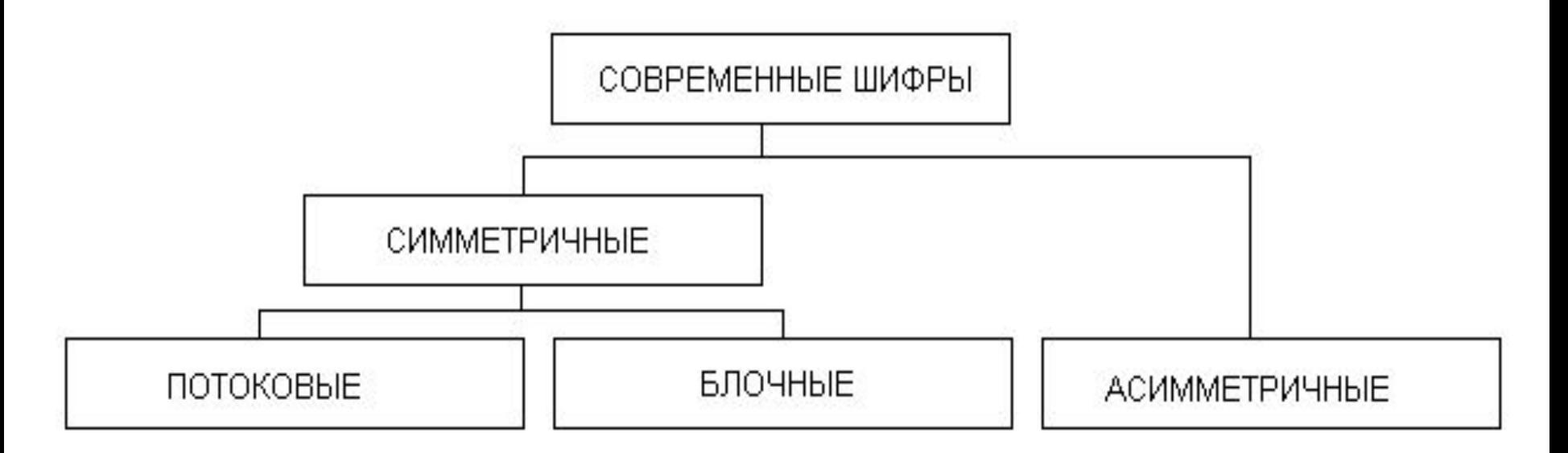

**Симметричные**:  $K_1 = K_2$ . Общий недостаток – сложность распределения ключей.

**Асимметричные:**  $K_1 \neq K_2$ . Общие недостатки – невысокая криптостойкость, малая скорость работы.

**Потоковые**: шифруют поэлементно (посимвольно или побитно).

**Блочные**: шифруют блоками элементов.

### Симметричные потоковые шифры

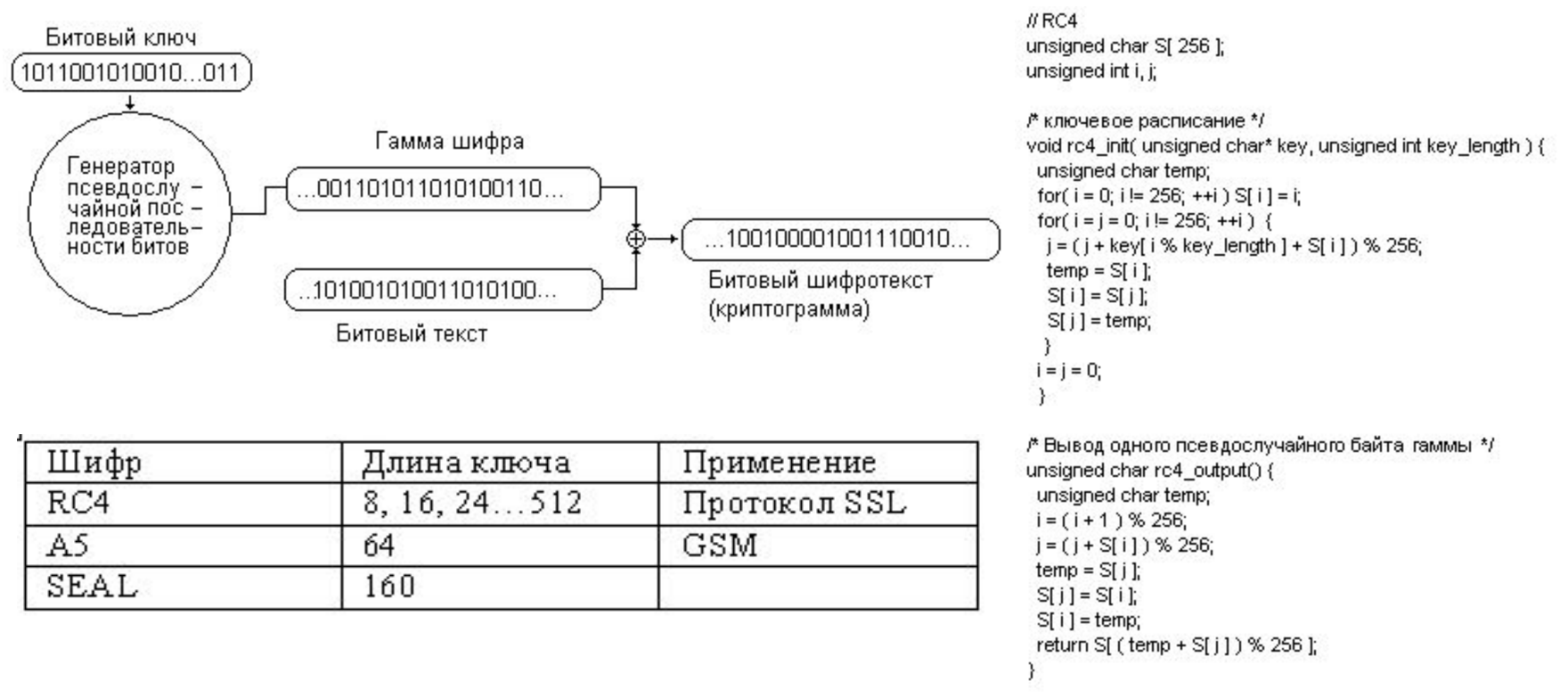

**Достоинства**: простота, высокое быстродействие, легкость программной и аппаратной реализации (на LFSR).

**Назначение**: применение в связи (с одноразовыми «сеансовыми» ключами).

### Симметричные блочные шифры

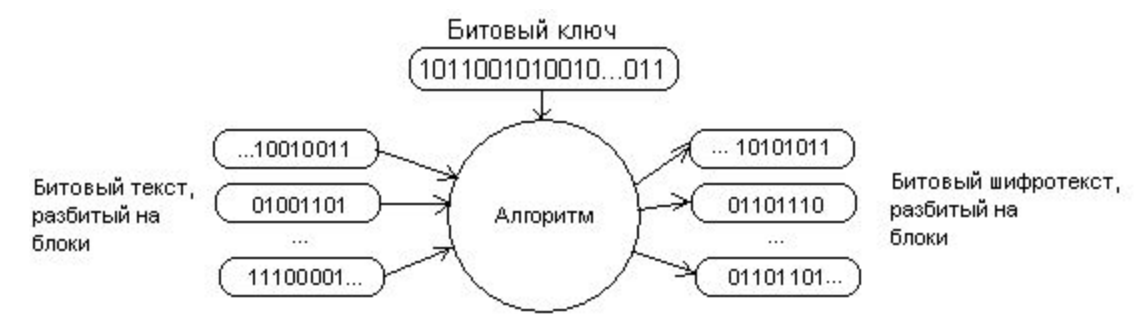

// TEA

```
/* Шифрование блока */
void encrypt (uint32_t* v, uint32_t* k) {
uint32 t v0=v[0], v1=v[1], sum=0, i;
uint32_t delta=0x9e3779b9;
uint32_t k0=k[0], k1=k[1], k2=k[2], k3=k[3];
for (i=0; i < 32; i++) {
 sum += delta;
 v0 \leftarrow ((v1 \le 4) + k0) ^ (v1 + sum) ^ ((v1 >>5) + k1);
 v1 + (v0 < 4) + k2 ^ (v0 + sum) ^ ((v0 > > 5) + k3):
v[0]=v0; v[1]=v1;
3
```
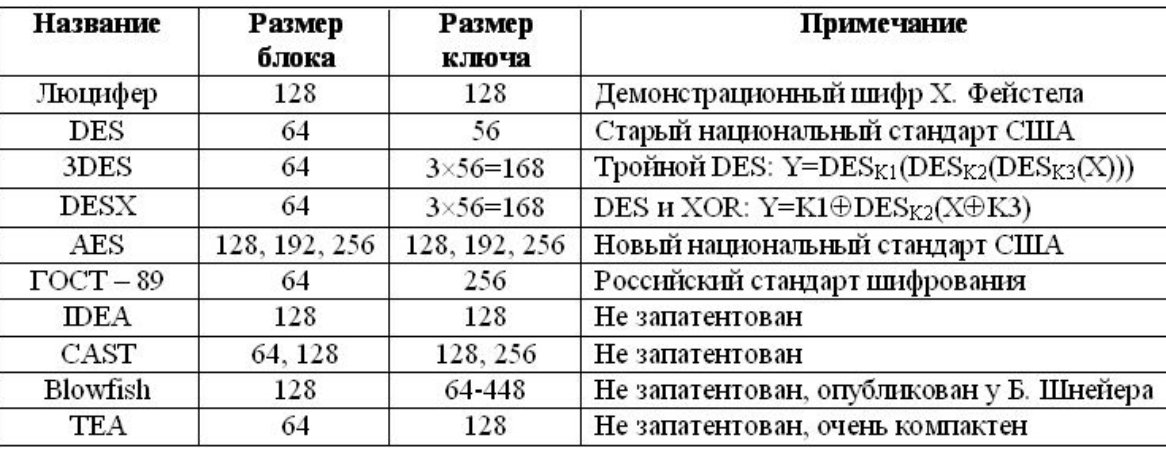

/\* Расшифрование блока \*/ void decrypt (uint32\_t\* v, uint32\_t\* k) { uint32\_t v0=v[0], v1=v[1], sum=0xC6EF3720, i; uint32\_t delta=0x9e3779b9; uint32\_t k0=k[0], k1=k[1], k2=k[2], k3=k[3]; for  $(i=0; i<32; i++)$  {  $v1 = ((v0 < 4) + k2)$  ^ (v0 + sum) ^ ((v0 > > 5) + k3);  $v0 = ((v1 \le 4) + k0)$  ^ (v1 + sum) ^ ((v1 > > 5) + k1); sum -= delta;

v[0]=v0; v[1]=v1;

### **Достоинства**: высокая криптостойкость

**Применение**: для шифрования хранимой информации (в т.ч. с многократно использованными ключами), в цифровой связи.

Асимметричные шифры и ЭЦП

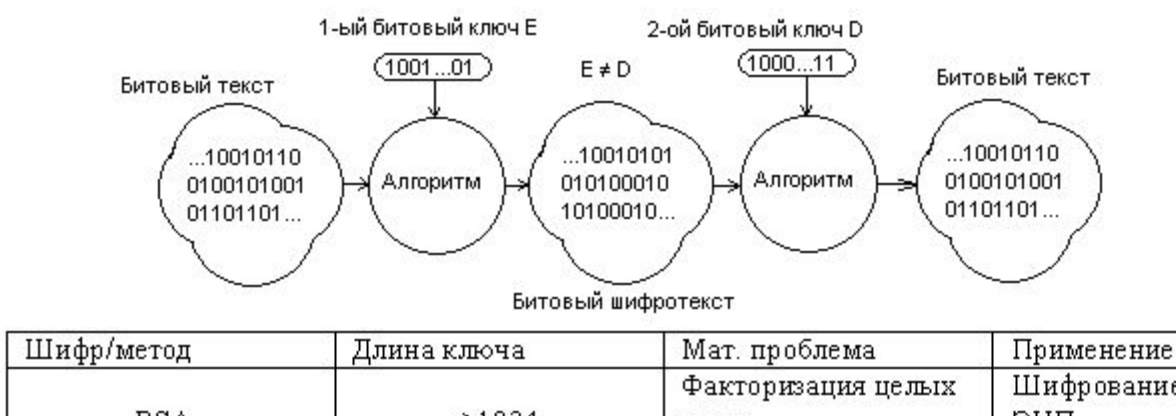

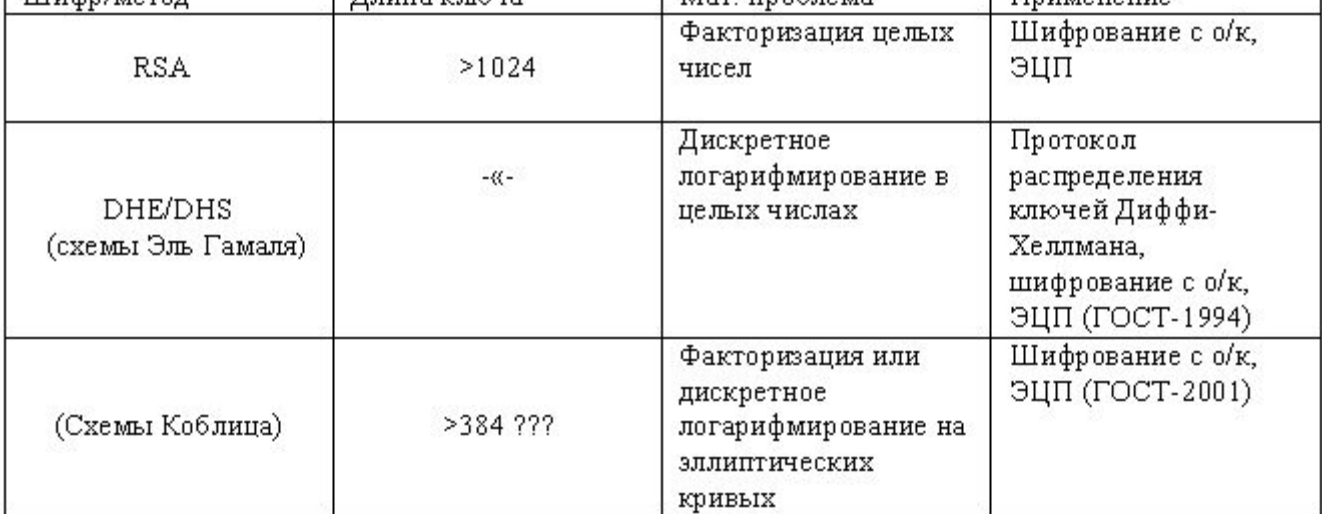

**Достоинства**: уникальные возможности.

**Недостатки**: низкая криптостойкость, невысокая скорость работы. **Применение**: шифрование с открытым ключом, ЭЦП, распределение секретных ключей по открытому каналу.

### Хеш-функции и контрольные суммы

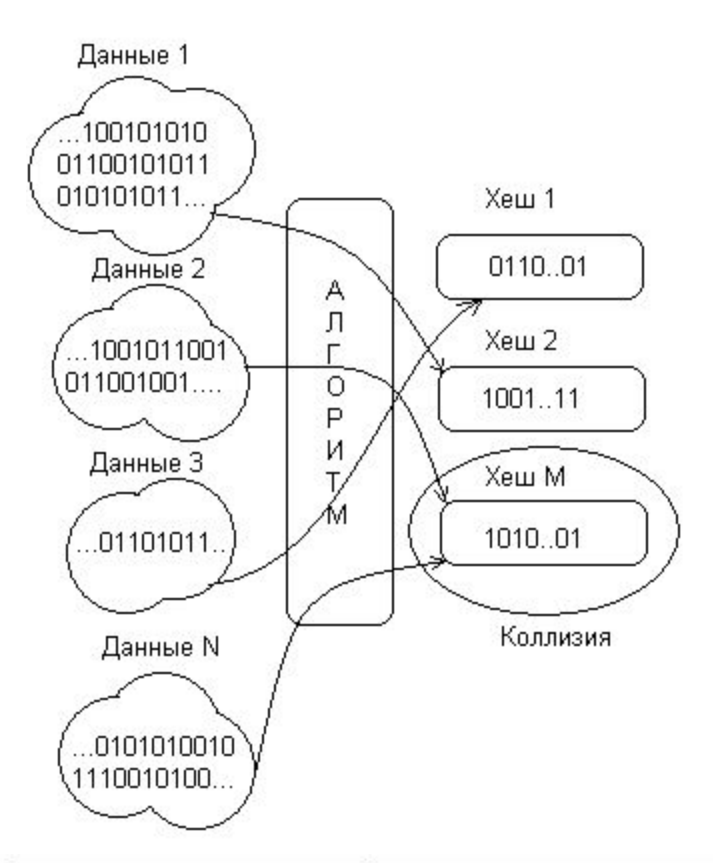

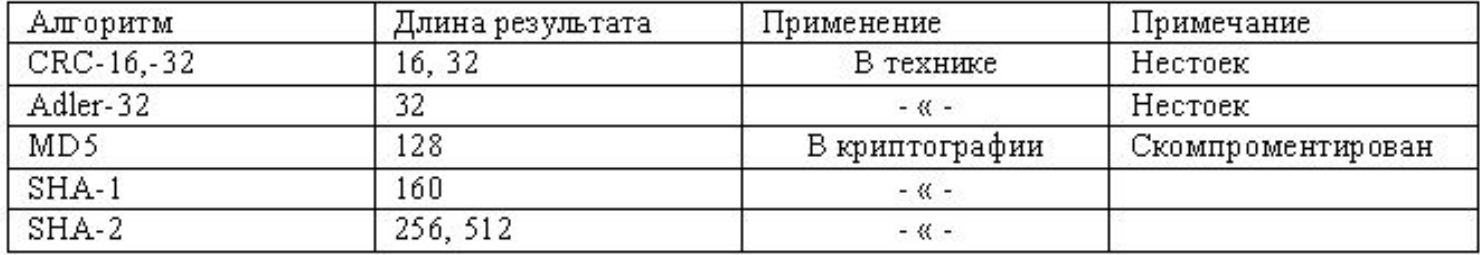

# **Ядро ОС. Подсистема защиты (окончание)** Microsoft CryptoAPI

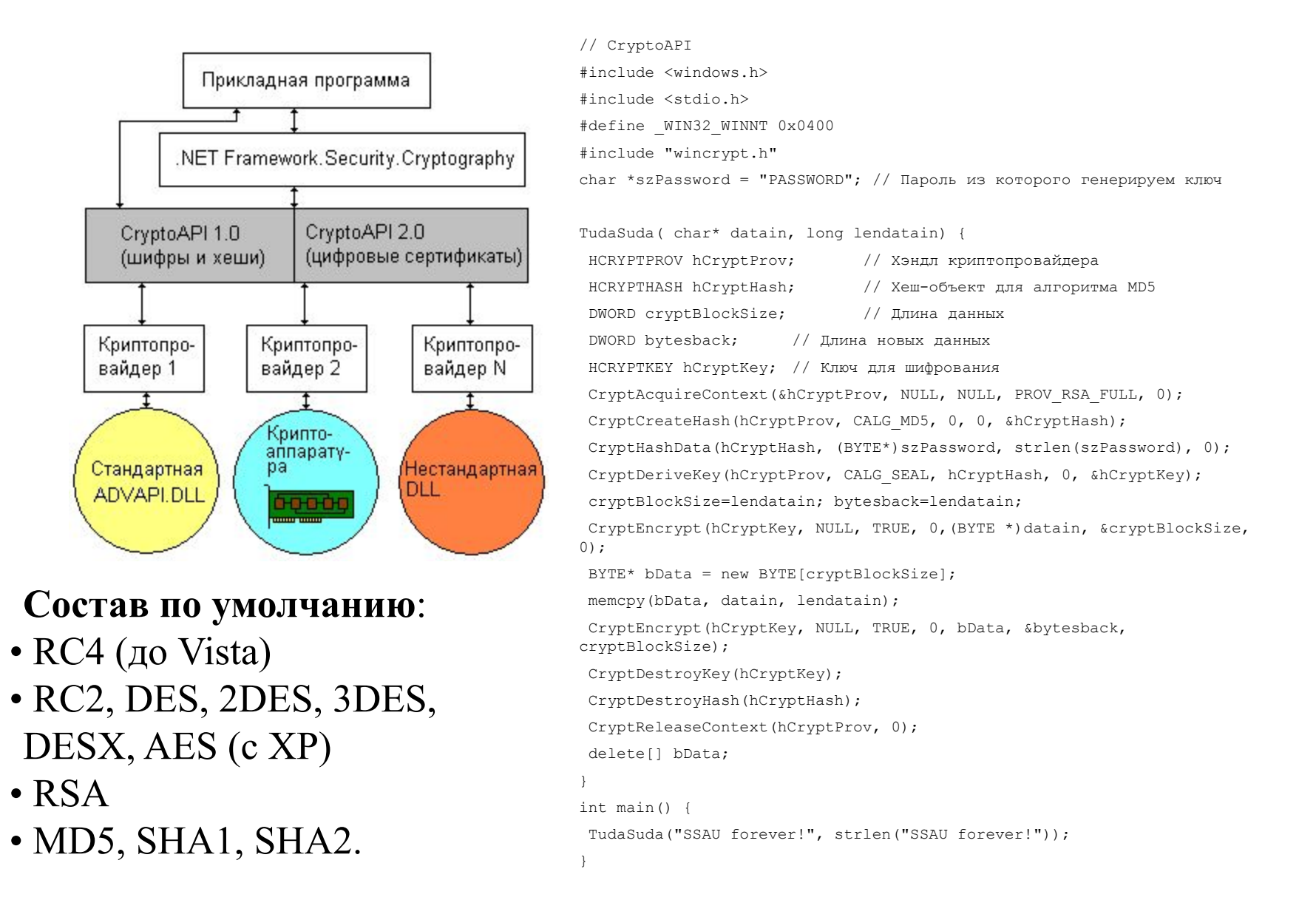

# **Загрузчик программ**

**Загрузчик программ** – часть диспетчера памяти. Назначение:

- создание нового адресного пространства;
- разбиение адресного пространства на составные части;
- размещение в памяти программы и вспомогательных компонентов;
- запуск программы .

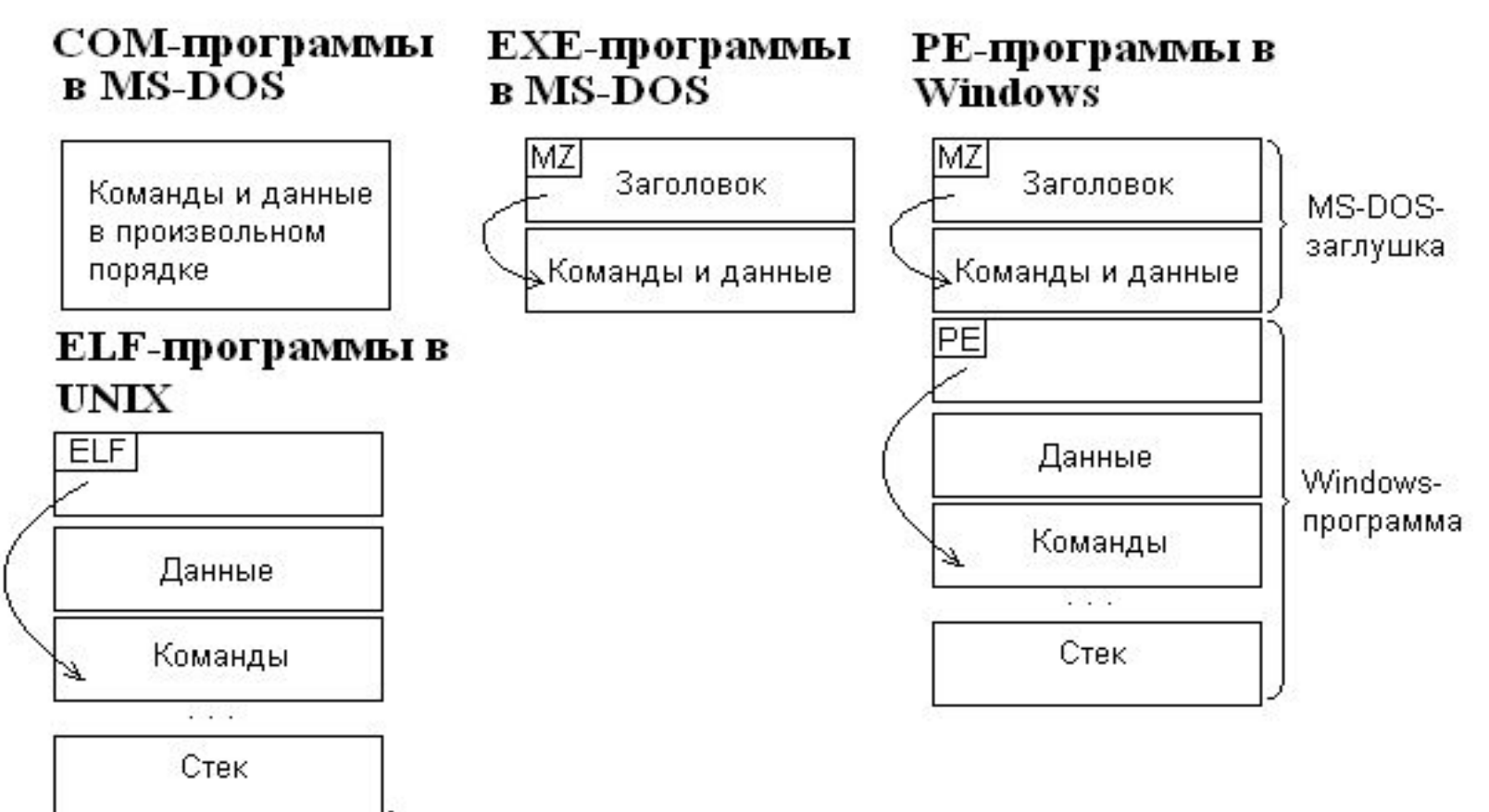